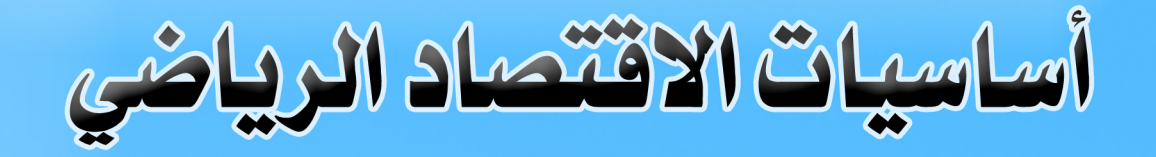

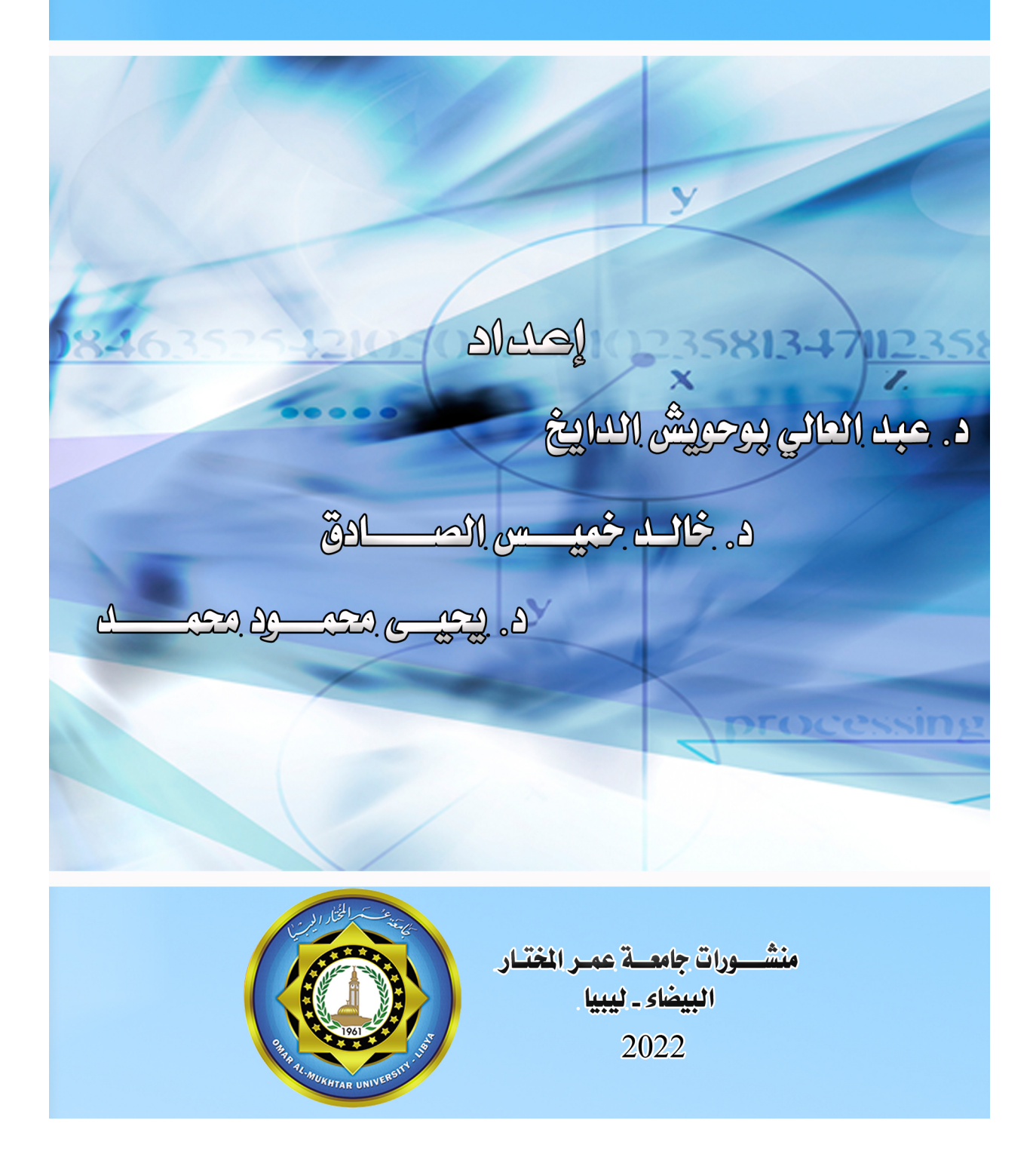

**أساسيات القتصاد الرياضي**

إعداد

د. عبد العالي بوحويش الدايخ

أستاذ القتصاد الزراعي الساعد

د. يحيى محمود محمد

د. خالد خميس الصادق

أستاذ القتصاد الزراعي الساعد

أستاذ القتصاد الزراعي الساعد

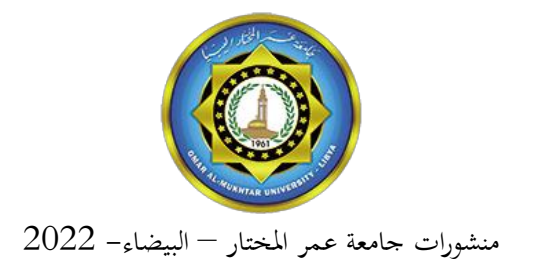

اسم الكتاب : مقدمة في الاقتصاد الرياضي. اسم المؤلفون : عبد العالي بوحويش / خالد خميس / يحيى محمود. رقم اليداع : 2013/101م.

**دار الكتب الوطنية بنغازي – ليبيا**

**© 2222 المؤلفون** هذا كتاب يخضع لسياسة الوصول المفتوح (المحاني) ويتم توزيعه بموجب شروط ترخيص إسناد المشاع الإبداعي (CC BY-NC-ND 4.0)، والذي يسمح بالنسخ وإعادة التوزيع للأغراض غير التجارية دون أي اشتقاق، بشرط الستشهاد بالؤلف و بامعة عمر الختار كناشر الصلي.

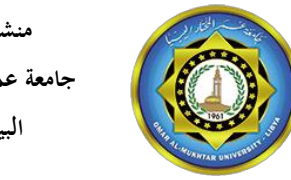

**منشورات جامعة عمر المختار البيضاء**

**الترقيم الدولي** ردمك 999-9999-99-099-6 ISBN

#### بسم الله الرحمن الرحيم قَالَ رَبِّ اشْرَحْ لِي صَدْرِي (25) وَيَسِّرْ لِي أَمْرِي (26) ْ ي َ وَاحْلُلْ عُقْدَةً مِّن لِّسَانِي (27) يَفْقَهُوا قَوْلِي (28)  $\ddot{\phantom{0}}$ ْ اب<br>ا صدق الله العظيم

**اليات ،22 ،22 ،22 ،22 من سورة طه**

### الإهداء

إلى أبائنا وأمهاتنا من كان منهم حياً أطال الله في عمره ومن فارق منهم الحياة نأمل من الله له واسع المغفرة وأن يجعل الله هذا العمل المتواضع صدقة جارية له في ميزان حسناته وجزأهم الله عنّا جميعاً خير الجزاء.

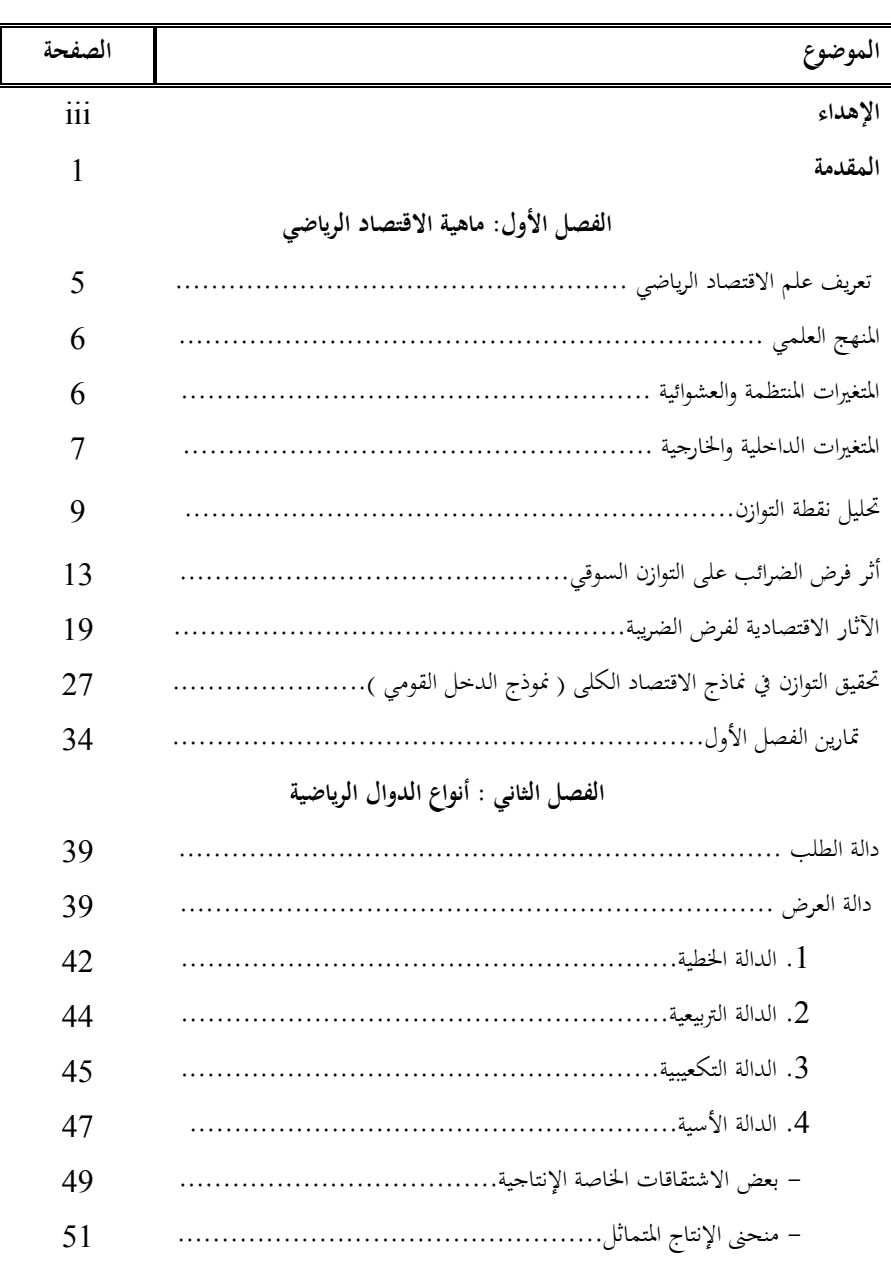

**iv**

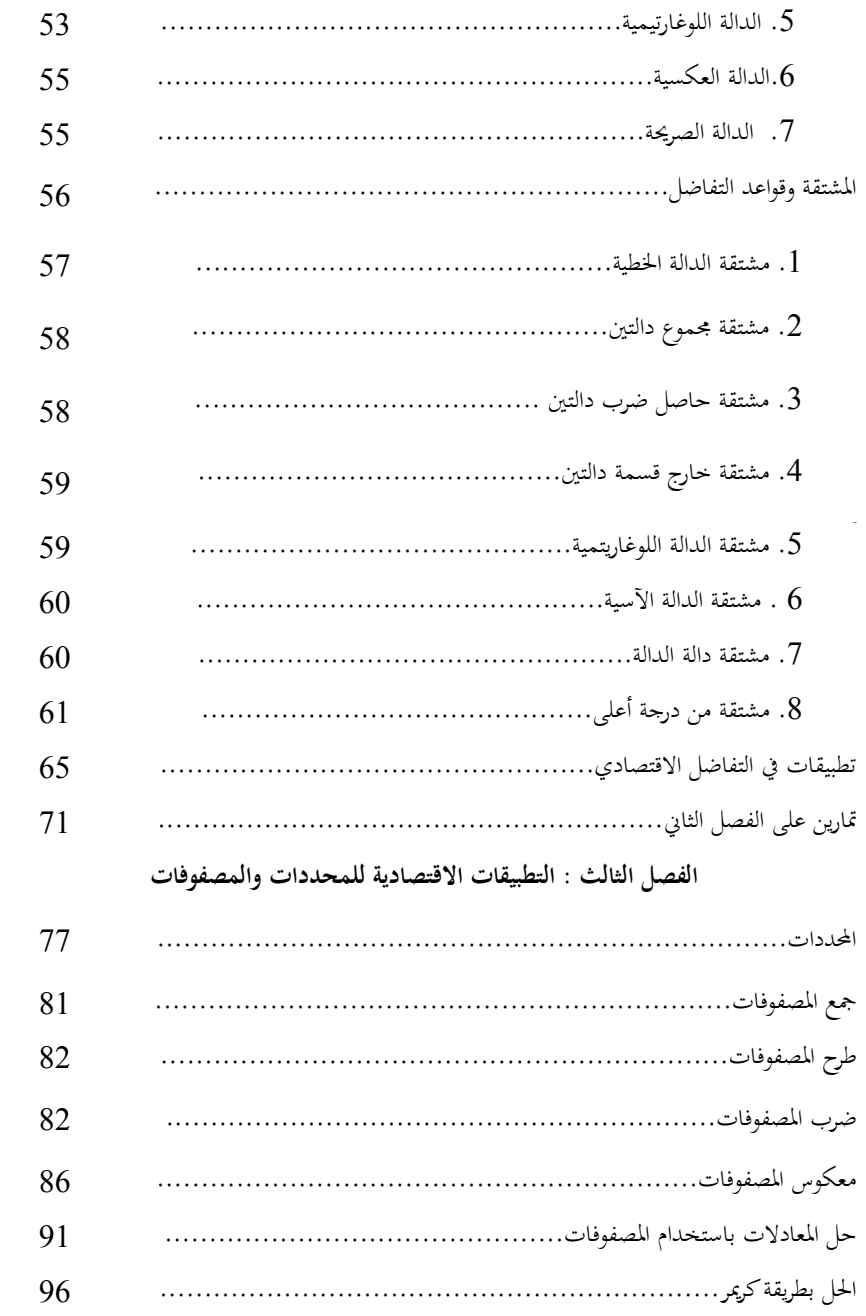

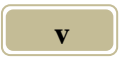

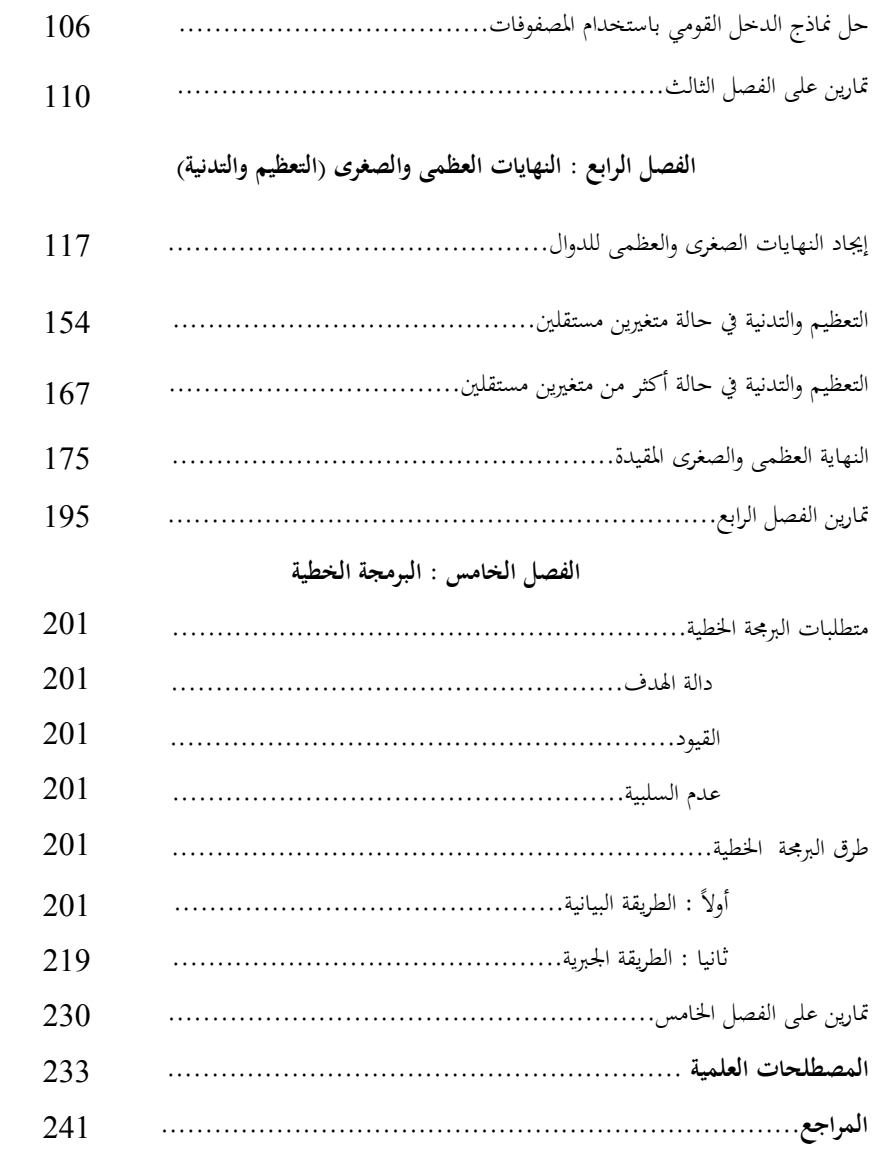

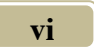

القدمة

بسم الله الرحمن الرحيم "وما أتيتم من العلم إلا قليلاً "

**في إطار** تقديم الخدمة لأبنائنا طلاب المرحلة الجامعية وتأكيداً بأن علاقة العلوم ببعضها البعض الإنسانية منها والتطبيقية وإيضاح أن العلوم التي قد يرى طلاب المراحل التعليمية الأولى أنحا علوم جافة لا فائدة ترجى من تعلمها في بداية عمرهم ، وربما لعدم دراية أيضاً من القائمين بتدريسها بتوضيح أهميتها في المستقبل ، وفي مراحل علمية متقدمة وهنا على سبيل الثال ل الصر علم الرياضيات الذي يلخص موضوع إنشائي طويل ف معادلة رياضية (نموذج رياضي أو دالة رياضية أو علاقة رياضية) وهو علم قديم قدم الإنسانية وبتطور العصور ووجود المشكلة الاقتصادية في العصر الحديث ظهر علم جديد هو علم الاقتصاد كان في البداية يغلب عليه الجانب النظري ولكن لم يتأخر علماؤه الأوائل من مالتس وكورنو وغيرهم في ربطة بالرياضيات من أجل إعطاء العلاقات الاقتصادية صورة أكثر قوة وإيجاد حلول للمشاكل القتصادية وبوجود حدود مشتكة مع الرياضيات من أجل وضع خطط أكثر مصداقية لتصب في مصلحة المحتمع وهو الهدف لدى كل من يعمل في حقل الاقتصاد وىذا كلو أوجد ما يعرف بعلم القتصاد الرياضي.

ونظراً لاطلاع المؤلفين على العديد من المراجع في هذا الشأن ورغبة منا في الوصول للهدف وترغيب الطلبة في دراسته والتقليل كلما أمكن من تكرار مواضيع سبق دراستها من

مبادئ الاقتصاد أو الاقتصاد الجزئي .... وغيرها من المواضيع التي يتم فيها الربط بين الاقتصاد والرياضيات فقد تم التركيز على المواضيع التي نرى إنه يفضل دراستها وتوضيح الالتقاء بين الاقتصاد والرياضيات لحل المشكلة الاقتصادية وتوضيح الصورة أمام الطلاب عند وضع السياسات الاقتصادية، بالإضافة إلى عدم الإطالة والسرد المطول كما في مراجع أخرى ولمعرفة أن مدة العام الدراسي محددة وإنه لو تم سرد هذه الموضوعات بالتفصيل لأستغرق ذلك مجلدات، ونأمل من الله تعالى أن يكون هذا الكتاب وسيلة لفائدة أبنائنا الطلب من أجل الوصول إل غايتهم ف قسم القتصاد وأن تكون لديهم أداة يستطيعون من خلالها اتخاذ القرار الاقتصادي الصحيح.

والله ولى التوفيق

**المعدون**

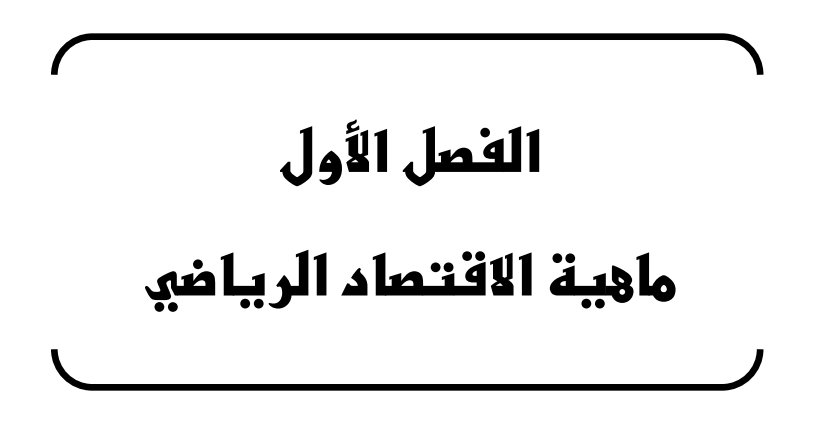

### **الفصل الول**

### **ماهية القتصاد الرياضي**

**تعريف علم القتصاد الرياضي**

لو جاز تمثيل العلاقة بين علم الاقتصاد وعلم الرياضيات وعلم الإحصاء بمذا الشكل فإنه يلاحظ التالي :

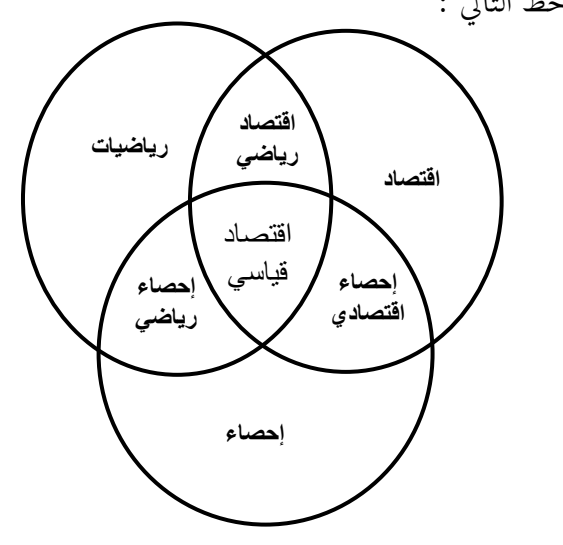

**شكل رقم )1 – 1( العلقة بين علم القتصاد وعلم الرياضيات وعلم الحصاء**

وجود حدود مشتكة بت النظرية القتصادية والرياضيات وىذا أوجد ما يعرف بعلم الاقتصاد الرياضي، حيث يهدف هذا العلم إلى دراسة العلاقة بين فرعين من فروع المعرفة هما القتصاد بشقيو النظري والتطبيقي والرياضيات بشقيها البحتة والتطبيقية. كما يهتم بصيغة العلاقات الاقتصادية بأسلوب رياضي مستخدماً في ذلك مختلف العناصر والأدوات الرياضية.

-كما يتم استخدام النهج الرياضي ف التحليل القتصادي أي التعبت عن التغتات القتصادية بالرموز وإظهار العادلت القتصادية على شكل معادلت رياضية وحل ىذه العادلت ومعالتها بأسلوب رياضي الذي يكن من التوصل إل نتائج لددة ويهتم علم الاقتصاد الرياضي بدراسة النظرية الاقتصادية في صورتها الرمزية بدلاً من الأسلوب اللغوي حت يسهل مطابقتها مع الواقع الفعلي. **المنهج العلمي :** ىو استخدام النطق والوضوعية ف التحليل القتصادي. **أهمية استخدام الرياضيات في التحليل القتصادي**

.1 الدوات الرياضية بصورىا الختلفة سواء كانت حسابية أو جبية أو ىندسية تصلح كوسيلة من وسائل الإيضاح للتعبير عن حالات تعجز الألفاظ عن شرحها. ويمكن تفسير ذلك من خلل الثال التال:

# $D = a - b$  p

حيث أن D ىي الكمية الطلوبة لسلعة ما وكل من a . b ثوابت و p تثل السعر لتلك السلعة.

.2 صياغة النظرية القتصادية صياغة رياضية تضفي على الفروض والتعريفات نوع من الصلابة وتجعل هذه الفروض واضحة وصريحة في كل مرحلة من مراحل التحليل. **المتغيرات المنتظمة والعشوائية :**

ا**لمتغيرات المنتظمة**: هي التي تدخل في النموذج بصورة واضحة وصريحة وتعبر عن مفهوم لدد .

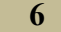

ا**لمتغيرات العشوائية**: هي تلك المتغيرات التي لا تظهر في المعادلة بصورة واضحة ولا تعبر عن متغيرات واضحة ومحددة. **المتغيرات الداخلية والخارجية : المتغيرات الداخلية:** ىي التغتات الت تتحدد كميتها أو قيمتها داخل النموذج**.** ا**لمتغيرات الخارجية**: هي المتغيرات التي تتحدد كميتها أو قيمتها بعوامل أخرى خارج النموذج موضوع الدراسة . **المعادلت :**

تسمى المعادلات التي يتكون منها أي نموذج بالمعادلات الهيكلية وتنقسم إلى : **.1 المعادلت السلوكية :**

وهى نوع من المعادلات التي تبين علاقة دالية بين المتغيرات المختلفة وتكون هذه العلاقة ناشئة أساساً عن سلوك معين من جانب الأفراد أو جانب المتغيرات المختلفة التي تؤثر على الدالة وتظهر ردود أفعالهم نتيجة للتغيرات التي تحدث في بعض المتغيرات. **.2 المعادلت التعريفية :**

وهي نوع من المعادلات الذي يعرف وضعاً معيناً أو يعرف متغيراً معيناً أو يعطي قيمة محددة لأحد المتغبرات

**مثال:** يدث التوازن عندما تتساوى الكمية الطلوبة مع الكمية العروضة أي عندما**:**   $Q_{\rm d} = Q_{\rm s}$ 

مثل تلك المعادلة لا تظهر سلوكاً معيناً أو رد فعل ولكنها تكتفي بتعريف حالة التوازن بأنها تلك الحالة التي تتساوى فيها الكمية المطلوبة مع الكمية المعروضة . **مثال أخر :**

## $Y = I + C$ حيث Y يثل الدخل ، I يثل الستثمار ، C يثل الستهلك . فإن هذه المعادلة لا تظهر سلوكاً معيناً ولكنها تكتفي بتعريف الدخل القومي أنه يساوي مجموع ما ينفق على الاستهلاك وعلى الاستثمار.

**.3 المعادلت الفنية :**

وهي تبين علاقات فنية بحتة بين المتغيرات مثل الخدمات اللازمة لإنتاج وحدة واحدة من سلعة معينة .

- **النماذج الحتمالية وغير الحتمالية :**
	- **.1 النماذج غير الحتمالية :**

هي ذلك النوع الذي يبين وجود علاقات تامة بين المتغيرات المختلفة في النموذج. ًكتابة دالة الطلب لسلعة ما على الصورة: فمثل  $D = -2P + 100$ 

هذا النموذج يعني أنه إذا كان سعر السلعة هو 10 فالكمية المطلوبة هي 80 وهنا يمكن تحديد الكمية المطلوبة المقابلة لأي سعر وقد تزيد الكمية المطلوبة أو تقل عن هذا القدار.

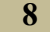

**.2 النماذج الحتمالية :**

نتيجة لوجود متغيرات عشوائية ولذلك يفضل في الكتابة كتابة النموذج السابق على الصورة التية.

## $D = -2 P+100 +e$ حيث e متغير عشوائ<sub>ي</sub>، يمكن أن يؤثر على الكمية المطلوبة بالزيادة أو النقصان والنماذج التي تدخل فيها مثل هذه المتغيرات العشوائية هي ما تسمى بالنماذج الاحتمالية ومثل هذا النوع من النماذج هو ما يهتم به فعلاً في الدراسات القياسية (الاقتصاد القياسي). **تحليل نقطة التوازن**

نقطة التوازن هي نقطة تقاطع منحنى الطلب مع منحنى العرض والتي يتحدد من خلالها السعر والكمية التوازنية . ويثل ذلك بيانيا كما يلي :

**إذا كانت** 

$$
D = a - bp
$$
دالة الطلب
$$
S = C + dp
$$
دالة العرض
$$
Q_{\rm d} = Q_{\rm S}
$$
عند شرط التوازن الكمية المطابية = الكمية المعروضة بمعن

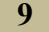

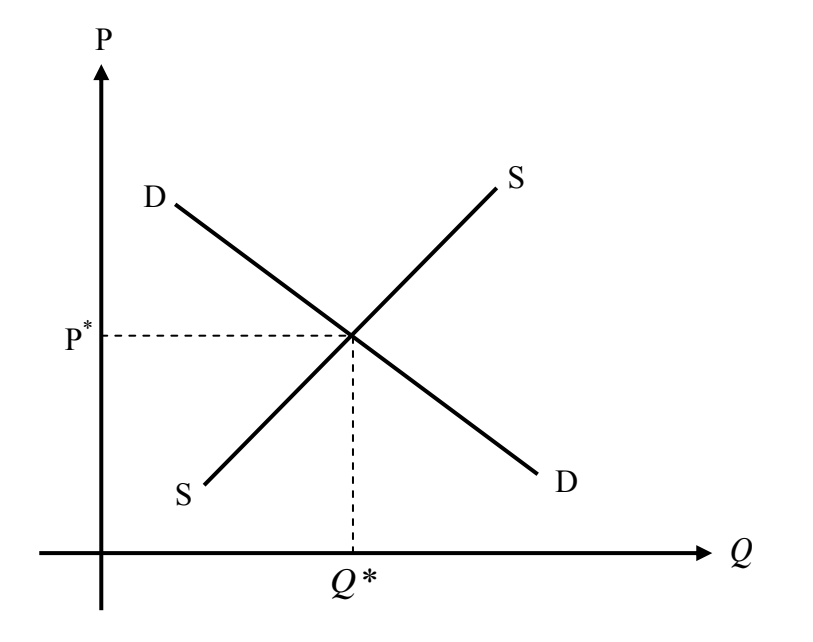

**شكل )1 - 2( نقطة التوازن بين الطلب والعرض**

**مثال )1(:**

قدر سعر وكåية التوازن من دالتي العرض والطلب |لآتيتين  
\n
$$
D=3-4P, S=1+P
$$
\n
$$
Q_d = Q_S
$$
\n
$$
3-4P = 1+P
$$
\n
$$
3-1 = P + 4P
$$
\n
$$
2 = 5P
$$

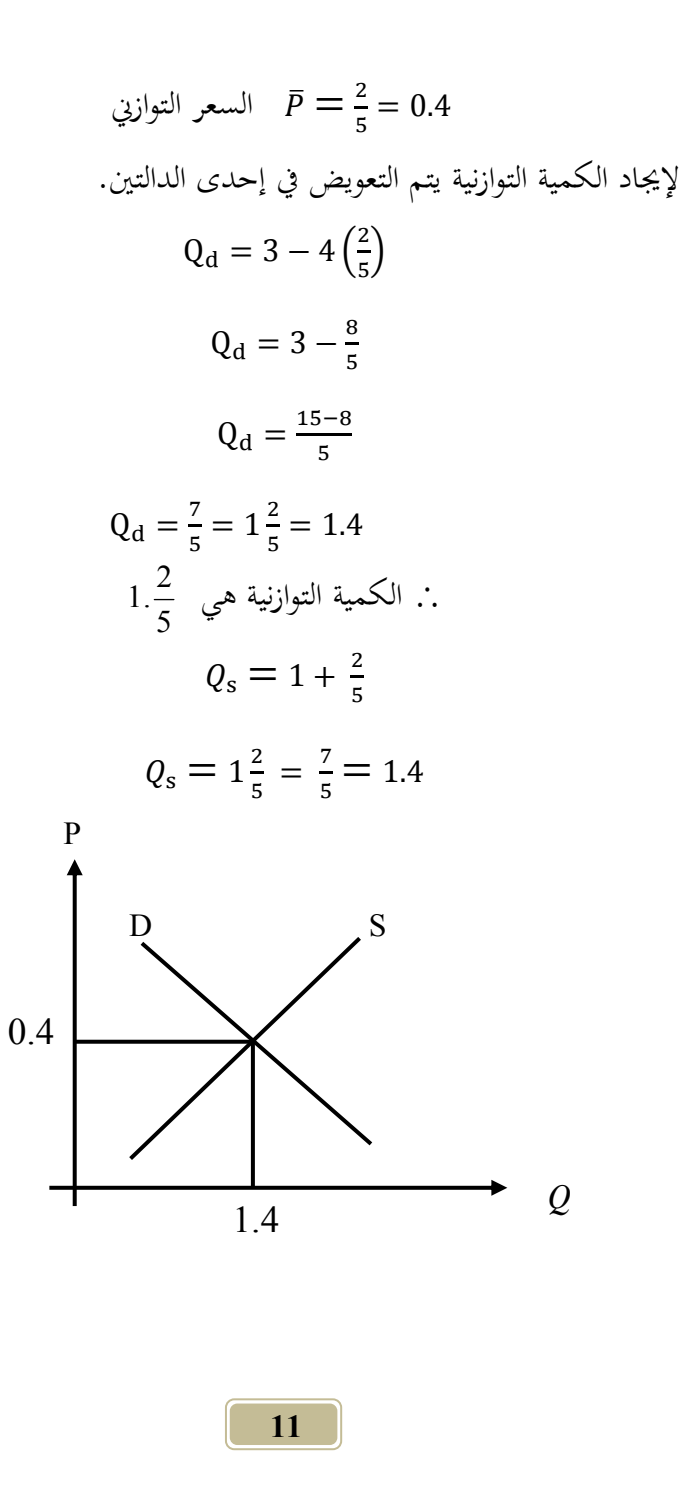

**مثال )2(:** أوجد السعر التوازبي والكمية التوازنية إذا كانت دالتي الطلب والعرض كالآتي  $Q_S = 2 + P$ ,  $Q_d = 10 - 0.5 P$ 

**الحل:**

| $Q_s=2+P$                            |
|--------------------------------------|
| $Q_d = 10 - 05 P$                    |
| $10 - 0.5 P = 2 + P$                 |
| $8 = 1.5 P$                          |
| $P = \frac{8}{1.5} = 5.33$           |
| $Q_d = Q_s$                          |
| $Q_d = Q_s$                          |
| $Q_d = 10 - 0.5 (5.33) = 10 - 2.665$ |
| $Q_d = 7.335$                        |

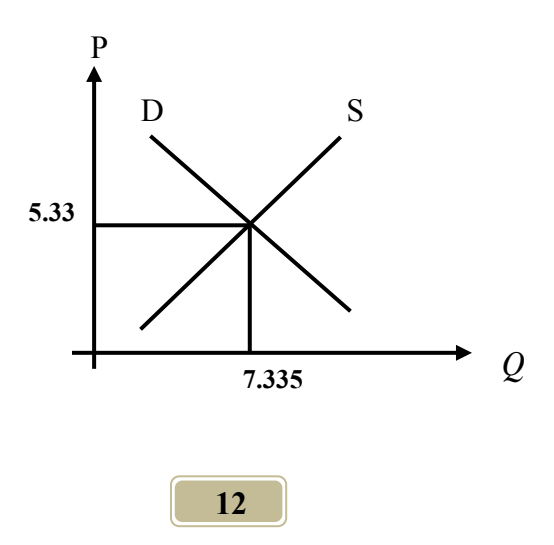

**أثر فرض ضريبة أو تقديم دعم على التوازن السوقي هناك نوعين من الضرائب : أ. ضريبة نوعية:** وتفرض بعدل مبلغ نقدي معت على كل وحدة مثل فرض 1/4 دينار على كل علبة سجائر منتجة. **ب. ضريبة نسبية:** تفرض ف صورة نسب معينة على سعر كل وحدة من وحدات النتاج مثل فرض 5 % على كل علبة سجائر منتجة.

**أثر فرض الضريبة على التوازن السوقي**

تؤثر في البداية على المنتج فيقل العرض نتيجة لفرض ضريبة فينتقل تبعاً لذلك منحني العرض جهة اليسار أي يقل العرض مما يؤدي إلى قلة الكمية المعروضة (المنتجة) $\bar Q$ وزيادة السعر التوازي *P*c.

 $\bar{p}$  أنتيجة لفرض الضرائب  $\bar{q} \downarrow \bar{q}$ 

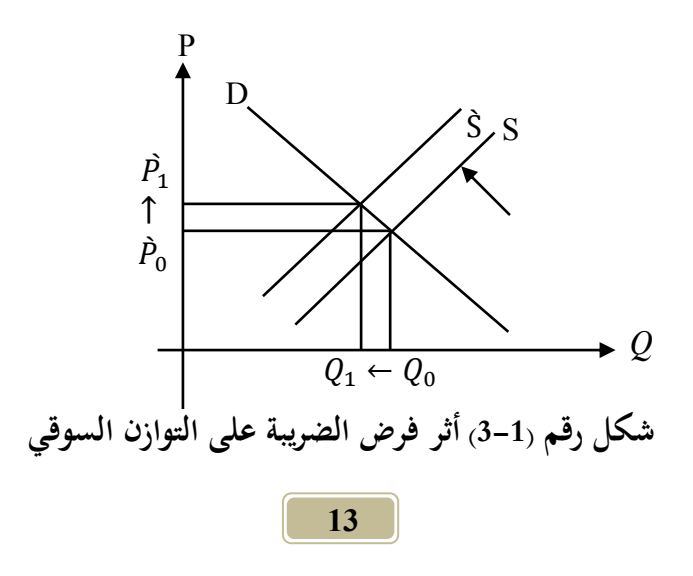

$$
Q_{d} = a - bp
$$
\n
$$
Q_{s} = c + dp
$$
\n
$$
\psi_{s} = c + dp
$$
\n
$$
Q_{d} = Q_{s}
$$
\n
$$
Q_{d} = Q_{s}
$$
\n
$$
a - bp = c + d(p - 1)
$$

أما عن حصيلة الضريبة ومعدل الضريبة النوعية المثل فيمكن أن يتم معرفة ذلك من خلل الثال التال:

**مثال )1( :**

}: |خامت أن الطلب والعرض في السوق لسلعة ما كما يأتي
$$
Q_d = 10 - p
$$
  

$$
Q_s = 2P - 5
$$

**المطلوب :**

.1 إياد سعر وكمية التوازن قبل فرض الضريبة . .2 إذا فرضت ضريبة نوعية بعدل 1 دينار للوحدة الباعة أوجد التوازن الديد . .3 أحسب معدل الضريبة المثل و السعر والكمية القابلت وحصيلة الضريبة . .4 ما ىي الثار القتصادية لفرض ضريبة على التوازن السوقي؟. **الحل:**

(1) 
$$
Q_d = Q_s
$$
 فان فازان فاِن

 $10 - P = 2P - 5$  $10 - 5 = 2P + P$  $15 = 3P$ 

 $P^* = 5$ لإيجاد الكمية التوازنية يتم التعويض في إحدى المعادلتين  $Q_\mathrm{s}$  أو  $\mathrm{Q}_\mathrm{d}$ كالتالي:  $Q_d = 10 - P$  $Q_d = 10 - 5$  $Q_d = 5$  $Q_s = 2(5) - 5$ 

$$
= 5
$$

إذا فرضت ضريبة نوعية بعدل 1 دينار للوحدة الباعة، فإن الكمية والسعر التوازنيت يكون تقديرها :

> $Q_d = Q_s$  $(2)$  $10 - P = 2(P - 1) - 5$  $10 - P = 2P - 2 - 5$  $10 - P = 2P - 7$  $10 + 7 = 3P$  $3P = 17$  $P = \frac{17}{3} = 5.667$

وبالتالي بالتعويض في دالة الطلب مثلاً ستكون الكمية التوازنية اجديدة  

$$
Q_d = Q_s
$$
الحصول على معداد الضريية الأمثل والسعر والكمية المقابله وحصيلة العترية يتم  
(3) للحصول على معداد الضريية الأمثل والسعر والكمية المقابله وحصيلة العترية بعدل 1 وبالتلي ف\: التوازن اجديد للكمية والسعر يكون كالآتي.  
السعر المتوازي عند المعداد الأمثل هو:

$$
Q_d = Q_s
$$
\n
$$
10 - P = 2(P - t) - 5
$$
\n
$$
10 - P = 2P - 2t - 5
$$
\n
$$
10 - 5 = 3P - 2t
$$
\n
$$
15 + 2t = 3P
$$
\n
$$
p = \frac{15 + 2t}{3}
$$
\n
$$
\bar{p} = 5 + \frac{2}{3}t
$$
\n
$$
\vdots \quad \xi_2 = \frac{1}{3} \text{ and } \xi_1 = \frac{1}{3} \text{ and } \xi_2 = \frac{1}{3} \text{ and } \xi_3 = \frac{1}{3} \text{ and } \xi_4 = \frac{1}{3} \text{ and } \xi_5 = \frac{1}{3} \text{ and } \xi_6 = \frac{1}{3} \text{ and } \xi_7 = \frac{1}{3} \text{ and } \xi_8 = \frac{1}{3} \text{ and } \xi_9 = \frac{1}{3} \text{ and } \xi_8 = \frac{1}{3} \text{ and } \xi_9 = \frac{1}{3} \text{ and } \xi_9 = \frac{1}{3} \text{ and } \xi_9 = \frac{1}{3} \text{ and } \xi_1 = \frac{1}{3} \text{ and } \xi_1 = \frac{1}{3} \text{ and } \xi_2 = \frac{1}{3} \text{ and } \xi_3 = \frac{1}{3} \text{ and } \xi_1 = \frac{1}{3} \text{ and } \xi_2 = \frac{1}{3} \text{ and } \xi_3 = \frac{1}{3} \text{ and } \xi_1 = \frac{1}{3} \text{ and } \xi_2 = \frac{1}{3} \text{ and } \xi_3 = \frac{1}{3} \text{ and } \xi_7 = \frac{1}{3} \text{ and } \xi_8 = \frac{1}{3} \text{ and } \xi_9 = \frac{1}{3} \text{ and } \xi_1 = \frac{1}{3} \text{ and } \xi_1 = \frac{1}{3} \text{ and } \xi_1 = \frac{1}{3} \text{ and } \xi_2 = \frac{1}{3} \text{ and } \xi_3 = \frac{1}{3} \text{ and } \xi_1 = \frac{1}{3} \text{ and } \xi_1 = \frac{1}{3} \text{ and } \xi_2 = \frac{1}{3} \text{ and } \xi_3
$$

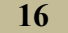

$$
\overline{Q} = 10 - \left(5 + \frac{2}{3}t\right)
$$
\n
$$
\overline{Q} = 10 - 5 - \frac{2}{3}t
$$
\n
$$
\overline{Q} = 5 - \frac{2}{3}t
$$
\n
$$
T = t\overline{Q}
$$
\n
$$
T = t\overline{Q}
$$
\n
$$
T = \left(5 - \frac{2}{3}t\right)
$$
\n
$$
T = 5t - \frac{2}{3}t^2
$$
\n
$$
T = 5t - \frac{2}{3}t^2
$$
\n
$$
\frac{dT}{dt} = 5 - \frac{4}{3}t = 0
$$
\n
$$
5 = \frac{4}{3}t \Rightarrow t = 5 \times \frac{3}{4} \Rightarrow t = 3.75
$$
\n
$$
\frac{d^2T}{dt^2} = \frac{4}{3}t = 0
$$
\n
$$
5 = \frac{4}{3}t \Rightarrow t = 5 \times \frac{3}{4} \Rightarrow t = 3.75
$$
\n
$$
\frac{d^2T}{dt^2} = \frac{4}{3}t = -1.33 < 0
$$
\n
$$
\frac{d^2T}{dt^2} = \frac{-4}{3} = -1.33 < 0
$$

-1.33 سالة معن ملاك الدالة.  
\n∴ يتحقق شرط النهاية عظىى لتالا. اداة.  
\n∴ بفرض للخملط الاقتمهى لتالا. و  
\n4.4 ملابىق 3.75 = 
$$
\frac{15}{4}
$$
 ملال المنريية الأئ ملال 4.8 -3.75  
\n-4.4  
\n-4.4 -4.4 -3.75  
\n-5.4 -4.4 -4.4  
\n-6.4 -4.4 -4.4  
\n-7.5  
\n-8.4 -4.4 -3.4  
\n-9.5  
\n-1.6  
\n-1.6  
\n-1.7  
\n-1.7  
\n-1.8  
\n-1.9  
\n-1.9  
\n-1.1  
\n-1.1  
\n-1.1  
\n-1.2  
\n-1.3  
\n-1.4  
\n-1.4  
\n-1.4  
\n-1.4  
\n-1.4  
\n-1.4  
\n-1.4  
\n-1.4  
\n-1.4  
\n-1.4  
\n-1.4  
\n-1.4  
\n-1.4  
\n-1.4  
\n-1.4  
\n-1.4  
\n-1.4  
\n-1.4  
\n-1.4  
\n-1.4  
\n-1.4  
\n-1.5  
\n-1.6  
\n-1.6  
\n-1.7  
\n-1.7  
\n-1.8  
\n-1.9  
\n-1.1  
\n-1.1  
\n-1.1  
\n-1.1  
\n-1.1  
\n-1.1  
\n-1.1  
\n-1.1  
\n-1.1  
\n-1.1  
\n-1.1  
\n-1.1  
\n-1.1  
\n-1.1  
\n-1.1  
\n-1.1  
\n-1.1  
\n-1.1  
\n-1.2  
\n-1.3  
\n-1.4  
\n-1.4  
\n-1.5  
\n-1.6  
\n-1.6  
\n-1.7  
\n-1.9  
\n-1.1  
\n-1.1  
\n-1.1  
\n-1.2  
\n-1.3  
\n-1.1  
\n-1.3  
\n-1.1  
\n-1.1  
\n-1.2  
\n-1.3  
\n-1.4  
\n-1.5  
\n-

)**4**( **الثار القتصادية لفرض الضريبة** 

| الأثر الاقتصادي لفرض    |                | بعد فرض الضريبة        | قبل فرض |                               |
|-------------------------|----------------|------------------------|---------|-------------------------------|
| الضريبة                 | الضريبة المثلى | النوعية بمقدار 1 دينار | الضريبة |                               |
| ↑ زيادة السعر التوازيي  | 7.5            | 5.667                  |         | السعر التوازني<br>$(\bar{p})$ |
| لم نقص الكمية التوازنية | 2.5            | 4.333                  |         | الكمية التوازنية              |

**أثر تقديم دعم** )**إعانة**( **على التوازن السوقي:**

يستفيد منها النتج أي تضاف إل سعر العرض ويتم تطبيق عليها نفس الطريقة السابقة التي تمت بما معالجة الضرائب، أي سيؤدي تقديم الإعانة إلى انتقال منحني العرض إلى اليمين (زيادة) مما يؤدي إلى زيادة الكمية المعروضة وانخفاض السعر.

وتمثل بيانيأكالآتي :

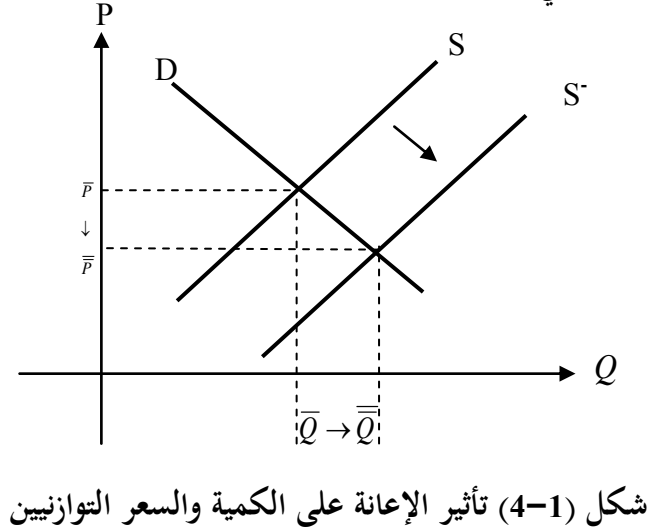

أي أنه في حالة قلة الإنتاج وارتفاع الأسعار يمكن تقديم إعانة للمنتج أي لستلزمات النتاج. **مثال )1(:**

بين أثر منح إعانة إنتاج مقدارها الوحدة على الأسعار والكميات التوازنية علمأ بأن دالتي الطلب والعرض على النحو التالي:

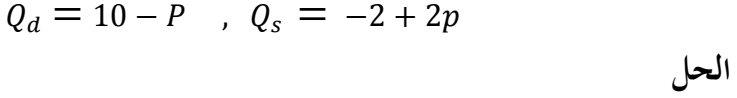

$$
Q_d = Q_s
$$
\n
$$
10 - p = -2 + 2p
$$
\n
$$
12 = 3P
$$
\n
$$
P = 4
$$
\n
$$
Q_s = -2 + 2(4)
$$
\n
$$
Q_s = -2 + 8
$$
\n
$$
Q_s = 6
$$
\n
$$
Q_s = 6
$$
\n
$$
Q_s = 6
$$
\n
$$
Q_s = 6
$$
\n
$$
Q_s = 6
$$
\n
$$
Q_s = 6
$$
\n
$$
Q_s = 6
$$
\n
$$
Q_s = 6
$$
\n
$$
Q_s = 6
$$
\n
$$
Q_s = 6
$$

$$
10 - P = -2 + 2(P + 1)
$$
  
\n
$$
10 - P = -2 + 2P + 2
$$
  
\n
$$
10 = 3P
$$
  
\n
$$
P = \frac{10}{3} = 3.333
$$

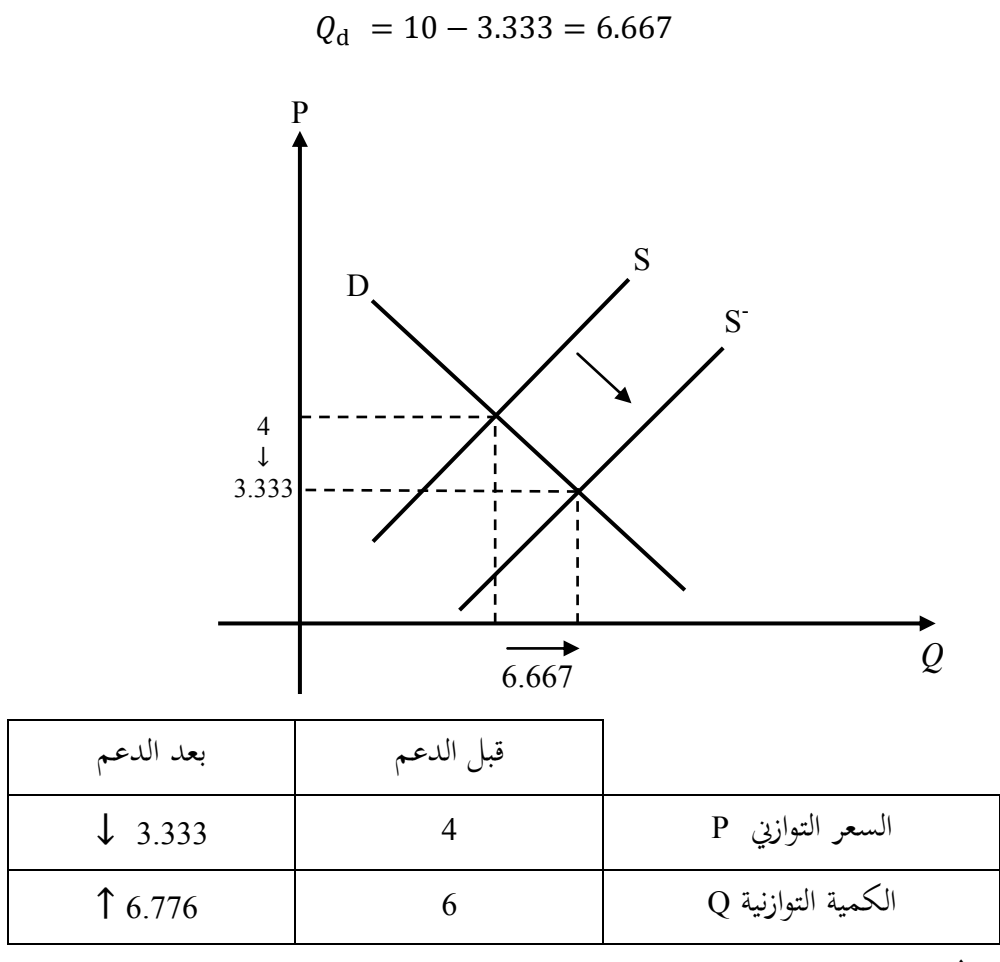

**مثال )2(:**

إذا علمت أن دالتي العرض والطلب لمحصول القمح في السوق كانتا على النحو التال:

$$
Q_d - 27 + 3P = 0
$$

$$
Q_s = -9 + 6P
$$

مستعيناً بالرسم في جميع الحالات . )**1**( قدر سعر وكمية التوازن قبل فرض الضريبة والعانة. )**2**( إذا فرضت ضريبة نوعية بعدل 1 وحدة نقدية للوحدة الباعة أوجد التوازن الديد )يتم طرح 1 من السعر للكمية العروضة (. (3) بين أثر تقديم دعم للمنتج قدره 2 وحدة نقدية للوحدة المباعة أوجد التوازن الجديد (يتم إضافة 2 لسعر الكمية المعروضة) . )**4**( أحسب معدل الضريبة المثل والسعر والكمية القابلتت لتلك الضريبة وما ىي حصيلتها. (5) ما هي الآثار الاقتصادية لفرض ضريبة أو تقديم إعانة على التوازن السوقي (الأثر الاقتصادي ) ؟ **الحل** نضع الدالتين في الصورة النموذجية  $Q_d = a - bp$   $Q_s = c + dp$ (1)  $Q_d = 27 - 3p$ ,  $Q_s = -9 + 6p$  $\therefore$  Q<sub>d</sub> = Q<sub>s</sub>  $\therefore$  27 - 3p = -9 + 6p  $36 - 9n$ 

$$
p = \frac{36}{9}
$$

$$
p = 4
$$

بالتعويض في إحدى الدالتين للحصول على الكمية التوازنية قبل فرض الضريبة والإعانة.

> $Q_d = 27 - (3) (4)$  $Q_d = 27 - 12$  $Q_d = 15$ )2( أثر فرض ضريبة نوعية بعدل 1 وحدة /نقدية للوحدة الباعة

(2)  $27-3p = -9+6(p-1)$  $27-3p = -9+6p - 6$  $27-3p = -15+6p$  $42 = 9p$  $p= 42/9$  $P = 4.7$ بالتعويض في إحدى الدالتين للحصول على الكمية التوازنية بعد فرض ضريبة

مقدارىا الوحدة:

$$
Q_{d} = 27 - 3p
$$
  
\n
$$
Q_{d} = 27 - 3(4.7)
$$
  
\n
$$
Q_{d} = 27 - 14.1
$$
  
\n
$$
Q_{d} = 12.9
$$

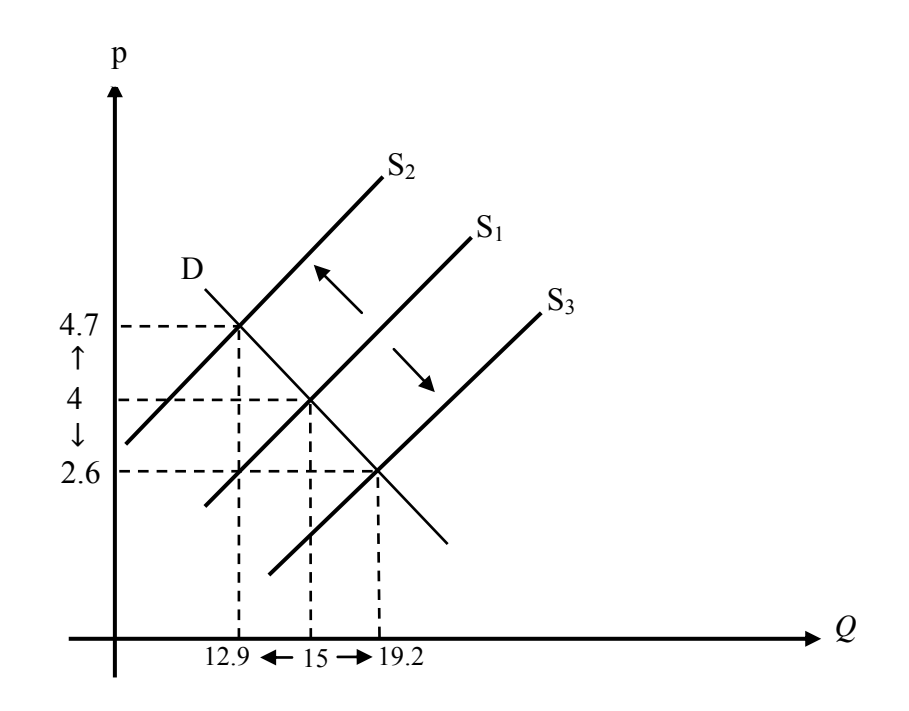

)**3**( بعد تقدن دعم وقدرة 2 وحدة نقدية، فإن الكمية والسعر التوازنيت سيتم حسابما كالتال:

27-3P = -9+6 (P+2)  
27-3P = 3+6 p  
24 = 9 p  

$$
P = \frac{24}{9}
$$

$$
P = 2.6
$$

بالتعويض ف إحدى الدالتت للحصول على الكمية التوازنية الديدة بعد تقدن

إعانة مقدارىا 2 وحدة نقدية .

27 - 3 (2.6) = 19.2  
\nt by (4)  
\n27 - 3 (2.6) = 19.2  
\nt by (4)  
\n27 - 3P = - 9 + 6 (P - t)  
\n27 - 3P = - 9 + 6 P - 6t  
\n27 + 6t + 9 = 9 p  
\n6t + 36 = 9p  
\n
$$
P = \frac{36}{9} + \frac{6}{9}t
$$
\n
$$
P = 4 + \frac{2}{3}t
$$
\n
$$
Q_d = 27 - 3 (4 + (2/3) t)
$$
\n
$$
Q_d = 27 - 12 - 2t
$$
\n
$$
Q_d = 15 - 2t
$$
\n
$$
Q_d = 15 - 2t
$$
\n
$$
T = tQ
$$
\n
$$
T = t(15 - 2t)
$$
\n
$$
T = 15t - 2t^2
$$
\n
$$
dT/dt = 15 - 4t = 0
$$
\n
$$
15 - 4t = 0
$$

$$
15 = 4t
$$

$$
15 = 4t
$$

 $t = \frac{1!}{4}$  $t = 3.75$ الضريبة المثلى تتحقق عند التفاضل الثاني dT<sup>2</sup>/dt أي أنما تعطى نماية عظمى إذا كان ناتج الشتقة الثانية سالبا . ً  $d^2T/dt^2 = -4 < 0$ بالتعويض عن قيمة t( = 3.75 )يتم الصول على السعر والكمية الثلى.  $\therefore$  p = 4 +  $\frac{2}{3}$  $\frac{1}{3}$  t  $p = 4 + \left(\frac{2}{3}\right)$  $\frac{2}{3}$  $\left(\frac{15}{4}\right)$  $p = 4 + 2\frac{1}{2}$  $p = 6.5$ . بالتعويض عن قيمة  $p$  يتم الحصول على قيمة  $\hat{\varrho}$  $\therefore \hat{Q} = 15 - 2t$  $\therefore \ \hat{Q} = 15 - (2) \left( \frac{1}{2} \right)$  $\frac{15}{4}$  $\dot{Q} = 15 - \left(\frac{30}{4}\right)$  $\dot{Q} = 15 - \left(\frac{30}{4}\right)$  $\hat{Q} = 15 - 7.5$  $\dot{Q} = 7.5$ 

(5) حصيلة الضريبة

$$
T = tQ
$$

 $T = (3.75)*(7.5)=28.125$ 

| في حالة | في حالة | بعد معدل الضريبة | بعد تقديم دعم | بعد فرض ضريبة      | قبل الضريبة |   |
|---------|---------|------------------|---------------|--------------------|-------------|---|
| الدعم   | الضريبة | الأمثل           | 2 وحدة نقدية  | بمعدل 1 وحدة نقدية | والدعم      |   |
| ◡       |         | 6.5              | 2.667         | 4.7                |             | P |
|         |         | 1.5              | 19.2          | 12.9               |             |   |

تحقيق التوازن في نماذج الاقتصاد الكلي ( نموذج الدخل القومي ) :

يعد النموذج الكينزي للدخل القومي بشكله المبسط من النماذج الاقتصادية المألوفة حيث يتكون من متغيرين داخليين هما الدخل (Y) والاستهلاك (C) ، وكذلك متغيرين خارجيين هما الاستثمار (I0) والإنفاق للدولة (G0) والمعادلتين الموضحتين لذلك هما : (أ) شرط التوازن : [الدحل القومي (Y) = مجموع النفقات (E) ].  $Y = C + I_0 + G_0$ تشير الدائرة الصغيرة المرفقة للمتغيرين G0 ، G إلى أنهما خارجيين (ب) دالة الاستهلاك : وهي معادلة سلوكية  $C = a + bY$ علمــاً بــأن (a) تمثــل مســتوى الاســتهلاك الثابــت ، و(b) تمثــل الميــل الحــدي للاستهلاك، ولغرض الحصول على القيم التوازنية ( $\overline{Y}$ ) و ( $\overline{C}$ ) بدلالة المتغيرات والمعلمات

الأخرى فإن ذلك يتم بالتعويض بدالة الاستهلاك في دالة شرط توازن الدخل القومي وكما يلي :

Y = a + bY + I<sub>0</sub> + G<sub>0</sub>  
\nY - bY = a + I<sub>0</sub> + G<sub>0</sub>  
\nY (1 - b) = a + I<sub>0</sub> + G<sub>0</sub>  
\n
$$
\vdots
$$
 ∴  $\left(\frac{1}{2} + \frac{1}{2} + \frac{$ 

وهو يمثل عدد المرات التي يتضاعف فيها الدخل القومي نتيحة لمضاعفة الاستثمار أو نفقات الدولة مرة واحدة فقط. علماً بأن b تمثل الميل الحدي للاستهلاك Marginal MPC) Propensity to Consume)، ويمكن توضيح كيفية تحقيق توازن الدخل القومي بيانيا لاقتصاد مبسط متكون من معادلتي الدخل القومي والاستهلاك التاليتين كما يلي :  $Y = C + I_0$ 

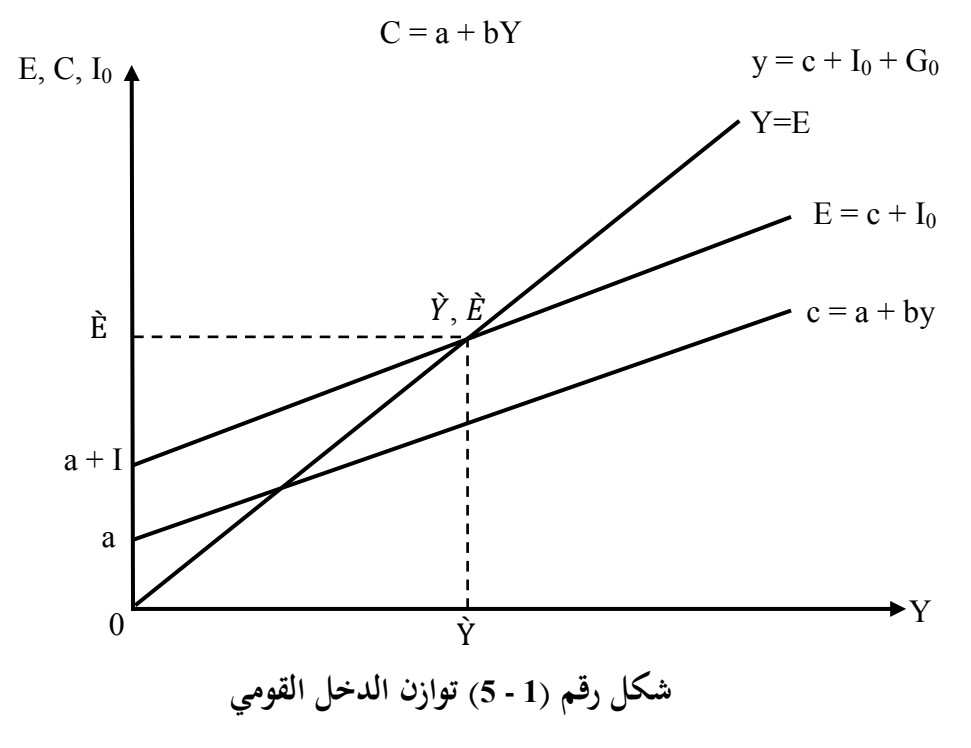

 $:(1)$  مثال
| $C = 58 + 0.8 \text{ Y}$  |                      |                      |
|---------------------------|----------------------|----------------------|
| $I_0 = 25 \cdot G_0 = 15$ |                      |                      |
| $\cdot \overline{C}$      | $\cdot \overline{C}$ | $\cdot \overline{C}$ |
| $\cdot \overline{C}$      | $\cdot \overline{C}$ |                      |
| $\cdot \overline{C}$      | $\cdot \overline{C}$ |                      |
| $\cdot \overline{C}$      | $\cdot \overline{C}$ |                      |
| $\cdot \overline{C}$      | $\cdot \overline{C}$ |                      |
| $\cdot \overline{C}$      |                      |                      |
| $\cdot \overline{C}$      |                      |                      |
| $\cdot \overline{C}$      |                      |                      |
| $\cdot \overline{C}$      |                      |                      |
| $\cdot \overline{C}$      |                      |                      |
| $\cdot \overline{C}$      |                      |                      |
| $\cdot \overline{C}$      |                      |                      |
| $\overline{C}$            |                      |                      |
| $\overline{C}$            |                      |                      |
| $\overline{C}$            |                      |                      |
| $\overline{C}$            |                      |                      |
| $\overline{C}$            |                      |                      |
| $\overline{C}$            |                      |                      |
| $\overline{C}$            |                      |                      |
| $\overline{C}$            |                      |                      |
| $\overline{C}$            |                      |                      |
| $\overline{C}$            |                      |                      |
| $\overline{C}$            |                      |                      |
| $\overline{C}$            |                      |                      |
| $\overline{C}$            |                      |                      |
| $\overline{C}$            |                      |                      |
| $\overline{C}$            |                      |                      |
| $\overline$               |                      |                      |

$$
C = 36 + 0.6 (490) = 430
$$
\n
$$
\frac{1}{1-b} : \mathbf{Q} \leq \mathbf{Q} \leq \mathbf{Q}
$$
\n
$$
= \frac{1}{1-MPC}
$$
\n
$$
= \frac{1}{1-0.8} = 5
$$

ويمكن تفسير النتيجة المتحصل عليها بأنه عند مضاعفة الاستثمار أو نفقات الدولة مرة واحدة فأن ذلك يؤدي إل مضاعفة الدخل القومي بقدار خس مرات.

– ويمكن الحصول على النتائج أعلاه بتطبيق الصيغتين (1 ، 2) السابقتين مباشرةً كما يلي:  $\overline{Y} = \frac{a+1}{1}$  $\overline{Y} = \frac{58+}{1}$  $\bar{C} = \frac{a+b+(I_0+G_0)}{1-b}$  $\bar{C} = \frac{58 + 0.8 + (25 + 15)}{1 - 0.8}$ - وىى نفس النتيجة السابقة. - عند افتاض أن الدخل القابل للتصرف فيو أقل من مستوى الدخل القومي بقدار الضرائب T الفروضة على الدخل، فإن الدخل القومي التوازن والستهلك التوازن سوف تتغير مستوياتهما وذلك كما سيتضح من المثال التالي :

**مثال )2(:** أفتض أن نوذج الدخل القومي ف الثال السابق قد ت توسيعو ليشتمل على الضرائب وكما يلي :

> Y = C + I + G …………………… ( ) C = + . (Y - T)……….…… …… ( ) T = . Y.............................................. ( )  $I_0 = 25$  ( $I_0 = 15$

. Yd ) = T - Y ( الدخل القابل للتصرف

**المطلوب :** 

أ . إياد الدخل القومي التوازن ̅ .

ب . والستهلك التوازن ̅ . ج . مقدار الضرائب التوازنية ̅ .

**الحل:**

يتم التعويض بالمعادلتين الثانية والثالثة في المعادلة الأولى وكذلك بالتعويض عن قيمتي  $G_0$  ,  $I_0$ 

$$
C = 58 + 0.8 (Y - 0.3 Y)
$$
  
\n
$$
C = 58 + 0.56 Y
$$
  
\n
$$
Y = 58 + 0.56 Y + 25 + 15
$$
  
\n
$$
Y - 0.56 Y = 98
$$
  
\n
$$
0.44Y = 98 \rightarrow \overline{Y} = 98 \div 0.44 = 222.730
$$
  
\n
$$
Y = 222.73 = 98 \div 0.44 = 222.730
$$
  
\n
$$
C = a + bY
$$
  
\n
$$
C = 58 + 0.56 (222.73) = 182.73
$$
  
\n
$$
T = 3 Y
$$
  
\n
$$
T = 0.3 (222.73) = 66.82
$$
  
\n
$$
T = 0.3 (222.73) = 66.82
$$
  
\n
$$
V = C + I_0 + G_0 + (X_0 - M_0)
$$
  
\n
$$
Y = C + I_0 + G_0 + (X_0 - M_0)
$$

$$
f_{\rm{max}}
$$

-حيث أن:  $\mathrm{X}_0:$  تمثل الصادرات . M : تثل الواردات . **مثال )3( :** إذا كان نوذج الدخل القومي على الشكل التال:  $Y = C + I_0 + G_0 + (X_0 - M_0)$  $C = C_0 + bY$  $M = M_0 + \alpha Y$ 

 $X_0 = 40, G_0 = 32$  (  $I_0 = 45, \alpha = 0.15, b = 0.8, M_0 = 20, C_0 = 35$ 

، ̅ . ̅ **المطلوب :** استخرج ̅ ،

**الحل :**

يتم التعويض ف معادلة الدخل القومي وكل من معادلة الستهلك ، ومعادلة الواردات M.

$$
Y = C_0 + by + I_0 + G_0 + (X_0 - M_0 - \alpha Y)
$$
  
\n
$$
Y = 35 + 0.8 Y + 45 + 32 + (40 - 20 - 0.15 Y)
$$
  
\n
$$
Y = 112 + 0.8 Y + 20 - 0.15 Y
$$
  
\n
$$
Y - 0.65 Y = 132
$$
  
\n
$$
0.35 Y = 132
$$
  
\n
$$
0.35 Y = 132 \rightarrow \overline{Y} = 132 \div 0.35 = 377.14
$$
  
\n
$$
\overline{Y} = 377.140 = 336.712
$$
  
\n
$$
\overline{M} = 20 + 0.15(377.14) = 76.571
$$

## **تارين الفصل الول**

**)1( عرف كل من التي :**  علم الاقتصاد والرياضي، المتغيرات المنتظمة والعشوائية، المعادلات الهيكلية. **)2( قدر سعر وكمية التوازن من دالتي العرض والطلب التيتين :**  $D = 4 - 3P$ ,  $S = 2P$ **)3( إذا علمت أن دالتي الطلب العرض في السوق سلع ما كما يأتي :**   $D = 8 - 2P$  $S = 3P - 6$ 

**المطلوب :**

ا. إياد سعر وكمية التوازن . ب. إذا فرضت ضريبة نوعية بعدل 1 دينار للوحدة الباعة أوجد التوازن الديد . ج. أحسب معدل الضريبة الأمثل والسعر والكمية المقابلين لها وحصيلة تلك الضريبة . د. ما هي الآثار الاقتصادية لفرض ضريبة على التوازن السوقي. **ُ )4( بين أثر منح إعانة إنتاج مقدارها الوحدة على السعار والكميات التوازنية علما بأن دالتي الطلب والعرض على النحو التالي:**  $D = 8 - 2P$  $S = 3P - 6$ **)5( إذا كان نموذج الدخل القومي لقتصاد مبسط ومغلق على الشكل التالي**  $Y = C + I_0 + G_0$  $C = 55 + 0.6$  Y

 $I_0 = 26$  ;  $G_0 = 17$ **المطلوب :** أ **.** إياد الدخل القومي التوازن ̅ والستهلك التوازن̅ . ب . اشتق المضاعف وتفسير معناه الاقتصادي . **)6( إذا توافرت لديك البيانات التالية :**  $Y = C + I_0 + G_0 + (X_0 - M)$  $C = C_0 + bY$  $M = M_0 + \alpha Y$  $X_0 = 50$ ,  $G_0 = 33$   $\cdot$   $I_0 = 40$ ,  $\alpha = 0.17$ ,  $b = 0.6$ ,  $M_0 = 10$ ,  $C_0 = 33$ **المطلوب :** أ . إياد الدخل القومي التوازن ̅ . ب . والاستهلاك التوازني <u>Č</u>. **)7( أوجد السعر التوازني والكمية التوازنية إذا علمت أن :**  $D = 8 - 5P$  $S = 8P - 6$ ث بت أثر تقدن دعم للمنتج قدره 2 وحدة نقدية . **)8( إذا علمت أن دالتي العرض والطلب للحصول القمح في السوق كانت ما يلي:**  $D - 8 - 5P = 0$  $S + 6 = 8P$ مستعيناً بالرسم في جميع الحالات ؟ **المطلوب:** )ا( قدر سعر وكمية التوازن.

)ب( إذا فرضت ضريبة نوعية بعدل 1 وحدة نقدية للوحدة الباعة أوجد التوازن الديد . (ج) بين أثر تقديم دعم للمنتج قدره 2 وحدة نقدية للوحدة المباعة أوجد التوازن الحديد . (د) أحسب معدل الضريبة الأمثل والسعر والكمية المقابلتين وحصيلة الضريبة . (ه) ما هي الآثار الاقتصادية لفرض ضريبة أو تقديم إعانة على التوازن السوقي (الأثر الاقتصادي) ؟.

**ً )9( السعر التوازني والكمية حل النموذج الخطي للتوازن الجزئي التالي مستخرجا التوازنية.**

> $Q_d = Q_s$  $Q_d = 18 - 3P$  $Q_S = -3 + 4P$

ث ما أثر فرض ضريبة نوعية على وحدة النتاج مقدارىا = t على كل من السعر التوازن والكمية التوازنية؟.

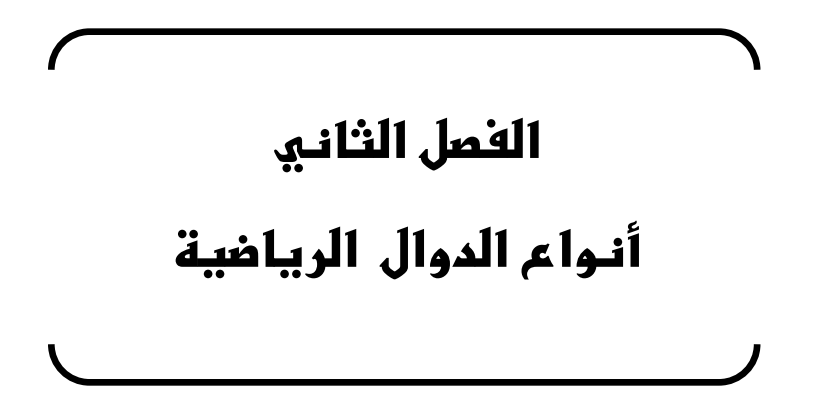

## **الفصل الثاني أنواع الدوال الرياضية**

**39**  ${\rm X}$  تعبر الدالة عن العلاقة بين متغيرين  ${\rm X}$  و  ${\rm Y}$  بحيث نجد أن لكل قيمة للمتغير تتبعها قيمة للمتغن y ويكن وضع الدالة كالت .  $Y = f(X)$ حيث تقرأ Y دالة في X ويطلق على Y المتغير التابع بينما X المتغير المستقل ويمكن التعبير عن الدالة نظرياً ورياضياً وبيانياً . تسمى الدالة ذات متغير واحد  $Y = f(X_1)$ دالة متعددة المتغيرات  $Y = f(X_1 X_2 \ldots X_n)$ **مثال )1( :**  $Y = X + 2X^2 + 3$  إذا كانت  $2 = X$  أوجد قيمة Y عندما **الحل :**  $Y_{X=2} = X + 2 X^2 + 3$  $Y_{X=2} = 2 + 2 (2)^{2} +$  $Y_{X=2} = 2 + 8 + 3 = 13$  $Y_{X=2} = 13$ **إذا كان دالة الطلب تمثلها العلقة التالية:** متغن مستقل (p (f = Qd متغن تابع. حيث Qd تثل الكمية الطلوبة و P تثل السعر. لو تم افتراض البيانات التالية لكل من السعر والكمية لسلعة ما.

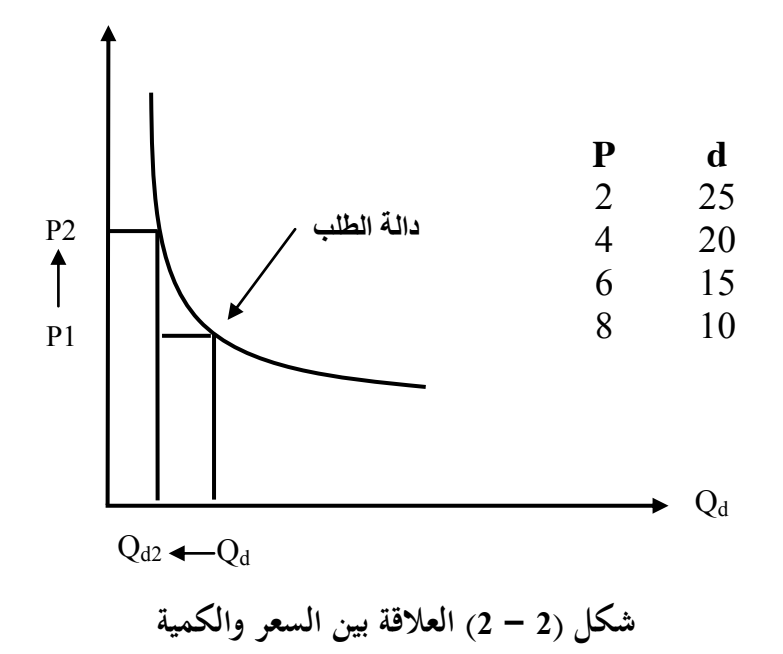

\n`يلاحظ أن كلما زاد السعر قلت الكمية  2م جعل منحنى الطلب ينحدر من أعلى`\n

\n\n`{`ي أسفل من الشمال إلى اخنوب، أي أن النحنى يثل العلاقة العكسية بين السعر والكمية.  
\n**أما إذا كانت دالة العرض تمثلها العلاقة التالية:**  
\n
$$
Q_S = f(P)
$$
\n

\n\n **ئو** م افتراض ال p 1 ع قئل السعر.

\n\n **ل**و م فتراف سلعتر.

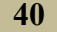

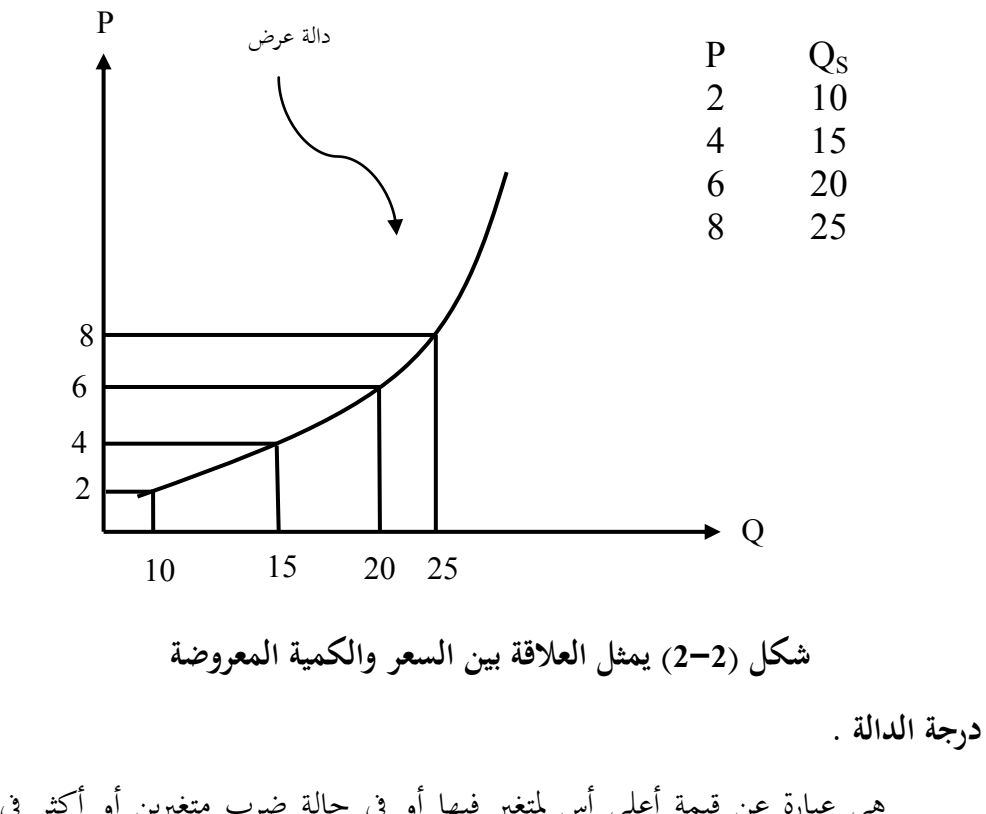

$$
Y = X^4 + X^3 d^1 M^4 + F^7
$$

**.1 الدالة الخطية** 

أ. هي التي تكون درجة المتغير فيها الدرجة الأولى، وهناك نوعان، الأولى غير مبتدئة من  $y=a+bx$  . نقطة الأصل

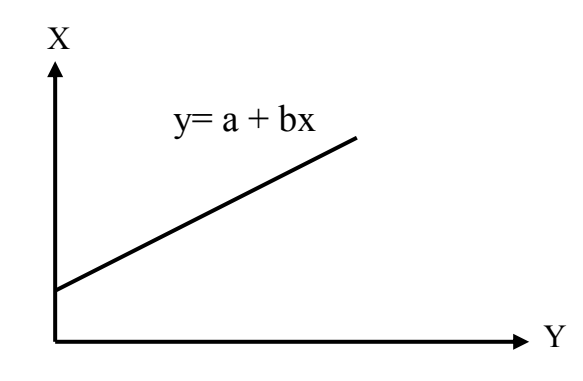

**شكل )3-2( دالة خطية غير مبتدئة من نقطة الصل**

**مثال )1( :**

$$
Y = 1 + 2 X
$$
\n6.14.14

\n6.24.14

\n7.14.14

\n8.24.14

\n9.34.14

\n10.14.14

\n11.2

\n12.3

\n13.5

\n14.14.14

\n15.14.14

\n16.14.14

\n17.14.14

\n18.14.14

\n19.14.14

\n10.14.14

\n11.14.14

\n12.14.14

\n13.14.14

\n14.14.14

\n15.14.14

\n16.14.14

\n17.14.14

\n18.14.14

\n19.14.14

\n10.14.14

\n11.14.14

\n12.14.14

\n13.14.14

\n14.14.14

\n15.14.14

\n16.14.14

\n17.14.14

\n18.14.14

\n19.14.14

\n11.14.14

\n12.14.14

\n13.14.14

\n14.14.14

\n15.14.14

\n16.14.14

\n17.14.14

\n18.14.14

\n19.14.14

\n11.14.14

\n12.14.14

\n13.14.14

\n14.14.14

\n15.14.14

\n16.14.14

\n17.14.14

\n18.14.14

\n19.14.14

\n11.14.14

\n12.14

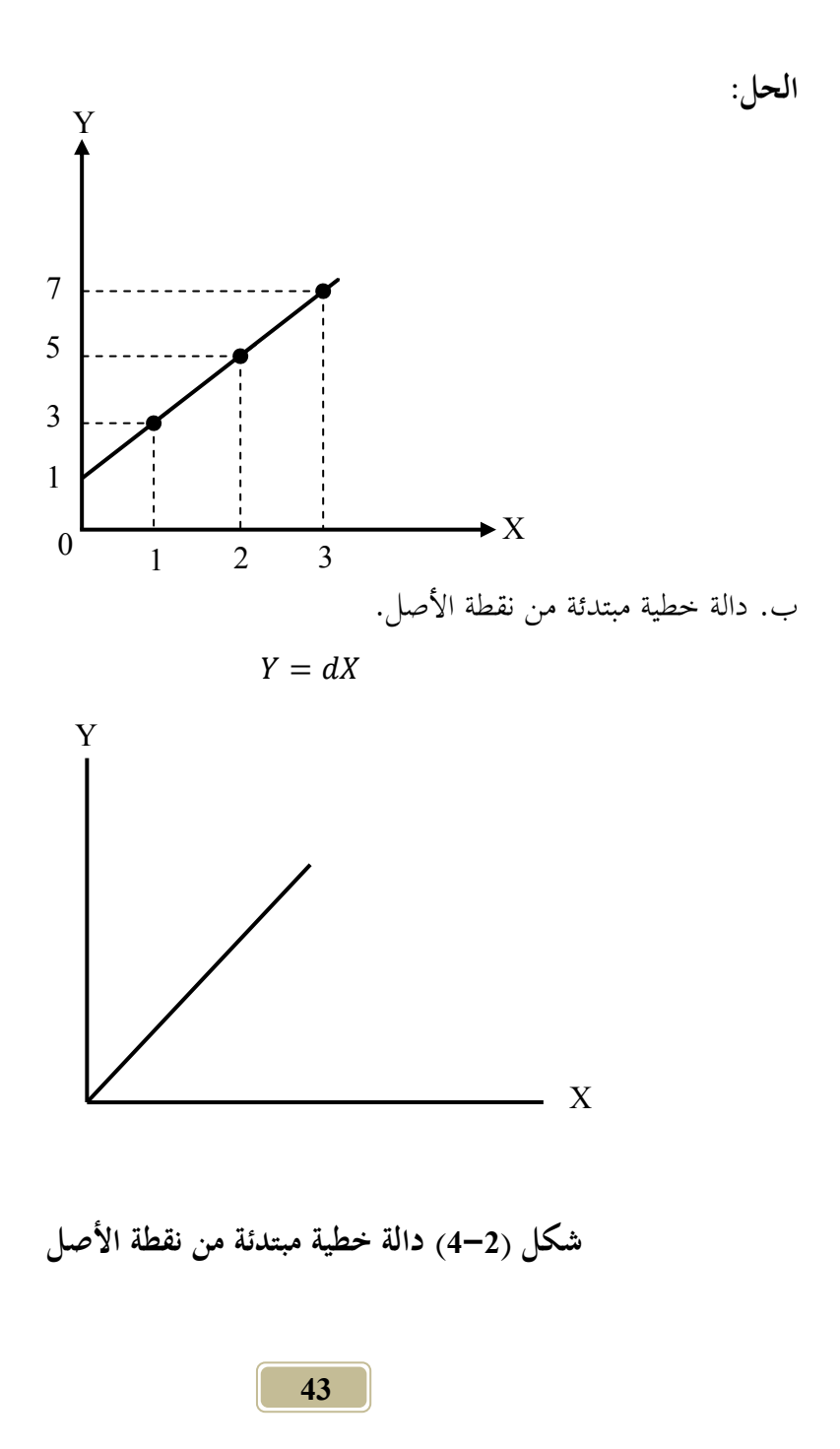

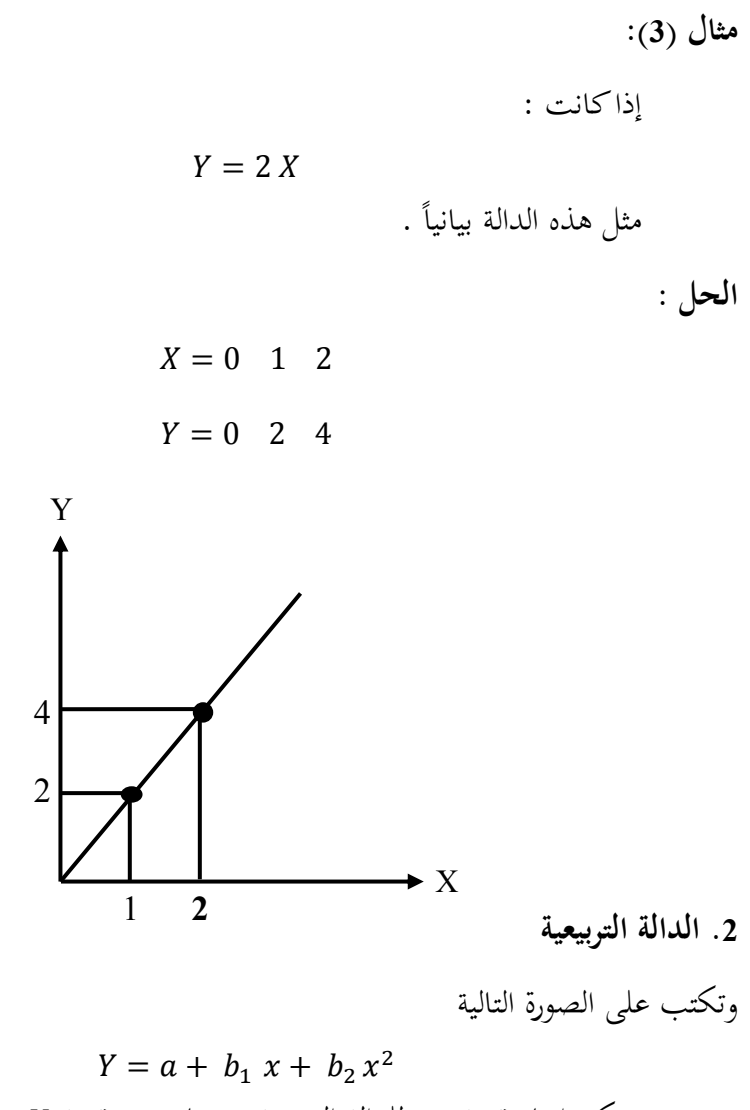

$$
Y = a + b_1 x + b_2 x^2
$$
  
ويمكن إيجاد قيمة  $X$  للدالة التربيعية عندما تنعدم قيمة  $Y$  بتطبيق القانون :

$$
X = \frac{-b \pm \sqrt{b^2 - 4ac}}{2a}
$$

**مثال )1( :**

إذا كانت الدالة من الدرجة الثانية كالت:  $2X^2 + 5X + 2 = 0$ أوجد قيمة X . **الحل :**

```
a = 2 b = 5 c = 2
```

$$
X = \frac{-5 \pm \sqrt{25 - 4 \cdot 2 \cdot 2}}{2 \cdot 2} = \frac{-5 \pm \sqrt{25 - 16}}{4}
$$

$$
X = \frac{-5 \pm 3}{4}
$$

$$
\downarrow \quad X = \frac{-5 \pm 3}{4} = \frac{-2}{4} = \frac{-1}{2}
$$

$$
\int_{a}^{a} X = \frac{-5 - 3}{4} = \frac{-8}{4} = -2
$$

**.3 الدالة التكعيبية** 

 $Y = a \pm b_1 X + b_2 X^2 \pm b_3 X^3$ 

وهي قتل دالة الإنتاج وقتل أيضاً قانون تناقص الفلة ودالة الإنتاج معنى أنما هي  
العلاقة الطبيعية (الفنية أو التقنية) بين الموارد الإنتاجية والiاتاج  

$$
X = f(X_1, X_2, ..., ..., X_n)
$$
⇒ حجم الإنتاج

عناصر الإنتاج أو موارد الإنتاج مثل الأرض والعمل ورأس المال  $X_{n},\dots, X_{n}$ والإدارة.

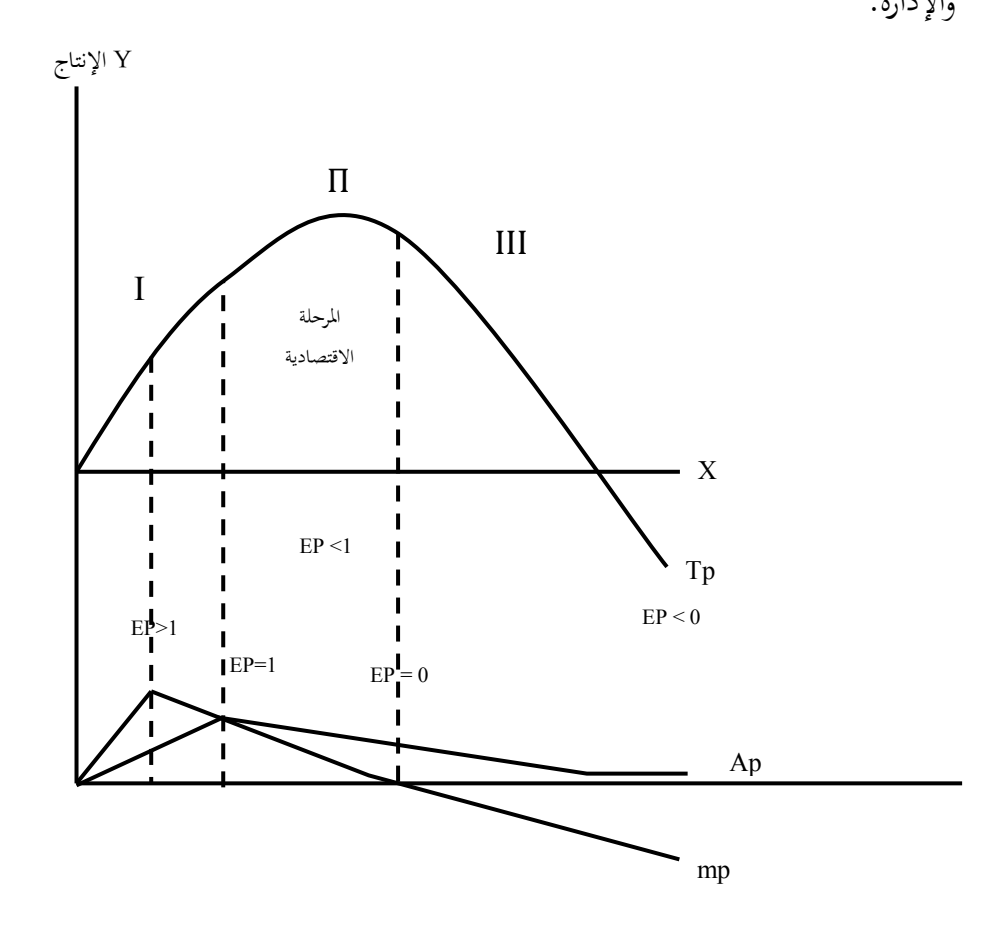

**شكل )5-2( دالة النتاج )الناتج الكلي TP، الناتج المتوسط AP، الناتج الحدي MP)**

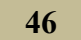

**.4 الدالة السية :**

من أشهر الدوال في الاقتصاد الزراعي وتسمى دالة كوب دوجلاس وتأخذ الصورة التية:

 $Y = A X^b$  وحيد ) في حالة مدخل (عنصر انتاج)  $\epsilon$ - حيث  $Y$  تمثل الإنتاج الكلي و  $X$  مورد الإنتاج و b تسمى مرونة الإنتاج  $Y = A X_1^{b_1} X_2^{b_2}$  (عنصري إنتاج) في حالة مدخلين  $-$ 

وفي هذه الدالة لـ b2 ، b دلالة اقتصادية معينة فهي تشير إلى المرونة الإنتاجية  $X_1$  على الترتيب.  $X_1$  على الترتيب.

وهناك علاقة بين العائد للسلعة في الدالة الإنتاجية والمرونات الإنتاجية . إذا كان  $\rm{b_{2}}$  +  $\rm{b_{2}}$  يقال أن الدالة الإنتاجية ذات عائد متزايد للسعة . يقال أن الدالة الإنتاجية ذات عائد متناقص للسعة.  $1\geq b_2+b_1$ 

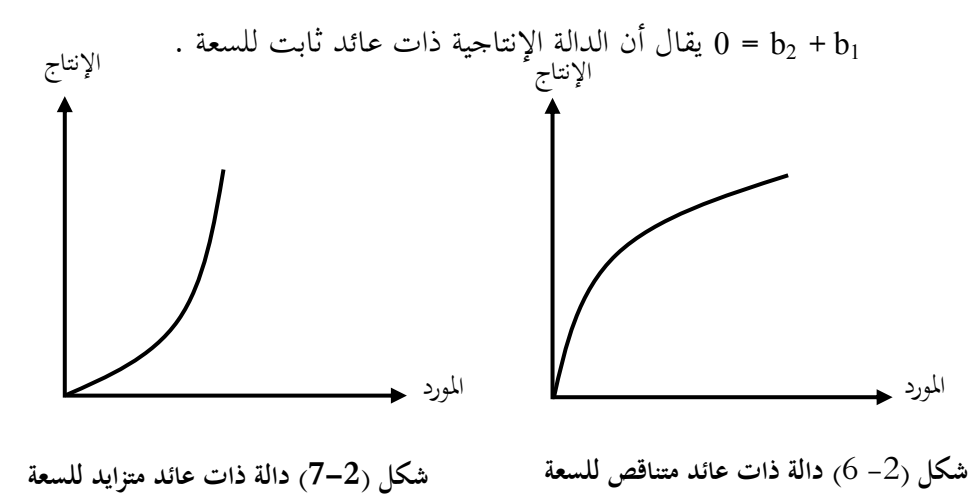

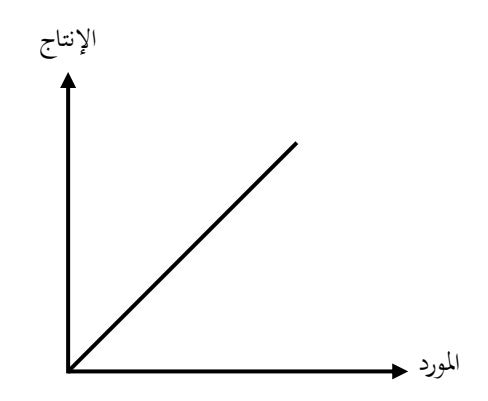

**شكل )-2 8( دالة ذات عائد ثابت للسعة**

**س: ما الفرق بين الدالة النتاجية لكوب دوجلس والدالة التكعيبية للنتاج ؟**  $Y = AX_1^{b_1}X_2^{b_2}$  (1  $Y = a \pm b_1 X \pm b_2 X^2 + b_3 X^3$  (2) **يلحظ أن الفرق بينهما كالتي:**

ف حالة دالة كوب دوجلس يلحظ أن العلقة بن التغن التابع Y الذي يثل كمية الإنتاج مع موردي إنتاج وأن أسس كل متغير (مورد) تمثل مرونته، أما في الدالة التكعيبية فالعلاقة بين Y وعنصر إنتاجي واحد مع فرض ثابت باقي العوامل (موارد الإنتاج) وإن المرونة في هذه الدالة التكعيبية للإنتاج خارج قسمة الناتج الحدي على الناتج المتوسط . **مثال )1( :**

إذا كانت الدالة لإنتاج محصول زراعي تأخذ الشكل التالي هي:

 فما ىي مرونة النتاج للعنصر الول ومرونة النتاج للعنصر الثان وما ىي دللة الرونتن القتصادية **.**

**الحل:**

الرونة النتاجية الزئية العنصر الول ىي 1.6 الرونة النتاجية الزئية العنصر الثان ىي 1.7 الدللة القتصادية للمرونتن = 0.6 0.7 1.3

 $1 < 1.3$ :

. مذه الدالة ذات عائد متزايد للسعة لأن مجموع المرونتين الإنتاجيتين الجزئية أكبر

من 0 .

**بعض الشتقاقات الخاصة بدالة النتاج**

**.1 الناتج الكلي** 

يرمز له بالرمز (TP) هو إجمالي الإنتاج المتحصل عليه باستخدام الموارد الإنتاجية في العملية النتاجية. وىناك طريقتن لتقدير الناتج الكلي:

أما بطريقة الناتج الكمي (الفيزيقي) أي بالكميات توضح سواءً بالكيلوجرام أو بالقنطار أو بالطن .....ال أو بطريقة الناتج القيمي (النقود).

أي أنّ الناتج القيمي = عدد الوحدات المنتجة × سعر الوحدة المنتجة

## **.2 الناتج الحدي MP**

ىو معدل التغن ف كمية النتاج بالنسبة للتغن ف عنصر النتاج . ويعب عنو رياضيا نتاج )الديات تفاضل الكليات(. ً بالتفاضل الول لدالة ال أو ىو ناتج الوحدة الخنة من عنصر النتاج . **=**  حيث Y ىو الناتج الكلي و X تثل عنصر النتاج.

**.3 الناتج المتوسط AP**

ً بقسمة النتاج الكلي على ىو متوسط كمية النتاج ويكن الصول عليو رياضيا الوحدات الستخدمة من عنصر النتاج.

$$
AP = \frac{Y}{X}
$$

**.4 المرونة النتاجية .**

$$
E = \frac{MP}{AP}
$$

**.5 معدل الستبدال الحدي )معدل الحلل التقني( بين موردي النتاج**

وىو سالب اليل وينتج من خارج قسمة الناتج الدي للمورد الول على الناتج

الدي للمورد الثان .

$$
MRS = \frac{-MP_{X_1}}{MP_{X_2}}
$$

**مثال )1( :**

 $Y = 5 + 1.5$  إذا كانت الدالة الإنتاجية في الشكل الخطي وتمثلها العلاقة التالية Y = 5 + 1.5 - حيث Y كمية الإنتاج، X المورد الإنتاجي المستخدم فأكمل بيانات الجدول التالي الجدول الآتي :

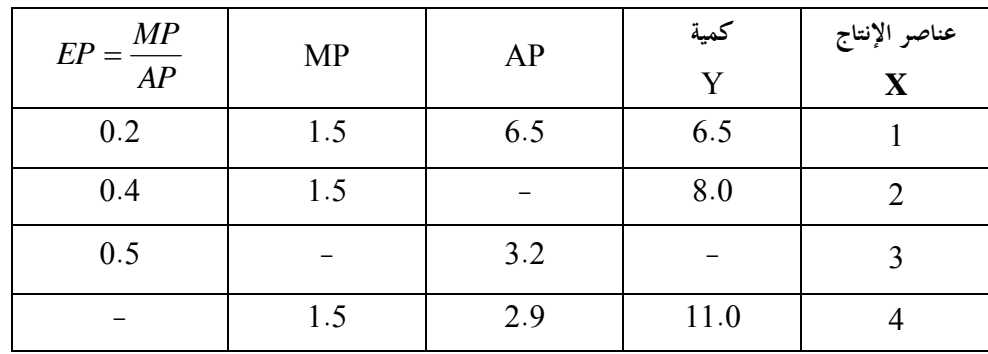

إذن فإن العملية الإنتاجية تكون في المرحلة الثانية من مراحل الإنتاج وهي المرحلة الاقتصادية لأن المرونة الإنتاجية أقل من الواحد الصحيح.

**- منحنى النتاج المتماثل** 

هو عبارة عن مختلف التولفيات من عنصري الإنتاج وليكن  $X_1$  ،  $X_2$  التي تعطي نفس القدر من الإنتاج والذي يحدد استخدام أكبر أو أقل من المورد الإنتاجي هو الندرة.

فإذا كان نادراً مثل عنصر رأس المال في الدول النامية فيستخدم بقدر قليل والعكس ف الدول التقدمة بينما إذا كان الورد النتاجي موجود بكثرة مثل اليدي العاملة فيمكن استخدام كمية أكب منو كما ف الدول النامية مثل الند والباكستان ومصر .....وغنىا.

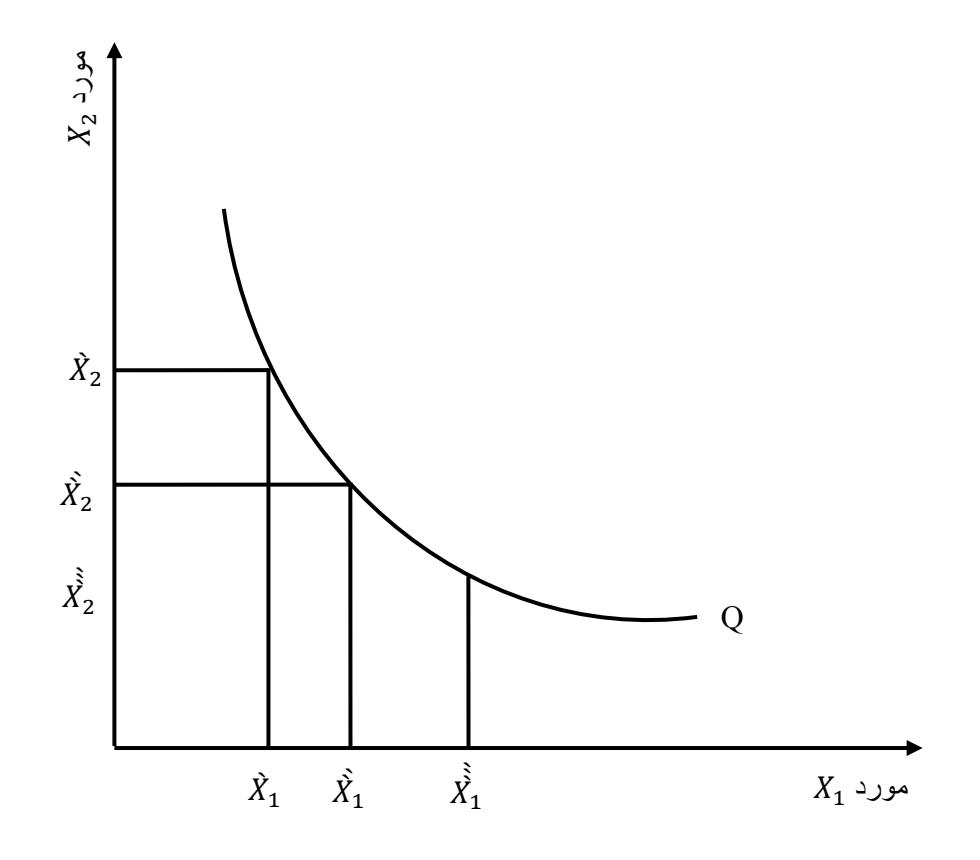

**شكل )9-2( منحنى الناتج المتماثل**

**نقطة توازن المنتج** هي النقطة التي يتماس عندها خط التكاليف المتساوي مع منحنى الناتج المتماثل .

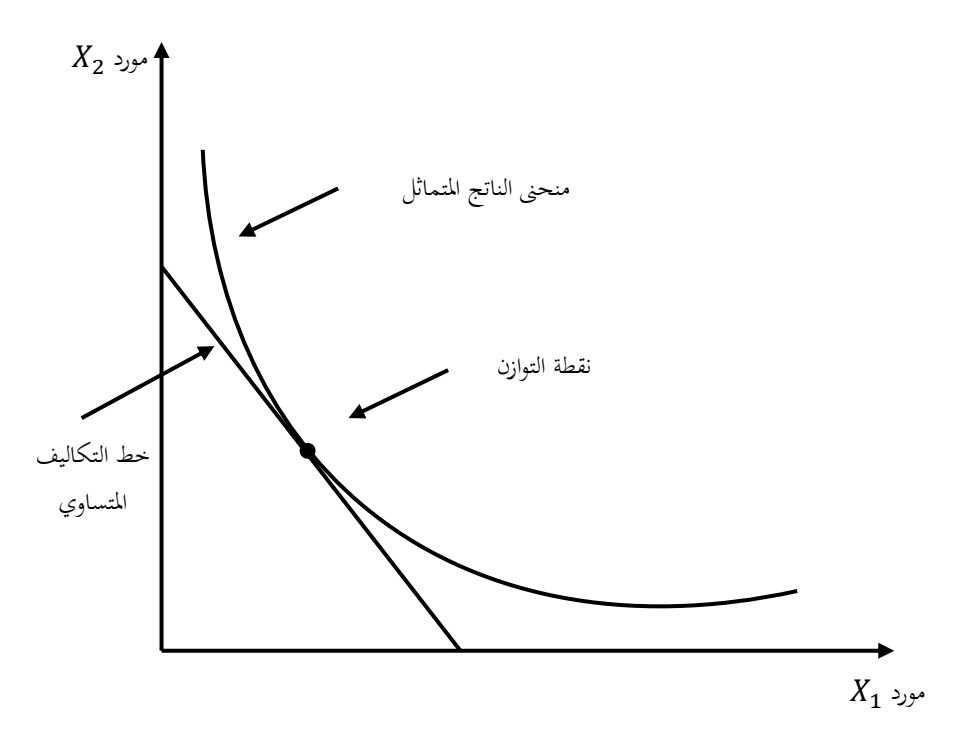

شكل )-2 01( نقطة التوازن للمنتج

**.5 الدالة اللوغارتيمية** 

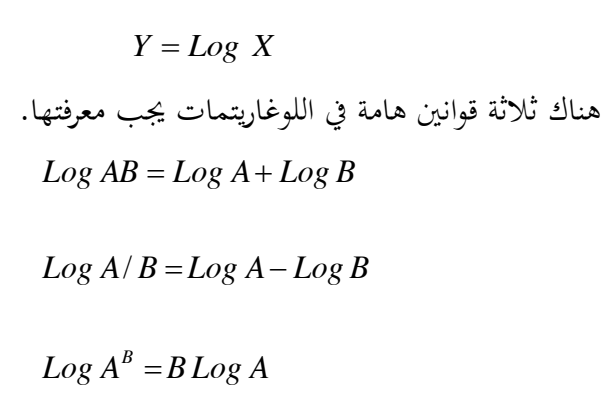

ولذا يكن تويل الدالة اللوغارتيمية إل دالة خطية تأخذ لوغاريتم الطرفن. **مثال )1(:**

$$
Y = a X_1^b
$$
\n
$$
Y = a X_1^b
$$
\nLet:

\n
$$
Log Y = Log a X_1^b
$$
\n
$$
Log Y = Log a + b Log X_1
$$
\n
$$
Y = 5 X_1^2
$$
\n
$$
Y = 5X^2
$$
\nLet:

\n
$$
Y = \sum_{i=1}^{n} x_i^b
$$
\n
$$
Y = \sum_{i=1}^{n} x_i^c
$$
\n
$$
Y = \sum_{i=1}^{n} x_i^c
$$
\nLet:

\n
$$
Y = \sum_{i=1}^{n} x_i^c
$$
\n
$$
Y = \sum_{i=1}^{n} x_i^c
$$
\n
$$
Log Y = Log S X^2
$$

 $Log Y = Log 5 + 2Log X$ 

 $Log Y = Log 5 + Log X^2$ 

**مثال )3( :**

 $X_{_{2}}$   $X_{_{1}}$  إنتاج مستخدماً موردي إنتاج  $X_{_{1}}$  بفرض أن الدالة الآتية ممثلة لدالة إنتاج وممثلة بالعلاقة التالية .

Y  $\mathbf{1}$  $\overline{\mathbf{c}}$ 3  $\overline{\mathbf{r}}$ حوّل هذه الدالة إلى دالة خطية .<br>ّ

**الحل** 

بأخذ لوغاريتم الطرفن

Y  $\mathbf{1}$  $\overline{\mathbf{c}}$ 3  $\overline{\mathbf{4}}$ Y  $\mathbf{1}$  $\overline{\mathbf{c}}$ 3 Log  $Y = Log 3 X_1^2 X_2^4$ Y  $\mathbf{1}$  $\overline{\mathbf{c}}$ 3 Log  $Y = Log 3 + Log X_1^2 + Log X_2^4$ Log  $Y = Log 3 + \frac{1}{2} Log X_1 + \frac{3}{4} L$ 

**.6 الدالة العكسية** 

**مثال )1(** : إذا كانت

. فإن الدالة العكسية (تعني فإن  $X$  تساوي) في نفس المعادلة  $Y$  =  $2$  +  $3X$ **الحل:**

$$
Y-2=3X
$$

$$
\therefore X = \frac{Y-2}{3}
$$

- **.7 الدالة الصريحة والدالة الضمنية**
- **- الدالة الصريحة :** هي التي يكون فيها المتغير التابع معرفاً بدلالة المتغير المستقل.

**مثال )1(:**

$$
Y = 2X2 + 3X - 5
$$
  

$$
Y = 3X3 + 2X2 + 5X + 10
$$
  
: 
$$
\begin{aligned}\n&\text{if } \text{linear} : \text{linear} : \text{linear
$$

$$
XY + 3X = 10
$$
  
2.24.  $2\sqrt{3}$   
2.25.  $2\sqrt{3}$   
 $Y = \frac{10 - 3X}{X}$ 

**المشتقة وقواعد التفاضل:**

لا بد أولاً من التعرف على كل من المتغير المستقل والمتغير التابع فالمتغير المستقل هو المتغير الذي يحدث فيه التغير أولاً وتبعاً لهذا التغير يحدث تغير بدرجات مختلفة في المتغير التابع، ويمكن تمثيل العلاقة الدالية بين المتغير X كمتغير مستقل والمتغير Y كمتغير تابع كما يلي:

 $Y = f(X)$ وهـذا يعـني أن المتغير Y هـو دالـة للمتغير X ، فـإذا حـدث تغير طفيـف جـداً في X يقترب من صفر مقداره  $\Delta {\rm X}$  فإن ذلك يتبعه تغير في  $\rm Y$  مقداره  $\rm \Delta Y$  ويسمى بالمشتقة، ويرمز له برموز مختلفة مثل:

$$
\Delta Y / \Delta X = dY/dX = f(\hat{X}) = \hat{Y}
$$

ولاستخراج قيمة المشتقة، يتم تطبيق قواعد التفاضل وفيما يلي أهم هذه القواعد. **مشتقة الدالة المرفوعة إلى قوة:**

> إذا كانت الدالة على الشكل التال:  $Y = X^n$

> > فإن مشتقتها هي:

 $\hat{Y}$ = n  $X$ <sup>n-1</sup>

**.1 مشتقة الدالة الخطية**-

إذا كانت

 $Y = a \pm bX$ 

$$
\frac{dY}{dX} = \pm b
$$
  $\underline{\text{d}Y}$ 

**مثال )1(:**

|ذا كانت الدالة الأتية قتل دالة إنتاج فأوجد قيمة الناتج الحدي طا .
$$
Y = 2 + 3X
$$

. دالة صريحة منطلقة من نقطة الأصل .  $Y$   $=$   $12X$ 

$$
Y = 5 - \frac{1}{4}X
$$

ا**لمطلوب**: إيجاد الناتج الحدي (MP)، حيث يمكن الحصول عليه من إجراء المشتقة الأولى لكل من دوال النتاج السابقة.

$$
Y' = \frac{dY}{dX} = 3
$$
\n
$$
Y' = \frac{dY}{dX} = 12
$$
\n
$$
Y' = \frac{dY}{dX} = -\frac{1}{4}
$$
\n2.2\n2.1\n2.1\n3.2\n3.1\n4.3\n5.4\n6.4\n7.4\n8.5\n9.1\n10.2\n11.4\n22.4\n3.4\n4.5\n5.6\n6.4\n7.6\n8.5\n9.6\n10.7\n11.4\n12.5\n23.6\n34.7\n45.8\n5.8\n6.9\n7.9\n8.1\n9.1\n10.1\n11.2\n12.3\n23.4\n34.4\n45.4\n5.4\n6.4\n7.4\n8.4\n9.4\n10.4\n11.4\n12.4\n13.4\n14.4\n15.4\n16.4\n17.4\n18.4\n19.4\n10.4\n11.4\n12.4\n13.4\n14.4\n15.4\n16.4\n17.4\n18.4\n19.4\n10.4\n11.4\n12.4\n13.4\n14.4\n15.4\n16.4\n17.4\n18.4\n19.4\n10.4\n11.4\n12.4\n13.4\n14.4\n15.4\n16.4\n17.4\n18.4\n19.4\n10.4\n11.4\n12.4\n13.4\n14.4\n15.4\n16.4\n17.4\n18.4\n19.4\n10.4\n11.4\n12.4\n13.4\n14.4\n15.4\n16.4\n17.4\n18.4\n19.4\n10.4\n11.4\n12.4\n13.4\n14.4\n15.4\n16.4\n17.4\n18.4\n19.4\n10.4\n11.4\n12.4\n13.4\n14.4\n15.4\n16.4\n17.4\n18.4\n19.4\n10.4\n11.4\n12.4\n13.4\n14.4\n15.4\n16.4\n17.4\n18.4\n19.4\n10.4\n11.4\n12.4\n13.4\n14.4\n15.4\n16.4\n17.4\n18.4\n19

$$
Y=12X^2+4X^4
$$

**الحل :**

## $Y' = 24X + 16X^3$

**.3 مشتقة حاصل ضرب دالتين :** 

أوجد *Y*

الدالة الول = الدالة الول × تفاضل الثانية + الثانية × تفاضل الول .

**مثال )1( :**

إذا كانت الدالة ىي:

$$
Y=3X^4(2X-5)
$$

فأوجد 'Y أو 
$$
\frac{dY}{dX}
$$
 أو معداد التغير في هذه الدالة .  
الحول :  
 $Y' = (3X^4)(2) + (2X-5)(12X^3)$ 

**.4 مشتقة خارج قسمة دالتين**

$$
\frac{\lambda}{\lambda} \frac{|\lambda|}{\lambda} \frac{|\lambda|}{\lambda} \frac{|\lambda|}{\lambda} \frac{|\lambda|}{\lambda} \frac{|\lambda|}{\lambda} \frac{|\lambda|}{\lambda} \frac{|\lambda|}{\lambda} \frac{|\lambda|}{\lambda} \frac{|\lambda|}{\lambda} \frac{|\lambda|}{\lambda} \frac{|\lambda|}{\lambda} \frac{|\lambda|}{\lambda} \frac{|\lambda|}{\lambda} \frac{|\lambda|}{\lambda} \frac{|\lambda|}{\lambda} \frac{|\lambda|}{\lambda} \frac{|\lambda|}{\lambda} \frac{|\lambda|}{\lambda} \frac{|\lambda|}{\lambda} \frac{|\lambda|}{\lambda} \frac{|\lambda|}{\lambda} \frac{|\lambda|}{\lambda} \frac{|\lambda|}{\lambda} \frac{|\lambda|}{\lambda} \frac{|\lambda|}{\lambda} \frac{|\lambda|}{\lambda} \frac{|\lambda|}{\lambda} \frac{|\lambda|}{\lambda} \frac{|\lambda|}{\lambda} \frac{|\lambda|}{\lambda} \frac{|\lambda|}{\lambda} \frac{|\lambda|}{\lambda} \frac{|\lambda|}{\lambda} \frac{|\lambda|}{\lambda} \frac{|\lambda|}{\lambda} \frac{|\lambda|}{\lambda} \frac{|\lambda|}{\lambda} \frac{|\lambda|}{\lambda} \frac{|\lambda|}{\lambda} \frac{|\lambda|}{\lambda} \frac{|\lambda|}{\lambda} \frac{|\lambda|}{\lambda} \frac{|\lambda|}{\lambda} \frac{|\lambda|}{\lambda} \frac{|\lambda|}{\lambda} \frac{|\lambda|}{\lambda} \frac{|\lambda|}{\lambda} \frac{|\lambda|}{\lambda} \frac{|\lambda|}{\lambda} \frac{|\lambda|}{\lambda} \frac{|\lambda|}{\lambda} \frac{|\lambda|}{\lambda} \frac{|\lambda|}{\lambda} \frac{|\lambda|}{\lambda} \frac{|\lambda|}{\lambda} \frac{|\lambda|}{\lambda} \frac{|\lambda|}{\lambda} \frac{|\lambda|}{\lambda} \frac{|\lambda|}{\lambda} \frac{|\lambda|}{\lambda} \frac{|\lambda|}{\lambda} \frac{|\lambda|}{\lambda} \frac{|\lambda|}{\lambda} \frac{|\lambda|}{\lambda} \frac{|\lambda|}{\lambda} \frac{|\lambda|}{\lambda} \frac{|\lambda|}{\lambda} \frac{|\lambda|}{\lambda} \frac{|\lambda|}{\lambda} \frac{|\lambda|}{\lambda} \frac{|\lambda|}{\lambda} \frac{|\lambda|}{\lambda} \frac{|\lambda|}{\lambda} \frac{|\lambda|}{\lambda} \frac{|\lambda|}{\lambda} \
$$

**مثال )1( :**

إذا كانت الدالة التية ىي :

$$
Y = \frac{5 + 2X}{3 + 2X^2}
$$

أوجد *Y* .

**الحل:**

$$
\overline{Y} = \frac{(3+2X^{2})(2)-(5+2X)(4X)}{(3+2X^{2})^{2}}
$$

**.5مشتقة الدالة اللوغارتيمية**

إذا كانت :

$$
Y = Log X
$$

فإن:

$$
\overline{Y} = \frac{1}{X}
$$

**.6مشتقة الدالة السية** 

إذا كانت دالة النتاج لثلة العلقة :

$$
Y = 4X3
$$
: 
$$
Y = 4X3
$$
: 
$$
X = \frac{dY}{dX} = 12X2
$$

**.7 مشتقة دالة الدالة :**

إذا كانت:

$$
Y = F(u), u = F(X)
$$

فإن:

$$
Y = F(X)
$$

**مثال )1( :**

$$
Y = u^4, u = 2X^2 + 3
$$

$$
\frac{dY}{dX} \quad : \text{if}
$$

**الحل:**

$$
\frac{dY}{dX} = \frac{dy}{du} \cdot \frac{du}{dX}
$$
\n
$$
\frac{dY}{dX} = (4u^3)(4X) = 16u^3X
$$
\n
$$
\frac{dY}{dX} = \text{(4u)}(4X) = 16u^3X
$$
\n
$$
\text{2x}^3 + 15u^2 = 16u^3
$$
\n
$$
\text{2x}^4 + 5x^3 + 3x^2 = 16u^3
$$
\n
$$
Y' = 2X^4 + 5X^3 + 3X^2 = 16u^3
$$
\n
$$
Y'' = 24X^4 + 5X^3 + 3X^2 = 16u^3
$$
\n
$$
Y'' = 24X^4 + 5X^3 + 3X^2 = 16u^3
$$
\n
$$
\text{2x}^3 + 3X^2 = 16u^3
$$
\n
$$
\text{2x}^2 + 3X^2 = 16u^3
$$
\n
$$
\text{2x}^3 + 3X^2 = 16u^3
$$
\n
$$
\text{2x}^3 + 3X^2 = 16u^3
$$
\n
$$
\text{2x}^3 + 3X^2 = 16u^3
$$
\n
$$
\text{2x}^3 + 3X^2 = 16u^3
$$
\n
$$
\text{2x}^3 + 3X^2 = 16u^3
$$
\n
$$
\text{2x}^3 + 3X^2 = 16u^3
$$
\n
$$
\text{2x}^3 + 3X^2 = 16u^3
$$
\n
$$
\text{2x}^3 + 3X^2 = 16u^3
$$
\n
$$
\text{2x}^3 + 3X^2 = 16u^3
$$
\n
$$
\text{2x}^3 + 3X^2 = 16u^3
$$
\n
$$
\text{2x}^3 + 3X^2 = 16u^3
$$
\n
$$
\text{2x}^3 + 3X^2 = 16u^3
$$
\n
$$
\text{2x}^3 + 3X^2 = 16u^3
$$
\n
$$
\text{2x}^3 + 3X^2 = 16u^3
$$

 $Y'''' = 0$  $Y''' = 48$ 

**مثال )1( :**

**61** . بفرض أن الدالة لموردي إنتاج  $\,X_1 \,$  و $\,$   $X_2$  ممثلة بالعلاقة الآتية Y  $\mathbf{1}$  $\overline{\mathbf{c}}$ 3  $\overline{\mathbf{4}}$ .  $X_{_2}$  أوجد الناتج الحدي لكل من موردي إنتاج  $X_{_1}$  و

**الحل:**

$$
\frac{dY}{dx_1} = MP_1 = \left(3 * \frac{1}{2} X^{\frac{1}{2} - 1}\right) \left(X^{\frac{3}{4}}_2\right)
$$

$$
\frac{dY}{dx_2} = MP_2 = \left(3 X^{\frac{1}{2}}_1\right) \left(\frac{3}{4} X^{\frac{3}{4} - 1}_2\right)
$$

**مثال )2( :**

أكتب الصيغة الرياضية لدالة الإنتاج الزراعي كوب دوجلاس لموردي إنتاج ثم أشتق منها الناتج الحدي والناتج المتوسط والمرونة الإنتاجية ثم بين العلاقة بين العائد على السعة في هذه الدالة ثم مثله بيانياً، ثم أوجد معدل الإحلال المتساوي (التقني) .

> **الحل**  $Y = aX_1^{b_1}X_2^b$  $MP_1 = \frac{dy}{dx_1} = ab_1 X_1^{b_1 - 1} X_2^b$  $AP_1 = \frac{Y}{X_1} = aX_1^{b_1 - 1}X_2^b$  $EP_1 = b_1$  $MP_2 = \frac{dy}{dx_2} = aX_1^{b_1}X_2^{b_2}$  $AP_2 = \frac{Y}{X_2} = aX_1^{b_1}X_2^{b_2}$

$$
EP_2 = \frac{MP_2}{AP_2} = \frac{ax_1^{b_1}x_2^{b_2-1}}{ax_1^{b_1}x_2^{b_2-1}}
$$
  

$$
b_2 + b_1 = \qquad \text{and} \qquad \text{and}
$$
  

$$
MRS = \frac{MP_2}{AP_2} = \frac{-(ab_1x_1^{b_1-1}x_2^{b_2})}{ax_1^{b_1}x_2^{b_2-1}}
$$

**مثال )3( :**

في إحدى التجارب التي أجريت على 75 بقرة للتعرف على العلاقة بين كمية الحليب (Q) والمقادير المستخدمة من العلف المركز  $X^-_1$  والعلف الأخضر ولتكن البرسيم الحجازي  $X_{2}$  أمكن الوصول للدالة الإنتاجية التالية التي تبين كمية الحليب والمقادير  $\left\{X_2X_2\right\}_{1}$  المستخدمة من موردي الإنتاج

> 0.50  $Q = 3.6X_1^{0.44}X_2$ **أحسب**   $\cdot$  الإنتاجية الحدية لكل من موردي الإنتاج <sub>1</sub> وX<sub>2</sub> . - متوسط النتاج لكل من 1*X* <sup>و</sup> <sup>2</sup>*X* . - الرونة النتاجية لكل من موردي النتاج 1*X* <sup>و</sup> <sup>2</sup>*X* . - معدل الستبدال التقن لكل من الوردين . - العلقة بن العائد للسعة ف ىذه الدالة .

$$
MP_1 = \frac{dQ}{dX_1} = \left(3.6 * 0.44 X_1^{0.44-1}\right) \left(X_2^{0.50}\right)
$$
  

$$
MP_2 = \frac{dQ}{dX_2} \left(3.6 X_1^{0.44}\right) \left(0.50 X_2^{0.50-1}\right)
$$
  

$$
AP_1 = \frac{Q}{X_1} = \frac{3.6 X_1^{0.44} . X_2^{0.50}}{X}
$$

**الحل:**

$$
AP_1 = 3.6X_1^{0.44-1} . X_2^{0.50}
$$

$$
AP_2 = \frac{Q}{X_2} = 3.6X_1^{0.44-1} \cdot X_2^{0.50}
$$
  

$$
EP_1 = \frac{MP_1}{AP_1} = \frac{\left(3.6 * 0.44X_1^{0.44-1}\right)\left(X_2^{0.50}\right)}{\left(3.6X_1^{0.44-1}\right)\left(X_0^{0.50}\right)}
$$

$$
EP_1 = 0.44
$$
  

$$
EP_2 = \frac{MP_2}{AP_2} = \frac{\left(3.6 X_1^{0.44}\right) \left(0.50 X_2^{0.50-1}\right)}{\left(3.6 X_1^{0.44}\right) \left(x_2^{0.50-1}\right)}
$$

$$
EP_2=0.50
$$

$$
MRs = \frac{-MP_2}{MP_2} = \frac{-\left(3.6 * 0.44 X^{0.44-1}\right)\left(X_2^{0.50}\right)}{\left(3.6 X_1^{0.44}\right)\left(0.50 X_2^{0.50-1}\right)}
$$

$$
MR_S = \frac{-0.44 \, X_1^{-0.56} \, X_2^{0.50}}{0.5 \, X_1^{0.44} \, X_2^{-0.5}}
$$
\n
$$
MR_S = \frac{0.44 \, X_2}{0.5 X_1}
$$

العلاقة بين عائد السعة في هذه الدالة :

$$
b_1 + b_2 = 0.44 + 0.50 = 0.94
$$
ه 10 يۇدي الإنتاج بنسبة 10 1%  
هذه دالة ذات عائد متناقص للسعة ، معني أن زيادة عنصري الإنتاج بنسبه 9.4 .

**التطبيقات القتصادية للمشتقات**

**مثال )1( :**

إذا كانت التكاليف الكلية لمصنع بالجماهيرية ممثلة في الدالة الآتية :

$$
TC = Q^3 + 12Q^2 + 60Q + 20
$$
تعرق معادּلة التكاليف الحدية.  
تعرّف على التكاليف التابتة والتغيرة څ أوجد معادله التكاليف اطدية.

**الحل:**

التكاليف المتغيرق هي :  

$$
TVC = Q^3 + 12Q^2 + 60Q
$$

 $TFC = 20$ 

**أما التكاليف الحدية فيمكن حسابها عن طريق المشتقة الولى لدالة التكاليف كالتالي:** 

$$
MC = \frac{dTC}{dQ} = 3Q^2 + 24Q + 60
$$

**مثال )2( :**

إذاكان منحنى الطلب السوقي لسلعة ما هو:
$$
Q\!=\!100\!-\!2P
$$
..(MR) 
$$
Q\!=\!100\!-\!2P
$$

**الحل:**

 $TR = PQ$  $P = 50 - 0.5Q$  $2P = 100 - Q$  $Q = 100 - 2P$  $TR = (50 - 0.5Q)Q$  $MR = T\overline{R} = \frac{dTR}{dQ} = 50 - Q$  $TR = 50Q - 0.5Q^2$
**مثال )3( :**

إذا كانت دالة التكاليف الكلية ىي :

 $Tc = 200 + 50Q - 20Q^2 + 0.5Q^3$ 

أوجد معادلة التكاليف الدية )MC )وتعرف على دالة التكاليف الثابتة TFC وتعرف على دالة التكاليف المتغيرة TVC ثم أوجد متوسط التكاليف المتغيرة ومتوسط التكاليف الثابتة ومتوسط التكاليف الكلية.

## **67 الحل**  $ATc = 200Q^{-1} + 50 - 20Q + 0.5Q^2$  $200 + 50Q - 20Q^2 + 0.5Q^3$  $AVC = 50 - 20Q + 0.5Q^2$  $50Q - 20Q^2 + 0.5Q^3$  $AFC = \frac{200}{Q} = 200Q^{-1}$  $TVC = 50Q - 20Q^2 + 0.5Q3$  $\frac{dTC}{dQ} = Mc = 50 - 40Q + 1.5Q^2$  $TC = 200 + 50Q - 20Q^2 + 0.5Q^3$  $TFC = 200$  $\overline{ATC} = \frac{200 + 50Q - 20Q^2 + 0.5Q}{Q}$  $AVC = \frac{50Q - 20Q^2 + 0.5Q}{Q}$

**مثال )4( :** إذا علمت أن دالة التكاليف لمنشأة ما بالجماهيرية هي : 2  $\sim$   $\Omega$ <sup>3</sup> 3  $TC = 5000Q - 1000Q^2 + \frac{2}{3}Q$ حيث Q هو الناتج و TC هي إجمالي التكاليف الكلية. **المطلوب**: 1. أشتق دالة التكاليف الحدية ومعدل تغيرها. .2 أشتق دالة التكاليف التوسطة. 3. حجم الإنتاج الذي يتساوى فيه دالة AVC مع دالة MC. **الحل**  $MC = 5000 - 2000Q + 2Q^2$ 

 $\overline{MC} = -2000 + 4Q$ 

 $ATC = 5000 - 1000Q + \frac{2}{3}Q^2$ *Q*  $\overline{ATC} = \overline{TC}/\overline{Q} = \frac{5000Q - 1000Q2 + \frac{2}{3}Q^3}{Q}$  $Q = \frac{5000Q - 1000Q2 + \frac{2}{3}}{Q}$ 3  $5000 - 1000Q + \frac{2}{3}$ 

*ATC AVC*

متوسط التكاليف الكلية = متوسط التكاليف المتغيرة لأنه في هذا المثال لا توجد تكاليف ثابتة.

$$
AVC = 5000 - 1000Q + \frac{2}{3}Q^{2}
$$
  
\n
$$
MC = 5000 - 2000Q + 2Q^{2}
$$
  
\n
$$
AVC = MC
$$
  
\n
$$
5000 - 1000Q + \frac{2}{3}Q^{2} = 5000 - 2000Q + 2Q^{2}
$$
  
\n
$$
1000Q - \frac{4}{3}Q^{2} = 0
$$
  
\n
$$
Q = \frac{1000 \times 3}{4} = \frac{3000}{4}
$$
  
\n
$$
Q = 750
$$
  
\n
$$
Q = 750
$$

**مثال )5( :**

حدد حجم الإنتاج لمنشأة ما بالجماهيرية الذي تتساوي عنده دالة التكاليف الحدية ودالة متوسط التكاليف المتغيرة، ثم احسب ميل دالة التكاليف المتوسطة عند ذلك الحجم، علماً بأن دالة التكاليف الكلية للمنشأة هي على النحو التالي:

**74**  $TC = 15Q - 6Q^2 + Q^3$ حيث Q ىو الناتج . **الحل:**  $AVC = 15 - 6Q + Q^2$  $TVC = 15Q - 6Q^2 + Q^3$  $MC = 15 - 12Q + 3Q^2$  $TC = 15Q - 6Q^2 + Q^3$ يتحقق حجم النتاج المثل عندما تتساوى دالة التكاليف الدية مع دالة متوسط التكاليف المتغيرة كالتالي:  $2Q(3-Q) = 0$  $6Q - 2Q^2 = 0$  $15 - 6Q + Q^2 = 15 - 12Q + 3Q^2$  $AVC = MC$ إما Q = صفر أو أي عندما يصل الإنتاج إلى 3 وحدات فإن ذلك يعبر عن الححم الأمثل له . سنة عند الحجم الأمثل للتغني عند الحجم الأمثل للانتاج  $\frac{a m}{d}$  $= -6 + 2(3) = 0$ 

تارين على الفصل الثاني

**)1( أوجد مشتقة كل من الدوال التالية :**   $Y = 2X^3 + 13X^2 - 8X$  $Y = 8\sqrt{X} + 6X^{1/3}$  $Y = \sqrt[3]{X^2} - X^{3/2}$  $Y = X + 3X^2 + 5$  إذا كانت  $(2)$ أوجد قيمة Yعندما = X **. )3( إذا كانت الدالة من الدرجة الثانية كالتي .** أوجد قيمة X . **ً )4( موردي إنتاج نفرض أن الدالة السية التية ممثلة لدالة إنتاج مستخدما**  $Y$ و ممثلة بالعلاقة التالية :  $X_2^{\,5/6} \longrightarrow X_1^{\,3/2}$  5  $X_2 X_2$ حول هذه الدالة إلى دالة خطية . **)5( إذا كانت الدالة التية تمثل دالة إنتاج فأوجد قيمة الناتج الحدي .**  $Y = 3 + 4X$ **)6( أوجد مشتقة كل من الدوال التالية:**  $Y = X^4$  $Y = (X)^{2/3}$  $Y = \sqrt{X^5}$ 

$$
Y = 1/X^2
$$
\n
$$
Y = 6
$$
\n
$$
Y = \sqrt{25}
$$
\n
$$
Y = \frac{1}{32}
$$
\n
$$
Y = 10X^2
$$
\n
$$
Y = \frac{1}{6X}
$$
\n
$$
Y = 10X^2
$$
\n
$$
Y = \frac{1}{6\sqrt{X}}
$$
\n
$$
Y = 2X^{3/2} (X^3 + 8X)
$$
\n
$$
Y = (X^2 - 5)X^3
$$
\n
$$
Y = (X^2 + 2X)(X^3 + 8)
$$
\n
$$
Y = \frac{X^2}{2+X}
$$
\n
$$
Y = \frac{X^2}{2+X}
$$
\n
$$
Y = \frac{X^2}{(X^2+X)}
$$
\n
$$
Y = \frac{X^{2/3}}{(X^2+X)}
$$
\n
$$
Y = \frac{X^{2/3}}{(X^2+X)}
$$
\n
$$
Y = \frac{(X+3X^2)}{(2X^2+X^4)}
$$
\n
$$
Y = \frac{(X+3X^2)}{(2X^2+X^4)}
$$

**)11( أوجد مشتقة كل من الدوال التالية :**

$$
Y = (X2 + 3X + 12)4
$$

$$
Y = (6 + 8X3 + X4)3/2
$$

**)12(** ف إحدى التجارب الت أجريت على 91 بقرة للتعرف على العلقة بن كمية الليب العلف الخضر ولتكن البسيم الجازي 1*X*( Q )والقادير الستخدمة من العلف الركز أمكن الوصول للدالة الإنتاجية التالية التي تبين كمية الحليب والمقادير المستخدمة من  $X_{\,2}$  $\overline{X}_1$  موردي الإنتاج  $X_1$  *و X* 

\n
$$
Q = 4.5 X_1^{0.55} \cdot X_2^{074}
$$
\n

\n\n $\cdot X_2 X_1 = \frac{1}{2} \int_{0}^{2\pi} x_1^2 \, dx_2$ \n

\n\n $\cdot X_2 X_1 = \frac{1}{2} \int_{0}^{2\pi} x_1^2 \, dx_2$ \n

\n\n $\cdot X_2 X_1 = \frac{1}{2} \int_{0}^{2\pi} x_1^2 \, dx_2$ \n

\n\n $\cdot X_2 X_1 = \frac{1}{2} \int_{0}^{2\pi} x_1^2 \, dx_2$ \n

\n\n $\cdot X_2 X_1 = \frac{1}{2} \int_{0}^{2\pi} x_1^2 \, dx_2$ \n

\n\n $\cdot X_2 X_1 = \frac{1}{2} \int_{0}^{2\pi} x_1^2 \, dx_2$ \n

\n\n $\cdot X_1 X_2 = \frac{1}{2} \int_{0}^{2\pi} x_1^2 \, dx_2$ \n

\n\n $\cdot X_2 X_1 = \frac{1}{2} \int_{0}^{2\pi} x_1^2 \, dx_2$ \n

**)13( اعتبر الدالة الثانية دالة إنتاج زراعي** 

0.5 2  $Y = 2X_1^{0.3}$ .X

حيث *y* تثل كمية النتاج ، <sup>1</sup>*X* <sup>و</sup> <sup>2</sup>*X* ها موردي العمل ورأس الال فأوجد معدل تغير كمية الناتج بالنسبة لكل من موردين ومرونة الإنتاج لكل منها والعلاقة بين العائد للسعة لهذه الدالة ثم أوجد معدل الاستبدال التقني. **)14( إذا علمت أن دالة التكاليف المنشأة بالجماهيرية هي :**  $TC = 4500Q^2 + 3000Q^2 + 0.4Q^3$ حيث Q ىو الناتج الطلوب 1. أشتق دالة التكاليف الحدية ومعدل تغيرها. .2 أشتق دالة التكاليف التوسطة. .3 عدد حجم النتاج الذي يتساوى فيو AVC مع MC. **)15(** حدد حجم النتاج لنشأة ما بالماىنية الذي تتساوى عنده دالة التكاليف الدية ودالة متوسط التكاليف المتغيرة علماً بأن التكاليف الكلية للمنشأة هي:  $TC = 150O^2 + 60O^2 + O^3$ حيث Q هو الناتج ثم احسب ميل دالة التكاليف المتوسطة عند ذلك الحجم .

**)16( إذا كانت دالة التكاليف الكلية هي :** 

$$
TC = 150 + 60Q + 10Q^{2} + 0.6Q^{3}
$$

- x أوجد معادلة التكاليف الدية )MC ).
- x أوجد على دالة التكاليف الثانية TFC .
- x أوجد على دالة التكاليف التغنة TVC.
- x أوجد دالة كل من متوسط التكاليف التغنة ومتوسط التكاليف الثابتة ومتوسط التكاليف الكلية.

**الفصل الثالث**

**المصفوفات وتطبيقاتكا القتصادية**

"

## **الفصل الثالث**

## **المصفوفات وتطبيقاتكا القتصادية**

**المحددات مفكوك المحدد من الرتبة 2×2 :** مفكوك الدد من الرتبة 2×2 = حاصل ضرب عناصر القطر الرئيسي – حاصل ضرب عناصر القطر الثانوي **مثال )1( :** أوجد مفكوك الدد  $\begin{bmatrix} 2 & 5 \\ 6 & 3 \end{bmatrix}$  = **الحل :**  $\begin{vmatrix} 2 & 5 \\ 6 & 3 \end{vmatrix} = 6 - 30 = -24$ **مفكوك المحدد الرتبة الثالثة 3×3 :** مفكوك الدد من الرتبة 3×3 بطريقة السهم = حاصل ضرب وجع القطار الرئيسية مطروحاً منه حاصل ضرب وجمع الأقطار الفرعية . **مثال )1( :** أوجد مفكوك الدد التال 2 1 3 3 2 2 6 5 1

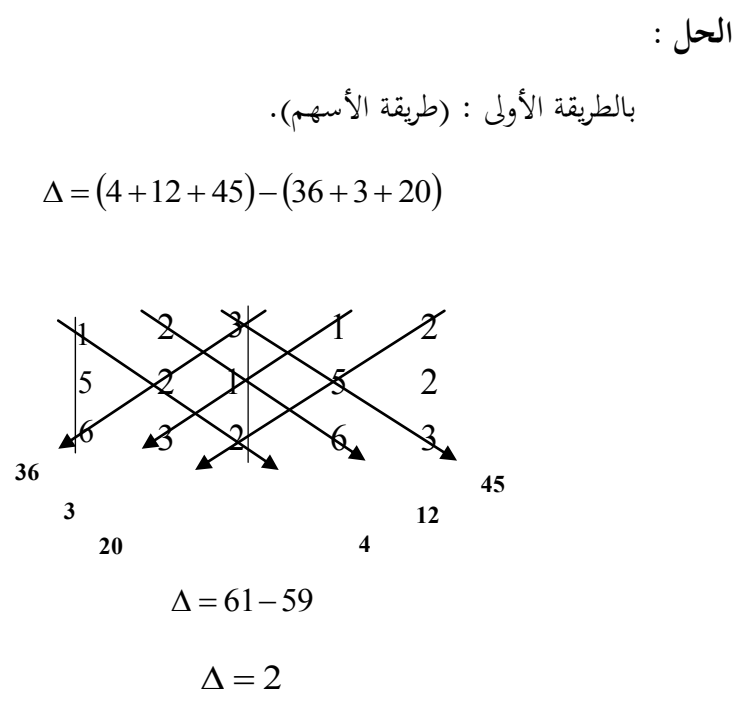

**بالطريقة الثانية : (الطريقة العامة) :** إذا تم اختيار الصف الأول لغرض حساب المحدد فأن الإشارات الجبرية التبادلية هي (+ ، – ، +) وضرب الرقم الأول في الصف الأول في المحدد المرافق له بعد إلغاء الصف الذي منه الرقم وكذلك العمود ونستمر بنفس الطريقة مع بقيه أرقام الصف الأول . **مثال )2( :** أوجد مفكوك الدد ف الثال السابق بالطريقة العامة :

$$
\Delta = 1 \begin{vmatrix} 2 & 1 \\ 3 & 2 \end{vmatrix} - 2 \begin{vmatrix} 5 & 1 \\ 6 & 2 \end{vmatrix} + 3 \begin{vmatrix} 5 & 2 \\ 6 & 3 \end{vmatrix}
$$
  

$$
\Delta = 1 (4 - 3) - 2 (10 - 6) + 3 (15 - 12)
$$

$$
\Delta = 1 \times 1.2 \times 4 + 3 \times 3
$$
  

$$
\Delta = 1 - 8 + 9 = 2
$$

$$
i = \frac{1}{2}
$$
\n
$$
1 - 1 - 2
$$
\n
$$
1 - 3 - 1 - 1 - 1
$$
\n
$$
3 - 1 - 1 - 1 - 1
$$

الطريقة الول :

**مثال :**

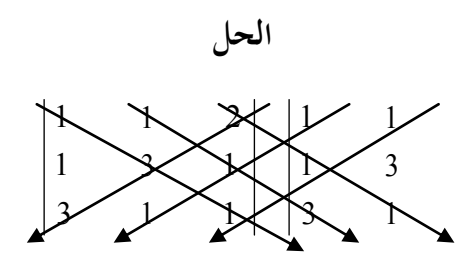

 $\Delta = (3+3+2) - (1+1+18) = 8 - 20 = -12$ 

الطريقة الثانية :

$$
\begin{vmatrix} 1 & 1 & 2 \\ 1 & 3 & 1 \\ 3 & 1 & 1 \end{vmatrix}
$$

**الحل:**

$$
\Delta = 1 \begin{vmatrix} 3 & 1 \\ 1 & 1 \end{vmatrix} - 1 \begin{vmatrix} 1 & 1 \\ 3 & 1 \end{vmatrix} + 2 \begin{vmatrix} 1 & 3 \\ 3 & 1 \end{vmatrix}
$$
  

$$
\Delta = 1 (3 - 1) - 1 (1 - 3) + 2 (1 - 9) = 2 + 2 - 16 = -12
$$

**مثال )4( :**

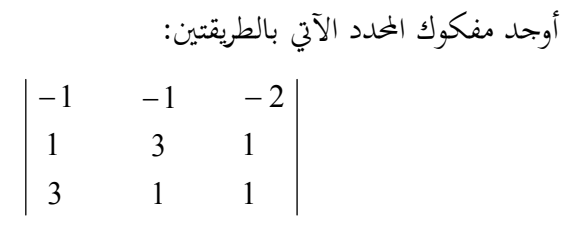

الطريقة الول

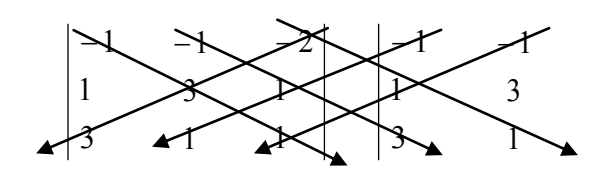

 $\Delta = \{ (-3) + (-3) + (-2) \} - \{ (-18 + (-1) + (-1) \} = -8 + (-20) = -12$ 

**الطريقة الثانية :**

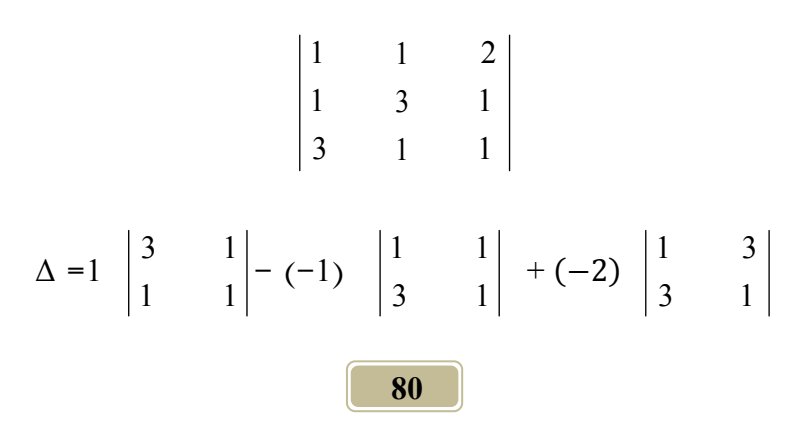

**جمع المصفوفات :** يتم جع الصفوفات إذا كانت ف نفس الرتبة ويتم المع بإضافة كل عنصر على العنصر الناظر لو ف الصفوفة الخرى أي يتم جع الصفوفات من نفس الرتبة . **مثال )1( :** أوجد حاصل جع الصفوفتي التيتي : **الحل:**

 $\Delta = 1(3 - 1) - 1(1 - 3) + 2(1 - 9) = 2 + 2 - 16 = -12$ 

$$
\begin{bmatrix} 1 & 2 \ 3 & 4 \end{bmatrix} + \begin{bmatrix} 5 & 7 \ 6 & 8 \end{bmatrix} = \begin{bmatrix} 6 & 9 \ 9 & 12 \end{bmatrix}
$$
  
2x2 2x2 2x2

**مثال )2( :** أوجد حاصل جمع المصفوفتين الآتيتين : **الحل:**

$$
\begin{bmatrix} 1 & 1 & -2 \ 2 & 6 & 3 \end{bmatrix} + \begin{bmatrix} 3 & 5 \ 4 & 2 \end{bmatrix}
$$
  
2x3  
2x2  
  
2x-1  
  
81

**طرح المصفوفات**  يتم الطرح مع تطبيق نفس شروط الجمع . **مثال )1( :** أوجد حاصل طرح المصفوفتين الآتيتين . **الحل** »  $\overline{\phantom{a}}$ º  $\begin{vmatrix} 4 & 4 \\ 4 & 4 \end{vmatrix}$  $\overline{\phantom{a}}$  $\mathbf{I}$ 4  $\Big| = \Big|_A^4$  $\overline{\phantom{a}}$ º  $\begin{vmatrix} 1 & 2 \\ 3 & 4 \end{vmatrix}$  $\overline{\mathsf{L}}$  $\mathbf{r}$  $\Big| - \Big|_3^1$  $\overline{\phantom{a}}$ º  $\begin{vmatrix} 5 & 6 \\ 7 & 8 \end{vmatrix}$  $\overline{\mathsf{L}}$  $\mathbf{r}$ 7 5  $2 \times 2$  2×2  $2 \times 2$ 

**ضرب المصفوفات** 

ىناك شرط أساسي لكي يصلح ضرب مصفوفتي ىو : تساوي أعمدة المصفوفة الأولى مع عدد صفوف المصفوفة الثانية وهو الشرط وتكون النتيجة مصفوفة من رتبة عدد صفوف الول وعدد أعمدة الصفوفة الثانية

**مثال )1( :**

$$
\begin{bmatrix}\n2 & 3 \\
4 & 5\n\end{bmatrix}\n\begin{bmatrix}\n1 & 6 \\
7 & 8\n\end{bmatrix}
$$
\n
$$
2 \times 2
$$
\n
$$
2 \times 2
$$

**الحل:**

$$
\begin{bmatrix} 2 & 3 \\ 4 & 5 \end{bmatrix} \begin{bmatrix} 1 & 6 \\ 7 & 8 \end{bmatrix} = \begin{bmatrix} [2 \times 1 + 3 \times 7] & - & [2 \times 6 + 3 \times 8] \\ [4 \times 1 + 5 \times 7] & - & [4 \times 6 + 5 \times 8] \end{bmatrix}
$$
  

$$
2 \times 2 & 2 \times 2
$$
  

$$
\begin{array}{c} 2 \times 2 & 2 \times 2 \\ 4 \times 4 & 4 \end{array}
$$
  

$$
\begin{array}{c} 4 \times 6 + 5 \times 8 \end{array}
$$
  

$$
\begin{array}{c} 2 \times 2 & 2 \times 2 \\ 4 \times 4 & 4 \end{array}
$$
  

$$
= \begin{bmatrix} 23 & 36 \\ 39 & 64 \end{bmatrix}
$$

**مثال )2(:**

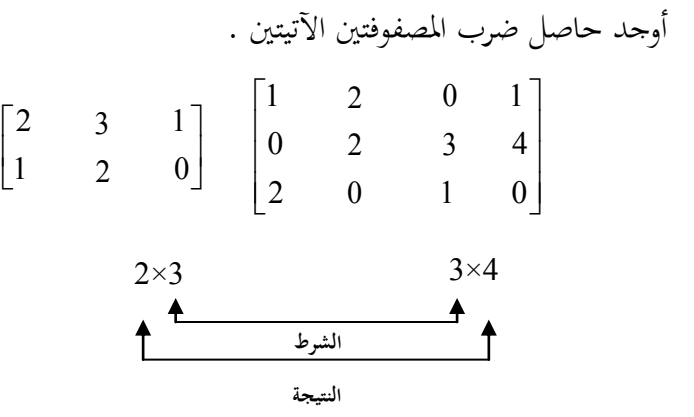

**الحل:** [  $[(2*1)+(3*0)+(1*2)] + [(2*2)+(3*2)+(1*0)] + [(2*0)+(3*3)+(1*2)] + [(2*1)+(3*4)+(1*0)]$  $\left[ \left[ (1 * 1) + (2 * 0) + (0 * 2) \right] + \left[ (1 * 2) + (2 * 2) + (0 * 0) \right] + \left[ (1 * 0) + (2 * 3) + (0 * 1) \right] + \left[ (1 * 1) + (2 * 4) + (0 * 0) \right] \right]$ ]

$$
= \begin{bmatrix} 4 & 10 & 10 & 14 \\ 1 & 6 & 6 & 9 \end{bmatrix}
$$
  
2×4  
: 
$$
\begin{bmatrix} 1 & 3 \\ 2 & 1 \end{bmatrix} \times \begin{bmatrix} 1 & 1 & 2 \\ 1 & 3 & 1 \\ 2 & 1 & 1 \end{bmatrix}
$$
  
2×2  
2  
2  
2  
3×3  
4  
4  
1  
3  
4  
1  
3  
4  
1  
3  
4  
1  
3  
4  
1  
3  
4  
1  
3  
4

المسألة غير صحيحة بالنسبة لعملية الضرب لأن المصفوفة الأولى بها عمودين وصفين والمصفوفة الثانية بما ثلاثة أعمدة وثلاثة صفوف (2≠3) أي لا يتوفر فيها شرط ضرب الصفوفتي .

**مثال )4( :**

B = 
$$
[3 \ 4 \ 1 \ 5] \cdot A = \begin{bmatrix} 1 \\ 2 \\ 0 \\ 1 \end{bmatrix}
$$
  
2  
1  $BA \cdot AB$   
3  $BA \cdot AB$ 

**الحل:**

[ AB **=** ] [ ] » » » » º 0 10 5 0 2 1 0 8 4 « « « « ª 0 6 AB = 3 4×1 1×4 الشرط النتيجة

$$
BA = \begin{bmatrix} 3 & 4 & 1 & 5 \end{bmatrix} \begin{bmatrix} 1 \\ 2 \\ 0 \\ 1 \end{bmatrix} = \begin{bmatrix} 3+8+0+5 \end{bmatrix} = \begin{bmatrix} 16 \end{bmatrix}
$$

$$
\begin{array}{c} 1 \times 4 & 4 \times 1 \\ 4 & 1 \end{array}
$$

4

¬ 3

يستنتج أن عملية ضرب الصفوفات عملية غي تبديلية .

¼ 5

1

**معكوس المصفوفات** كيفية إياد معكوس الصفوفة من الرتبة 2×2 : يتم ذلك كما يلي : )1( إياد مدد الصفوفة . )2( إياد مصفوفة الرافقات وذلك بعكس عناصر القطر الرئيسي وتغي إشارة عناصر القطر الفرعي . (3) يتم ضرب المعكوس الضربي لقيمة المحدد في مصفوفة المرافقات فيتم الحصول على معكوس الصفوفة من الرتبة 2×2 . (4) للتحقيق من صحة الحل يتم ضرب المصفوفة في معكوسها فيتم الحصول على مصفوفة  $AA^{-1} = I$  الوحدة: أي  $I = A$ **مثال )1( :** أوجد معكوس الصفوفة التية .

> 3 6 º »  $\overline{\phantom{a}}$ 2 5  $\mathbf{r}$  $\mathsf{L}$  $\overline{\mathsf{L}}$ **الحل**  $\Delta = 12 - 15 = -3$ . إيجاد المحدد كالتالي :

.2 يتم إياد مصفوفة الرافقات ف حالة الصفوفة من الرتبة 2×2 بتبديل عناصر القطر الرئيسي ومتغيرات عناصر القطر الفرعي و تغير إشارتي القطر النوعي.  $\hat{A} = \begin{bmatrix} 6 & -3 \\ -5 & 2 \end{bmatrix}$  $A^{-1} = \frac{1}{\Lambda} \hat{A}$  .3  $\frac{1}{\Delta}$   $\hat{A}$ 

$$
A^{-1} = \frac{1}{-3} \begin{bmatrix} 6 & -3 \\ -5 & 2 \end{bmatrix}
$$

لتحقيق صحة الل يتم ضرب الصفوفة الساسية ف معكوسها لتعطي مصفوفة الوحدة.

$$
\begin{bmatrix} 1 && 0 \\ 0 && 1 \end{bmatrix}
$$

**مثال )2( :**

أوجد معكوس المصفوفة الأتية في خطوق واحدة :  

$$
\begin{bmatrix} 1 & 4 \\ 5 & 30 \end{bmatrix}
$$

**الحل:**

$$
\Delta = 30 - 20 = 10
$$

$$
A^{-1} = \begin{bmatrix} \frac{30}{10} & \frac{-4}{10} \\ \frac{-5}{10} & \frac{1}{10} \end{bmatrix}
$$

**معكوس المصفوفة من الرتبة 3 × 3**

يتم إياد معكوس الصفوفة من الرتبة 3×3 كالت .

- .1 إياد قيمة الدد.
- .2 إياد مصفوف الرفقات .
- 3. إيجاد محورة (محولة) المصفوفة .

. ضرب محولة المصفوفة في  $\frac{1}{\Delta}$ 1 فيكون الناتج ىو معكوس الصفوفة من الرتبة 3×3 وللتأكد من صحة الل، يتم ضرب الصفوفة ف معكوسها للحصول على مصفوفة الوحدة.

$$
(A) (A^{-1}) = I = \begin{bmatrix} 1 & 0 & 0 \\ 0 & 1 & 0 \\ 0 & 0 & 1 \end{bmatrix}
$$

**مثال )1( :**

أوجد معكوس الصفوفة التية :

$$
\begin{bmatrix} 1 & 1 & -1 \\ 2 & -1 & 1 \\ 1 & 3 & -2 \end{bmatrix}
$$
 :J=1

إياد مدد الصفوفة بالطريقة العامة :

$$
\Delta = 1 \begin{vmatrix} -1 & 1 \\ 3 & -2 \end{vmatrix} - (1) \begin{vmatrix} 2 & 1 \\ 1 & -2 \end{vmatrix} + (-1) \begin{vmatrix} 2 & -1 \\ 1 & 3 \end{vmatrix}
$$
  

$$
\Delta = 1(2 - 3) - 1(-4 - 1) - 1(6 + 1) = -1 + 5 - 7 = -3
$$
  
: 
$$
\Delta = 1(2 - 3) - 1(-4 - 1) - 1(6 - 1) = -1 + 5 - 7 = -3
$$

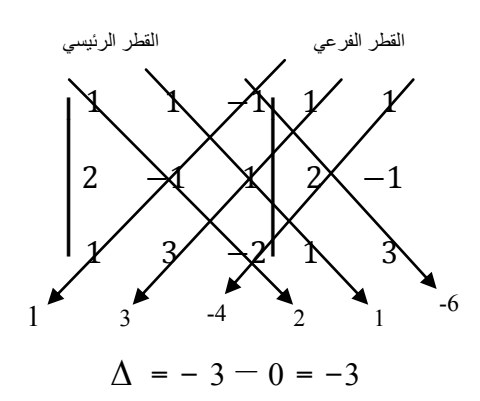

[ | | | | | | | | | | | | | | | | | | ] ̀ 

 $0 \t -3 \t -3$ 

الصفوفة الورة:

$$
\begin{bmatrix} -1 & -1 & 0 \ 5 & -1 & -3 \ 7 & -2 & -3 \end{bmatrix}
$$

 $\lfloor$ 

$$
A^{-1} = -\frac{1}{3} \begin{bmatrix} -1 & -1 & 0 \\ 5 & -1 & -3 \\ 7 & -2 & -3 \end{bmatrix} = \begin{bmatrix} \frac{1}{3} & \frac{1}{3} & 0 \\ \frac{-5}{3} & \frac{1}{3} & 1 \\ \frac{-7}{3} & \frac{2}{3} & 1 \end{bmatrix}
$$

$$
AA^{-1} = \begin{bmatrix} \frac{1}{3} & \frac{1}{3} & 0 \\ \frac{-5}{3} & \frac{1}{3} & 1 \\ \frac{-7}{3} & \frac{2}{3} & 1 \end{bmatrix} \begin{bmatrix} 1 & 1 & -1 \\ 2 & -1 & 1 \\ 1 & 3 & -2 \end{bmatrix} = \begin{bmatrix} 1 & 0 & 0 \\ 0 & 1 & 0 \\ 0 & 0 & 1 \end{bmatrix}
$$
  
\n
$$
= \begin{bmatrix} 1 & 0 & 0 \\ 0 & 1 & 0 \\ 0 & 0 & 1 \end{bmatrix}
$$
  
\n
$$
= \begin{bmatrix} 1 & 0 & 0 \\ 0 & 1 & 0 \\ 0 & 0 & 1 \end{bmatrix}
$$
  
\n
$$
= \begin{bmatrix} 1 & 0 & 0 \\ 0 & 1 & 0 \\ 0 & 0 & 1 \end{bmatrix}
$$
  
\n
$$
= \begin{bmatrix} 1 & 0 & 0 \\ 0 & 1 & 0 \\ 0 & 0 & 1 \end{bmatrix}
$$

-1 المعادلتين الاتيتين باستخدام المصفوفات :  
\n
$$
3X_1 + 5X_2 = 19
$$
  
\n $6X_1 - 7X_2 = 4$   
\n**الح**ل

يجب أن يتم وضع المعادلتين في الصورة النموذجية لهما بطريقة المصفوفات ثم تكتب المعادلتين في صورة مصفوفات بالشكل الآتي . مصفوفة الدود الطلقة = مصفوفة العاملت × مصفوفة الاىيل .  $\mathsf{l}$  $\boldsymbol{X}$ X  $\prod$ 3 6  $\vert = \vert$  $\mathbf{1}$  $\overline{4}$ ]  $\Delta$  = - 21 – 30 = - 51 مصفوفة الدود الطلقة × معكوس مصفوف العاملت = مصفوف الاىيل

$$
\begin{bmatrix} X_1 \\ X_2 \end{bmatrix} \begin{bmatrix} \frac{-7}{-51} & \frac{-5}{-51} \\ \frac{-6}{-51} & \frac{3}{-51} \end{bmatrix} = \begin{bmatrix} 19 \\ 4 \end{bmatrix}
$$

$$
\begin{bmatrix} X_1 \\ X_2 \end{bmatrix} \begin{bmatrix} \frac{7}{51} & \frac{5}{51} \\ \frac{6}{51} & \frac{3}{51} \end{bmatrix} = \begin{bmatrix} 19 \\ 4 \end{bmatrix}
$$

$$
\begin{bmatrix} X_1 \\ X_2 \end{bmatrix} \begin{bmatrix} \frac{7}{51} & \frac{5}{51} \\ \frac{6}{51} & \frac{3}{-51} \end{bmatrix} = \begin{bmatrix} 19 \\ 4 \end{bmatrix}
$$

$$
\begin{bmatrix} X_1 \\ X_2 \end{bmatrix} \begin{bmatrix} \left(\frac{7}{51}\right) * (19) + \left(\frac{5}{51}\right) * (4) \\ \left(\frac{6}{51}\right) * (19) + \left(\frac{3}{-51}\right) * (4) \end{bmatrix} = \begin{bmatrix} \frac{133+20}{51} \\ \frac{114-12}{51} \end{bmatrix}
$$

$$
X_1 = 2 \qquad X_2 = 3 \therefore
$$

للتأكد من صحة الل يتم التعو يض ف إحدى العادلتي ولتكن العادلة رقم .1

$$
3 X1 + 5 X2 = 19
$$
  
X<sub>1</sub> = 3 X<sub>2</sub> = 2 ::  
(3) (3) + (5) (2) = 19  
9 + 10 = 19

? الل صحيح .

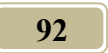

**مثال )2( :** حل المعادلات الآتية باستخدام المصفوفات وتحقق من صحة الحل .  $X1+2Y+3Z=2$  $3Y + X + 5Z = 3$  $X + 5Y + 12Z = 8$ **الحل**  $X_1 + 2Y + 3Z = 2$  $X + Y + 5Z = 3$  $X + 5Y + 12Z = 8$ 

مصفوفة الحدود المطلقة = مصفوفة المعاملات × مصفوفة المجاهيل.

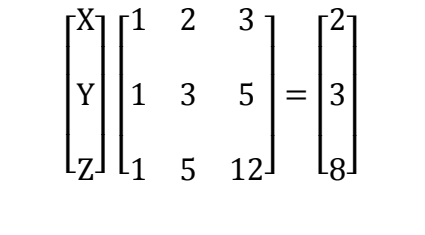

مصفوفة الحدود المطلقة × معكوس مصفوفة المعاملات = مصفوفة المحاهيل .  $X = A^{-1} \times C$ 

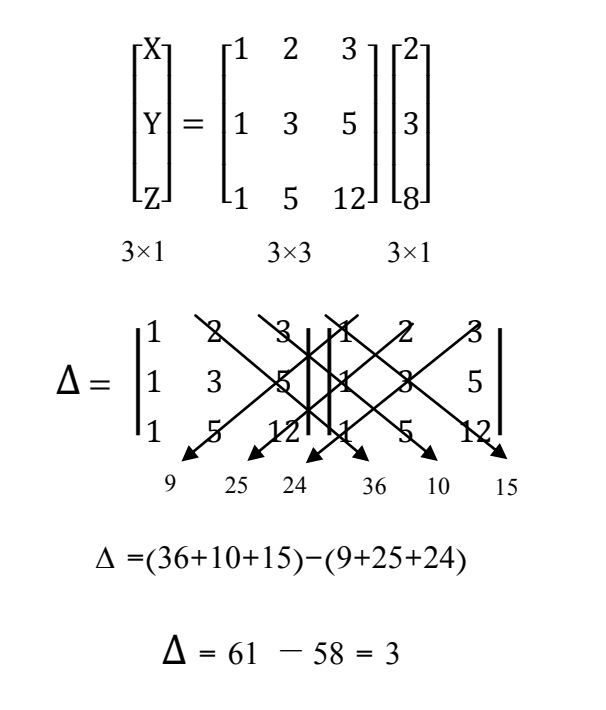

$$
\begin{bmatrix} 3 & 5 \ 5 & 12 \end{bmatrix} - \begin{bmatrix} 1 & 5 \ 1 & 12 \end{bmatrix} + \begin{bmatrix} 1 & 3 \ 1 & 5 \end{bmatrix} \begin{bmatrix} 11 & -7 & 2 \ 3 & 3 \end{bmatrix}
$$
  

$$
\begin{bmatrix} 3 & 3 \ 5 & 12 \end{bmatrix} + \begin{bmatrix} 1 & 3 \ 1 & 12 \end{bmatrix} - \begin{bmatrix} 1 & 2 \ 1 & 5 \end{bmatrix} = \begin{bmatrix} 11 & -7 & 2 \ -9 & 9 & -3 \ 1 & -2 & 1 \end{bmatrix}
$$

**المصفوفة المحورة**

$$
\begin{bmatrix} 11 & -9 & 1 \ -7 & 9 & -2 \ 2 & -3 & 1 \ \end{bmatrix}
$$

$$
\begin{bmatrix} x \ y \ z \end{bmatrix} = \begin{bmatrix} 11/3 & -9/3 & 1/3 \\ -7/3 & 9/3 & -2/3 \\ 2/3 & -3/3 & 1/3 \end{bmatrix} * \begin{bmatrix} 2 \\ 3 \\ 3 \\ 8 \end{bmatrix}
$$

$$
\begin{bmatrix} x \\ y \\ z \end{bmatrix} = \begin{bmatrix} (11/3)(2) + (-9/3)(3) + (1/3)(8) \\ (-7/3)(-2) + (9/3)(3) - (-2/3)(8) \\ (2/3)(2) - (-3/3)(3) + (1/3)(8) \end{bmatrix}
$$

$$
\begin{bmatrix} X \\ Y \\ Z \end{bmatrix} = \begin{bmatrix} \frac{3}{3} \\ \frac{-3}{3} \\ \frac{3}{3} \end{bmatrix}
$$

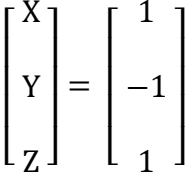

بالتعويض في إحدى المعادلات للتأكد من صحة الحل وذلك بالقيم التي تم الحصول عليها.

> ? الل صحيح. **الحل بطريقة كريمر :**   $X + 2Y + 3Z = 2$  $X + Y + 5Z = 3$  $X + 2Y + 3Z = 2$  $1 - 2 \times 1 + 3 \times 1 = 2$  $1-2+3=2$

$$
|A| = \begin{vmatrix} 1 & 2 & 3 \\ 1 & 3 & 5 \\ 1 & 5 & 12 \end{vmatrix} = 1 \begin{vmatrix} 3 & 5 \\ 5 & 12 \end{vmatrix} - 2 \begin{vmatrix} 1 & 5 \\ 1 & 12 \end{vmatrix} + 3 \begin{vmatrix} 1 & 3 \\ 1 & 5 \end{vmatrix}
$$
  
\n
$$
|A| = 11 - 14 + 6 = 3
$$
  
\n
$$
|A| = \begin{vmatrix} 2 & 2 & 3 \\ 3 & 3 & 5 \\ 8 & 5 & 12 \end{vmatrix} = 2 \begin{vmatrix} 3 & 5 \\ 5 & 12 \end{vmatrix} - 2 \begin{vmatrix} 3 & 5 \\ 8 & 12 \end{vmatrix} + 3 \begin{vmatrix} 3 & 3 \\ 8 & 5 \end{vmatrix}
$$
  
\n
$$
|A_1| = 2(11) - 2(36 - 40) + 3(15 - 24)
$$
  
\n
$$
|A_1| = 22 + 8 - 27 = 3
$$
  
\n96

$$
X = \frac{|A_1|}{|A|} = \frac{3}{3} = 1
$$
  
1  
14d 2 d 3  
24. Y 25  

$$
Y = \frac{|A_2|}{|A|} = \frac{3}{3} = -1
$$
  

$$
Z = \frac{|A_3|}{|A|} = \frac{3}{3} = 1
$$
  

$$
Z = \frac{|A_3|}{|A|} = \frac{3}{3} = 1
$$

**مثال )3(:**

تبي العادلت التالية التوازن السلعي والنقدي بدللة الدخل القومي Y وسعر الفائدة R.

0.3 100 252 0.23 200 176 *Y R Y R* أوجد قيمة )y ، R )باستخدام الصفوفات .

\n
$$
10.3Y + 100R = 252
$$
\n

\n\n $0.23Y - 200R = 176$ \n

\n\n $X = \begin{bmatrix}\n 0.3 & 100 \\
 0.23 & -200\n \end{bmatrix}\n =\n \begin{bmatrix}\n 252 \\
 176\n \end{bmatrix}$ \n

 $\mathsf{l}$ 

$$
\Delta = -60 - 23 = -83
$$

$$
\begin{bmatrix} Y \\ R \end{bmatrix} = \begin{bmatrix} \frac{-200}{-83} & \frac{-100}{-83} \\ \frac{-0.23}{-83} & \frac{0.3}{-83} \end{bmatrix} \begin{bmatrix} 252 \\ 176 \end{bmatrix}
$$

$$
\begin{bmatrix} Y \\ R \end{bmatrix} = \begin{bmatrix} \frac{50400 + 17600}{83} \\ \frac{57.96 - 52.8}{83} \end{bmatrix}
$$

$$
\begin{bmatrix} Y \\ R \end{bmatrix} = \begin{bmatrix} \frac{68000}{83} \\ \frac{819.277}{83} \end{bmatrix}
$$

$$
\begin{bmatrix} Y \\ R \end{bmatrix} = \begin{bmatrix} 819.277 \\ 0.062 \end{bmatrix}
$$

**مثال )4(:**

 $\frac{1}{3}$  ، وحدة واحدة من الفحم فإن صناعة الفحم تستخدم  $\frac{1}{6}$  وحدة من الفحم  $\frac{1}{3}$ وحدة من الكهرباء وإنتاج وحدة واحدة من الكهرباء تستخدم صناعة الكهرباء 1 وحدة من الكهرباء وإذا كـان الطلب النهـائي في سنة إنتاجهـا مـن الفحـم والكهربـاء علـى التـوالي 10 وحدات، 15 وحدة في الكميات التي يجب إنتاجها من الفحم والكهرباء لتغطية الطلب النهائي. **الحل :** . نفرض أن الفحم يرمز له بالرمز  $X_1$  ونفرض أن الكهرباء يرمز له بالرمز  $X_2$  .

$$
\frac{1}{6}X_1 + \frac{1}{3}X_2 = 10
$$
  
\n
$$
\frac{1}{2}X_1 + \frac{1}{12}X_2 = 15
$$
  
\n
$$
\begin{bmatrix} X_1 \\ X_2 \end{bmatrix} \begin{bmatrix} \frac{1}{6} & \frac{1}{3} \\ \frac{1}{2} & \frac{1}{12} \end{bmatrix} = \begin{bmatrix} 10 \\ 15 \end{bmatrix}
$$
  
\n
$$
\Delta = \left(\frac{1}{6} * \frac{1}{12}\right) - \left(\frac{1}{2} * \frac{1}{3}\right) = \frac{1}{72} - \frac{1}{6} = \frac{1-12}{72} = \frac{-11}{72}
$$
  
\n
$$
\Delta = \frac{-11}{72}
$$
  
\n
$$
\begin{bmatrix} X_1 \\ X_2 \end{bmatrix} = \begin{bmatrix} \left(\frac{1}{12}\right) \left(\frac{-11}{72}\right) & \left(\frac{-1}{3}\right) \left(\frac{11}{-72}\right) \\ \left(\frac{-1}{2}\right) \left(\frac{11}{-72}\right) & \left(\frac{1}{3}\right) \left(\frac{11}{-72}\right) \end{bmatrix} \begin{bmatrix} 10 \\ 15 \end{bmatrix}
$$
  
\n
$$
\begin{bmatrix} X_1 \\ X_2 \end{bmatrix} = \begin{bmatrix} \frac{-6}{11} & \frac{24}{11} \\ \frac{36}{11} & \frac{-12}{11} \end{bmatrix} \begin{bmatrix} 10 \\ 15 \end{bmatrix}
$$
  
\n
$$
\begin{bmatrix} X_1 \\ X_2 \end{bmatrix} = \begin{bmatrix} \frac{-66}{11} & \frac{360}{11} \\ \frac{360}{11} & \frac{180}{11} \end{bmatrix} \begin{bmatrix} 10 \\ 15 \end{bmatrix}
$$
  
\n
$$
X_1 = 27.27 \qquad X_2 = 16.36
$$

التحقيق:

$$
\frac{1}{6}X_1 + \frac{1}{3}X_2 = 10
$$

$$
\left(\frac{1}{6}\right)(27.27) + \left(\frac{1}{3}\right)(16.36) = 10
$$

$$
4.55 + 5.45 = 10
$$

$$
\therefore 12 \text{ years.}
$$

**مثال )5(:**

إذا كان للنشاط القتصادي ف دولة ما يتكون من ثلثة صناعات وكانت مصفوفة المعاملات لإنتاج الصناعات الثلاثة هي:

$$
A = \begin{bmatrix} 0.2 & 0.3 & 0.2 \\ 0.4 & 0.1 & 0.3 \\ 0.3 & 0.5 & 0.2 \end{bmatrix}
$$
  
: 
$$
\epsilon_{\frac{1}{2}} = \begin{bmatrix} 150 \\ 200 \\ 210 \end{bmatrix}
$$

المطلوب تحديد حجم الإنتاج من السلع الثلاث لتغطية الطلب في هذه الدولة.

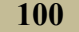

**الحل بطريقة كريمر :** 

$$
|A| = \begin{vmatrix} 0.2 & 0.3 & 0.2 \\ 0.4 & 0.1 & 0.3 \\ 0.3 & 0.5 & 0.2 \end{vmatrix}
$$

 $|A| = 0.2|$  $\boldsymbol{0}$  $\boldsymbol{0}$  $|-0.3|$  $\boldsymbol{0}$  $\boldsymbol{0}$  $+ 0.2$  $\boldsymbol{0}$  $\boldsymbol{0}$  $\vert$  =  $|A_1| =$  $\mathbf{1}$  $\overline{c}$  $\overline{c}$ | |

$$
|A_1| = 150 \begin{vmatrix} 0.3 & 0.2 \\ 0.5 & 0.2 \end{vmatrix} - 0.3 \begin{vmatrix} 200 & 0.3 \\ 210 & 0.2 \end{vmatrix} + 0.2 \begin{vmatrix} 200 & 0.1 \\ 210 & 0.5 \end{vmatrix}
$$

$$
|A_1| = -19.5 + 6.9 + 15.8 = 3.2
$$

$$
X_1 = \frac{|A_1|}{|A|} = \frac{3.2}{0.011} = 290.9
$$

$$
|A_2| = \begin{vmatrix} 0.2 & 150 & 0.2\\ 0.4 & 200 & 0.3\\ 0.3 & 210 & 0.2 \end{vmatrix}
$$

$$
|A_2| = 0.2 \begin{vmatrix} 200 & 0.3 \\ 210 & 0.2 \end{vmatrix} - 150 \begin{vmatrix} 0.4 & 0.3 \\ 0.3 & 0.2 \end{vmatrix} + 0.2 \begin{vmatrix} 0.4 & 200 \\ 0.3 & 210 \end{vmatrix}
$$
  

$$
|A_2| = -4.6 + 1.5 + 4.8 = 1.7
$$
  

$$
X_2 = \frac{|A_2|}{|A|} = \frac{1.7}{0.011} = 154.55
$$
  

$$
|A_2| = \begin{vmatrix} 0.2 & 0.2 & 150 \\ 0.4 & 0.3 & 200 \end{vmatrix}
$$

$$
|A_3| = \begin{vmatrix} 0.4 & 0.3 & 200 \\ 0.3 & 0.2 & 210 \end{vmatrix}
$$

$$
|A_3| = 0.2 \begin{vmatrix} 0.1 & 200 \\ 0.5 & 210 \end{vmatrix} - 0.3 \begin{vmatrix} 0.4 & 200 \\ 0.3 & 210 \end{vmatrix} + 150 \begin{vmatrix} 0.4 & 0.1 \\ 0.3 & 0.5 \end{vmatrix}
$$

$$
|\mathrm{A}_3|=-15.8-7.2+25.5=2.5
$$

$$
X_3 = \frac{|A_3|}{|A|} = \frac{2.5}{0.011} = 227.27
$$

حجم النتاج اللزم ف الصناعة الول = 293.9 حجم النتاج اللزم ف الصناعة الثانية = 154.6

حجم النتاج اللزم ف الصناعة الثالثة = 227.3 **مثال )6( :** أحسب السعار التوازنية الشتقة من دوال العرض والطلب لثلث سلع ف النماذج التالية:

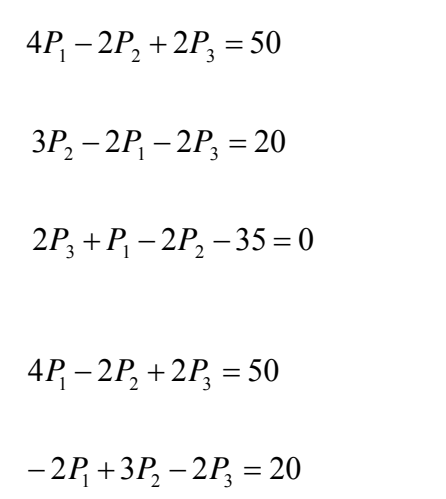

**الحل :**

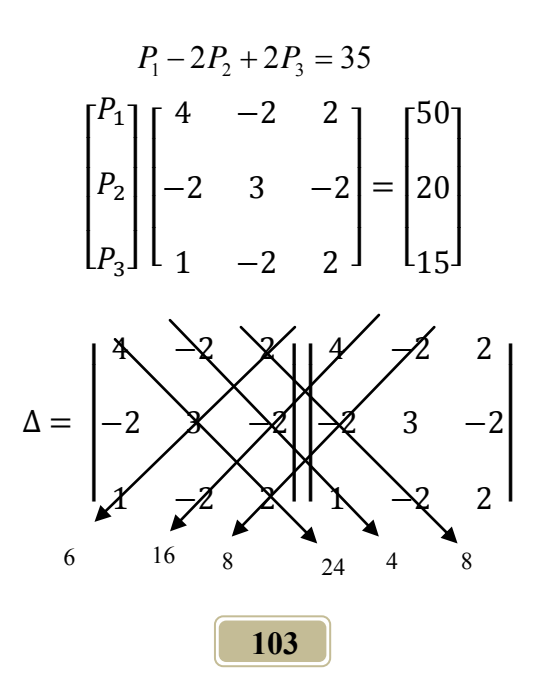
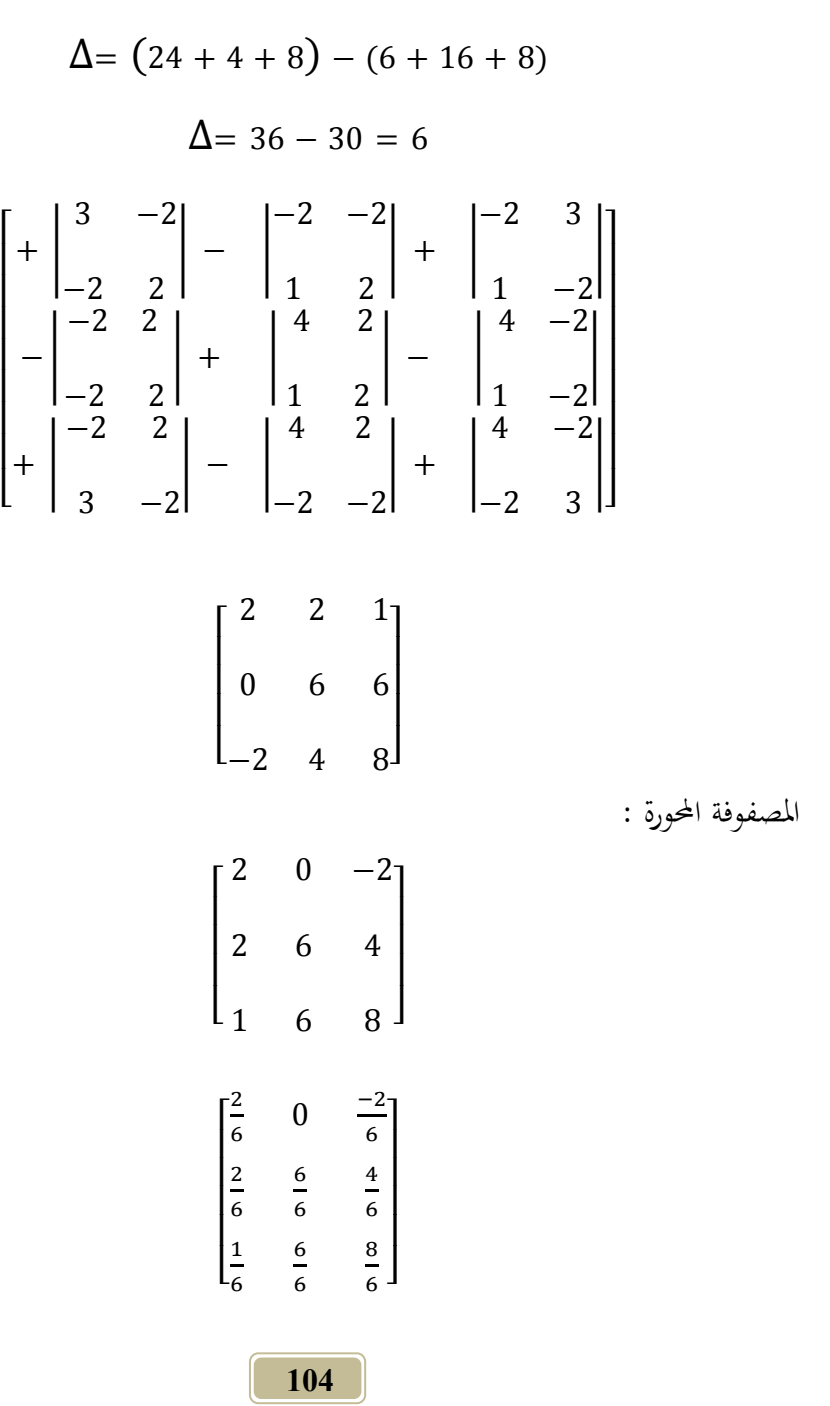

 $\lfloor$ I I I I I I I

$$
\begin{bmatrix} P_1 \\ P_2 \\ P_3 \end{bmatrix} = \begin{bmatrix} \frac{2}{6} & 0 & \frac{-2}{6} \\ \frac{2}{6} & \frac{6}{6} & \frac{4}{6} \\ \frac{1}{6} & \frac{6}{6} & \frac{8}{6} \end{bmatrix} \begin{bmatrix} 50 \\ 20 \\ 20 \end{bmatrix}
$$

$$
\begin{bmatrix} P_1 \\ P_2 \\ P_2 \\ P_3 \end{bmatrix} = \begin{bmatrix} \left(\frac{2}{6}\right)(50) + 0 & + \left(\frac{-2}{6}\right)(35) \\ \left(\frac{2}{6}\right)(50) + \left(\frac{6}{6}\right)(20) - \left(\frac{4}{6}\right)(35) \\ \left(\frac{1}{6}\right)(50) - \left(\frac{6}{6}\right)(20) + \left(\frac{8}{6}\right)(35) \end{bmatrix}
$$

$$
\begin{bmatrix} P_1 \\ P_2 \\ P_3 \end{bmatrix} = \begin{bmatrix} \frac{100 - 70}{6} \\ \frac{100 + 126 + 140}{6} \\ \frac{50 + 120 + 280}{6} \end{bmatrix}
$$

$$
\begin{bmatrix} P_1 \\ P_2 \\ P_3 \end{bmatrix} = \begin{bmatrix} 50 \\ 60 \\ 75 \end{bmatrix}
$$

$$
\therefore P_1 = 5 \qquad P_2 = 60
$$

 $P_3 = 75$ التحقيق :

**126**  $(4)(5) - 2(60) + 2(75) = 50$  $4P_1 - 2P_2 + 2P_3 = 50$  $20 - 120 + 150 = 50$  $-100 + 150 = 50$ ? الل صحيح **حل نماذج الدخل القومي باستخدام المصفوفات**  يمكن حل نماذج الدخل القومي باستخدام المصفوفات من خلال النموذج التالي :  $Y = C + I_0 + G_0 + (X_0 - M_0)$ حيث Y : الدخل القومي C : الستهلك ا الاستثمار  $\mathrm{G}_0$  : الإنفاق الحكومي :  $\mathrm{I}_0$ الصادرات  $M_0$  : الإستيراد :  $X_0$  $Y - C = I_0 + G_0 + (X_0 - M_0) \dots (1)$ أما علاقة الاستهلاك بالدخل القومي فتمثلها المعادلة التالية :  $C = a + bY_d$ حيث a : تمثل الحد الأدني للاستهلاك (أو الاستهلاك المستقل عن الدخل) b : اليل الدي للستهلك : الدخل المتاح ويمكن الحصول علية من المعادلة التالية : *Y<sub>d</sub>* = *Y* - *T* أي أن :

**127**  $C = a + b(Y - T)$  $C = a + bY - bT$ – *by + C + b T = a............( )* حيث T تثل الضرائب وترتبط بالدخل من خلل العادلة التالية :  $T = e - tY$ حيث e تثل الد الدن للضرائب *tY* –*T = e............( )* حيث t تثل نسبة الضريبة وإذا افدضض أن كدل مدن ) *I , G , X , M* ) متغديات خارجيدة تتحددد مدن خدارج النموذج فإنه يمكن كتابة المعادلات الثلاث كما يلي :  $Y - C + 0 = I_0 + G_0 + (X_0 - M_0)$  $- by + C + b T = a$  $-tY + 0 + T = e$ ويمكن توضيح كيفية تطبيق قاعدة كريمر في حل نموذج الدخل القومي من خلال الثال التال. **مثال )1(:** وضح كيفية تطبيق قاعدة كرير ف حل نوذج الدخل القومي التال:  $Y = C + I_0 + G_0$  $C = 28 + 0.9(Y - T)$ 

$$
T = 10 + 0.2 Y
$$
  
\n
$$
I_0 = 55 , G_0 = 38
$$
  
\n
$$
Y , C , T \sim
$$
  
\n
$$
V = 12.2
$$
  
\n
$$
V = 12.2
$$
  
\n
$$
V = 12.2
$$
  
\n
$$
V = 12.2
$$
  
\n
$$
V = 12.2
$$
  
\n
$$
V = 12.2
$$
  
\n
$$
V = 12.2
$$
  
\n
$$
V = 12.2
$$
  
\n
$$
V = 12.2
$$
  
\n
$$
V = 12.2
$$
  
\n
$$
V = 12.2
$$
  
\n
$$
V = 12.2
$$
  
\n
$$
V = 12.2
$$
  
\n
$$
V = 12.2
$$
  
\n
$$
V = 12.2
$$
  
\n
$$
V = 12.2
$$
  
\n
$$
V = 12.2
$$
  
\n
$$
V = 12.2
$$
  
\n
$$
V = 12.2
$$
  
\n
$$
V = 12.2
$$
  
\n
$$
V = 12.2
$$
  
\n
$$
V = 12.2
$$
  
\n
$$
V = 12.2
$$
  
\n
$$
V = 12.2
$$
  
\n
$$
V = 12.2
$$
  
\n
$$
V = 12.2
$$
  
\n
$$
V = 12.2
$$
  
\n
$$
V = 12.2
$$
  
\n
$$
V = 12.2
$$
  
\n
$$
V = 12.2
$$
  
\n
$$
V = 12.2
$$
  
\n
$$
V = 12.2
$$
  
\n
$$
V = 12.2
$$
  
\n
$$
V = 12.2
$$
  
\n
$$
V = 12.2
$$
  
\n
$$
V = 12.2
$$
  
\n
$$
V = 12
$$

- $Y = C + 55 + 3$ *Y - C = ...............................................*( )  $C = 28 + 0.9$  (Y – T) *0.9Y + C + . T = ……………..………..*.( ) *- 0.2Y + T = …………..…………..………..*.( ) ولغرض استخراج القيم التوازنية نكون المحددات  $|A_1|$ ،  $|A_2|$ ،  $|A_3|$ .
	- $Y C + 0 = 93$  $-0.9Y + C - 0.9T = 28$  $-0.2Y + 0 + T = 10$

$$
|A| = \begin{vmatrix} 1 & -1 & 0 \\ -0.9 & 1 & 0.9 \\ -0.2 & 0 & 1 \end{vmatrix} = 0.28
$$

$$
|A_1| = \begin{vmatrix} 93 & -1 & 0 \\ 28 & 1 & 0.9 \\ 10 & 0 & 1 \end{vmatrix} = 112
$$

$$
|A_2| = \begin{vmatrix} 1 & 93 & 0 \\ -0.9 & 28 & 0.9 \\ -0.2 & 10 & 1 \end{vmatrix} = 85.96
$$

$$
|A_3| = \begin{vmatrix} 1 & -1 & 93 \\ -0.9 & 1 & 28 \\ -0.2 & 0 & 10 \end{vmatrix} = 25.25
$$

$$
\overline{Y} = \frac{|A_1|}{|A|} = \frac{112}{0.28} = 400
$$

$$
\overline{Y} = 400
$$

$$
\overline{C} = \frac{|A_2|}{|A|} = \frac{85.96}{0.28} = 307
$$

$$
\overline{T} = \frac{|A_3|}{|A|} = \frac{25.2}{0.28} = 90
$$

## تارين على الفصل الثالث

**)1( أوجد حاصل جمع المصفوفتين التيتين .**

- $\frac{1}{2}$  $\begin{vmatrix} 1 & 3 \\ 3 & 1 \end{vmatrix} + \begin{vmatrix} 1 \\ 3 \end{vmatrix}$  $\begin{bmatrix} 1 & 3 \\ 3 & 1 \end{bmatrix}$ 
	- **)2( أوجد مفكوك المحدد التالي**  2 2  $2^{\int}$  $\overline{\phantom{a}}$ I I I

**)3( إذا كانت المصفوفات A,B,C كما يلي .**

 $\frac{1}{2}$  $\overline{\phantom{a}}$ º 6 4  $\mathsf{I}$  $\overline{\phantom{a}}$  $=\begin{vmatrix} 0 \\ -1 \end{vmatrix}$  $C = \begin{array}{|c|c|} \hline 0 & 0 \\ \hline \end{array}$  $\overline{\phantom{a}}$ º  $\begin{vmatrix} 4 & 1 \\ 0 & 5 \end{vmatrix}$  $B = \begin{bmatrix} 4 \\ 0 \end{bmatrix}$  $\overline{\phantom{a}}$ º  $\begin{vmatrix} 3 & 2 \\ -1 & 3 \end{vmatrix}$ ¬  $A = \begin{vmatrix} 3 \\ -1 \end{vmatrix}$ 3

 $\lfloor$ ł I I I  $\mathbf{1}$ 

3

$$
h = -3 \qquad k = 2
$$

**المطلوب إثبات أن:** 

**)4( إذا كان منحنى الطلب والعرض لسلعة ما هو :**  $Q = -50 + 0.2P$  $Q = 100 - 0.5P$ **المطلوب :** 1.  $A+(B+C)=(A+B)+C$ 2.  $(K+h)C = KC + hC$ 3.  $(A \ B)C = A (BC)$ 4.  $K(B - C) = KB - KC$ 5.  $K(B C) = (KB)C$ 6.  $A(B-C) = AB - Ac$ 

أي من المنحنيين يمثل العرض وأيهما الطلب ثم إيجاد الكميات التوازنية والسعر التوازن باستخدام نظام الصفوفات.

**ً المكو بأن ّ )5( أحسب السعار التوازنية في النموذج التالي ن من ثلث سلع علما دوال العرض والطلب لكل منها كما يلي :**  $Qd_1 = 45 - 2P_1 + 2P_2 - 2P_3$  $QS_1 = -5 + 2P_1$  $Qd_2 = 16 + 2P_1 - P_2 + 2P_3$  $QS_2 = -4 + 2P_2$  $Qd_3 = 30 - P_1 + 2P_2 - P_3$  $QS_3 = -5 + P_3$ 

 **)6( إذا توافرت لديك البيانات التالية عن نموذج الدخل القومي :**  *Y* = *C* + *I*<sub>0</sub> + *G*<sub>0</sub>  $C = 56 + 0.9(Y - T)$  $T = 20 + 0.2 Y$  $I_0 = 110$ ,  $G_0 = 76$ وضح كيفية تطبيق قاعدة كرير ف حل ىذا النموذج ؟ **)7(إذا كان للنشاط القتصادي في دولة ما يتكون من ثلثة صناعات وكانت مصفوفة** 

**المعاملت لنتاج الصناعات الثلثة هي :**

$$
A = \begin{bmatrix} 0.3 & 0.2 & 0 \\ 0.2 & 0 & 0.3 \\ 0.2 & 0.6 & 0.4 \end{bmatrix}
$$

e<sub>ੰ</sub>ذا كان الطلب النهائي للسلع النلاث هي :  
\n
$$
D = \begin{bmatrix} 200 \\ 100 \\ 180 \end{bmatrix}
$$

**المطلوب:** تديد حجم النتاج من السلع الثلث لتغطية الطلب ف ىذه الدولة بطريقة كرير.

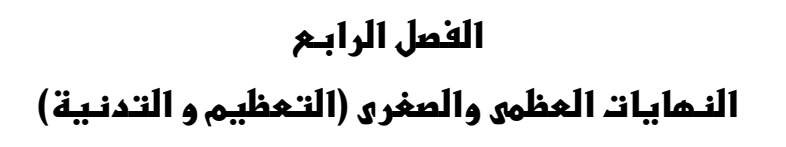

Ι

 $\sqrt{ }$ 

# **الفصل الرابع النهايات العظمى والصغرى )التعظيم و التدنية(**

من أهم الافتراضات في النظرية الاقتصادية هو فرض تعظيم التصرفات الإيجابية على الستوى الزئي والكلى وكذلك تدنية التصرفات السلبية ما يساعد على شرح سلوؾ الوحدات الاقتصادية في المحتمع فالوحدات الاقتصادية المختلفة تحاول الوصول إلى القيمة العظمى أو الصغرى لبعض القيم والمتغيرات. والتعظيم هنا يعني تحديد النقطة التي يتم عندها تعظيم العائد أو الربح بالنسبة لنشأة ما أو شخص ما أو تعظيم النفعة لتحقيق أقصى إشباع للمستهلك أو تعظيم النتاج لزيادة دخل النتج أو تعظيم الصيلة الضريبية للخزينة العامة كأداة من أدوات السياسة الالية .....وغنىا.

أما التدنية (النهايات الصغرى) من أمثلتها تدنية التكاليف أو تقليل الخسارة وهو ما تسعى أي وحدة اقتصادية سواءً على المستوى الجزئي أو الكلي لتحقيقه . **إيجاد النهايات الصغرى والعظمى للدوال :** ف الشكل التال:

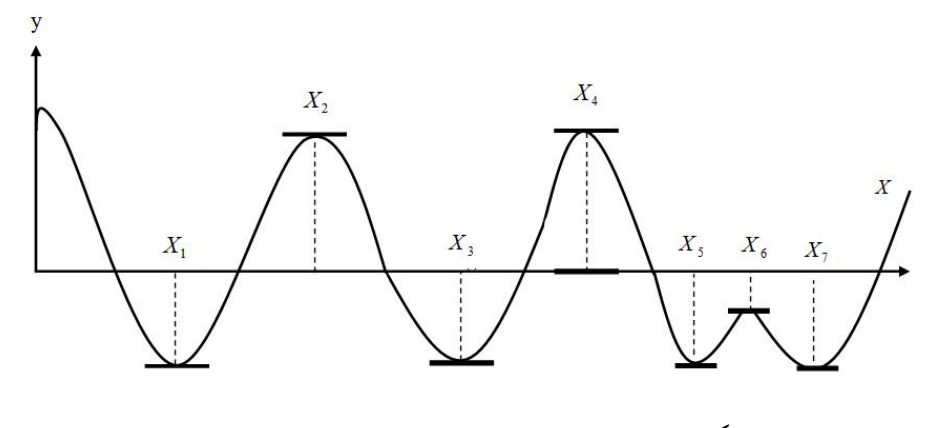

شكل )1-4( يبن النهايات الصغرى والعظمى

**117**

يلاحظ أن هناك أكثر من نهاية سواء عظمى أو صغرى حيث نجد أن النقاط <sup>و</sup> *X* <sup>و</sup> *X* <sup>و</sup> *X* ىي نقط نايات صغرى ولكي يتوافر شرط ىذه النهايات يب أف 1*X* <sup>3</sup> <sup>5</sup> <sup>7</sup> <sup>و</sup> *X* <sup>و</sup> *X* ىي نقاط 2*X* <sup>4</sup> <sup>6</sup> تتحوؿ حركة النحن من التناقص إل التزايد ، أما النقاط نهايات عظمى، وتتحول عندها من الموجب إلى السالب أي من الزيادة إلى النقصان. **:ً النهايات العظمى والصغرى غير المقيدة: أول**

- أ. النهاية العظمى والصغرى (في حالة متغير مستقل واحد<sub>)</sub> :
	- إذا كانت *Y* دالة ف *X*

 $Y = F(X)$ 

فإف طريقة إياد النهاية العظمى والصغرى تتم بأخذ الشتقة الول لتلك الدالة و كالت:

$$
\frac{dY}{dX} = 0 \Leftarrow (1)
$$

بعد أف يتم إياد الشتقة الول ومساواتا بالصفر فنحصل على جذور العادلة )أي قيم *X* ) .

يتم التعويض بالخذور المعادمة 1 في المعادمة 2 .  
يتم التعويض بالخذور المعادمة 1 في المعادمة 2 .  
– ف إذا كانت 
$$
\frac{d^2Y}{dX^2} > \varphi
$$
مفر أي موجية يعي أن قيمة X التحصل على تعطي مُاية صغري.

 $\frac{2Y}{|{\bf y}|^2}$  إذا كانت  $\frac{2Y}{|{\bf y}|^2}$ ح صفر أي سالبة يعني أن قيمة *X* المتحصل عليها تعطي نماية عظمى. *d<sup>2</sup>Y* حصفر أي سالبة يع  $\frac{2Y}{\mathbf{Y}^2}$  إذا كانت  $-\frac{1}{\mathbf{Y}^2}$  $X$  عدد ثابت أو حدّ مطلق فإذا كانت إشارته موجبة فإن قيمة *X* = *d* التحصل عليها من حل العادلة تعطي ناية صغرى وإذا كانت سالبة فإف قيمة *X* التحصل عليها تعطي نھاية عظمى .

للحصول على قيمة النهاية العظمى أو الصغرى يتم التعويض بالجذور (القيم) التي تم الحصول عليها من حل المعادلة في الدالة الأصلية.

**ملحوظة :**

عدد نقاط النهايات العظمى يقل بقدار واحد صحيح عن درجة الدالة أي تساوي درجة الدالة ناقص واحد.

**مثال )1( :**

إذا كانت الدالة ىي

$$
Y = 3X^2 - 2X + 10
$$
أوجد قيمة  $X$  التي تؤدي إلى التعظيم أو التدنية .

**الحل:**

$$
Y=3X^2-2X+10
$$

 $1 = 1 - 2 = 1$ عدد نقط النهايات

 $\frac{dY}{dx} = 6X - 2 = 0$  (1)

 $6X = 2$  $\therefore X = \frac{1}{3}$ 

ج عندما تكون  $\frac{1}{3} = X$  فإن الدالة عند هذه النقطة أما أن تكون الدالة في حالة . نماية عظمى أو نماية صغرى ولذلك يتم اللجوء لأخذ المشتقة الثانية لتلك الدالة.

$$
\frac{d^2Y}{dX^2} = 6 > 0
$$
\n
$$
\therefore
$$
\n
$$
\therefore
$$
\n
$$
\therefore
$$
\n
$$
X = \frac{1}{3}
$$
\n
$$
\therefore
$$
\n
$$
X = \frac{1}{3}
$$
\n
$$
\therefore
$$
\n
$$
X = \frac{1}{3}
$$
\n
$$
\therefore
$$

لإيجاد قيمة هذه النهاية (إحداثيات النهاية) يتم التعويض بقيمة X في الدالة الأصلية.

$$
Y = 3X_2 - 2X + 10
$$
  
\n
$$
y_{x=\frac{1}{3}} = 3\left(\frac{1}{3}\right)^2 - 2\left(\frac{1}{3}\right) + 10
$$
  
\n
$$
Y = 3\left(\frac{1}{9}\right) - 2\left(\frac{1}{3}\right) + 10
$$
  
\n
$$
Y = \frac{1}{3} - \frac{2}{3} + 10 = 9\frac{2}{3}
$$
  
\n
$$
\vdots
$$
  
\n
$$
\left(\frac{1}{3}, 9\frac{2}{3}\right)
$$
  
\n120

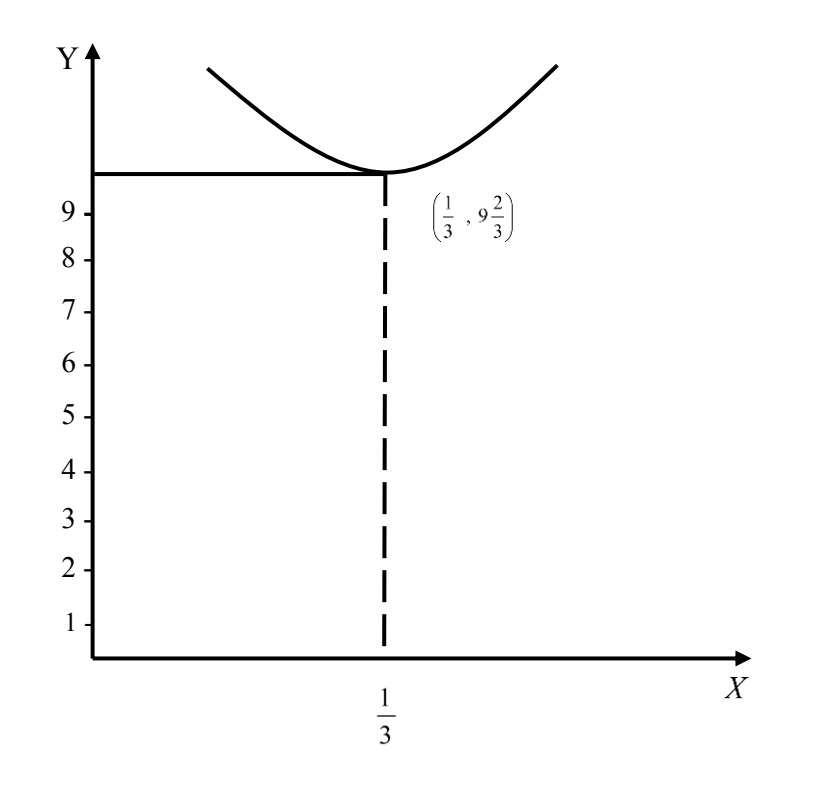

**مثال )2(:**

أعتب *X* ىي كمية النتاج ،Y ىي القيمة التوسطة للتكاليف الكلية وأف العلقة  $\colon \mathbf{x} \in \mathbf{Y}$ و Y هي  $\colon$ 

$$
Y = X^2 - 6X + 40
$$

أحسب الححم الأمثل للإنتاج (أي الذي يحقق أقل متوسط تكاليف متغيرة ) ومثله بيانياً.<br>.

**الحل:**

| $Y = X^2 - 6X + 40$ |
|---------------------|
| $1 = 1 - 2$         |
| $3 = 1 - 2$         |
| $4x = 1 - 2$        |
| $5x = 1 - 2$        |
| $6x = 1 - 2$        |
| $6x = 1 - 2$        |
| $6x = 1 - 2$        |
| $6x = 1 - 2$        |
| $6x = 1 - 2$        |
| $6x = 1 - 2$        |
| $6x = 1 - 2$        |
| $6x = 1 - 2$        |
| $6x = 1 - 2$        |
| $6x = 1 - 2$        |
| $6x = 1 - 2$        |
| $6x = 1 - 2$        |
| $6x = 1 - 2$        |
| $6x = 1 - 2$        |
| $6x = 1 - 2$        |
| $6x = 1 - 2$        |
| $6x = 1 - 2$        |
| $6x = 1 - 2$        |
| $6x = 1 - 2$        |
| $6x = 1 - 2$        |
| $6x = 1 - 2$        |
| $1 = 1 - 2$         |
| $1 = 1 - 2$         |
| $1 = 1 - 2$         |
| $1 = 1 - 2$         |
| $1 =$               |

? عندما تكوف *X* 3 فإف الدالة عند ىذه النقطة أما أف تكوف ف حالة ناية عظمى أو صغرى وللتأكد من ذلك يتم إجراء الشتقة الثانية وكالتال:

$$
\frac{d^2Y}{dX^2} = 2 > 0\tag{2}
$$

? وحيث القيمة التحصل عليها من إجراء الشتقة الثانية موجبة عندما X= 3 فإف قيمة Y عندما 3 = X تكون الدالة في نمايتها الصغرى. وللحصول على قيمة Y يتم التعويض في الدالة بقيمة X المتحصل عليها.  $(3)$  $Y = -9 + 40 = 31$  $Y_{X=3} = 9 - 18 + 40$ 

 $(3,31):$ إحداثيات النهاية الصغرى هي :  $(3,31)$ أي عندما يكون حجم الإنتاج (3 وحدات) يكون منحني التكاليف المتوسطة أقل ما يمكن وهي (31) وحدة نقدية .

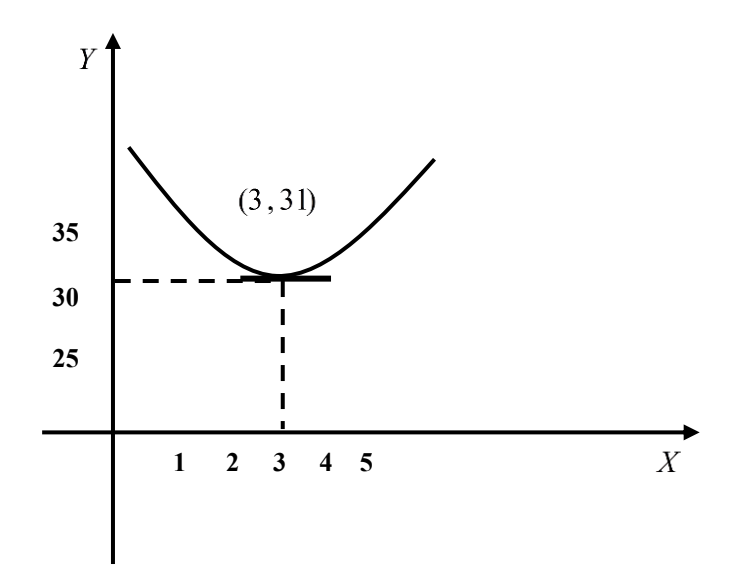

**مثال )3( :**

إذا علمت أف دالة النفعة الكلية لستهلك ما ىي : U = 18Q – 3 Q<sup>2</sup> فحدد كمية السلعة الت تعطي للمستهلك أقصي إشباع . **الحل :** U = 18Q – 3 Q<sup>2</sup>

عدد نقاط النهايات = 1-2=1

$$
\frac{dU}{dQ} = 18 - 6Q = 0
$$
  

$$
18 = 6Q \Rightarrow Q = 3
$$
  

$$
\frac{d^2U}{dQ^2} = -6 < 0
$$
  

$$
\frac{d^2U}{dQ^2} = 0
$$
  
∴ النه<sup>ا</sup> ∴  
∴ وکالت  
ل

$$
U_{Q=3} = 18 \times 3 - 3 \times 9
$$

54 27 27 *U* ? يتحقق التعظيم أي أقصي إشباع من ىذه السلعة لذا الستهلك عند 3=Q والت تعطي منفعة كلية قدرىا 27 وحدة إشباع لذلك الستهلك.

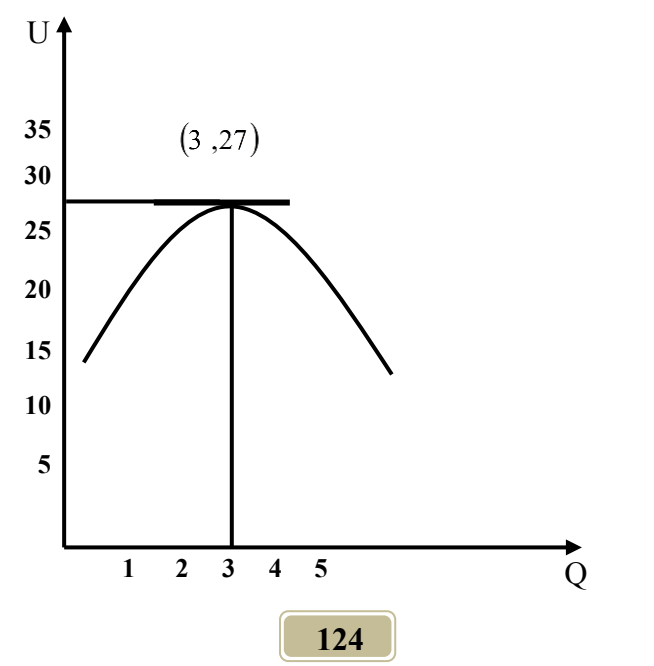

$$
\begin{aligned}\n &\text{(4)}\\ \n \text{a} \quad \text{(4)}\\ \n \text{b} \quad \text{(4)}\\ \n \text{c} \quad \text{(4)}\\ \n \text{d} \quad \text{(4)}\\ \n \text{e} \quad \text{(4)}\\ \n \text{d} \quad \text{(4)}\\ \n \text{e} \quad \text{(4)}\\ \n \text{f} \quad \text{(5)}\\ \n \text{f} \quad \text{(6)}\\ \n \text{f} \quad \text{(7)}\\ \n \text{f} \quad \text{(8)}\\ \n \text{f} \quad \text{(9)}\\ \n \text{f} \quad \text{(9)}\\ \n \text{g} \quad \text{(1)}\\ \n \text{g} \quad \text{(1)}\\ \n \text{g} \quad \text{(1)}\\ \n \text{g} \quad \text{(2)}\\ \n \text{h} \quad \text{(3)}\\ \n \text{i} \quad \text{(4)}\\ \n \text{j} \quad \text{(5)}\\ \n \text{j} \quad \text{(6)}\\ \n \text{j} \quad \text{(7)}\\ \n \text{k} \quad \text{(8)}\\ \n \text{l} \quad \text{(9)}\\ \n \text{l} \quad \text{(9)}\\ \n \text{l} \quad \text{(1)}\\ \n \text{m} \quad \text{(1)}\\ \n \text{m} \quad \text{(1)}\\ \n \text{m} \quad \text{(1)}\\ \n \text{m} \quad \text{(2)}\\ \n \text{m} \quad \text{(3)}\\ \n \text{m} \quad \text{(4)}\\ \n \text{m} \quad \text{(5)}\\ \n \text{m} \quad \text{(6)}\\ \n \text{m} \quad \text{(7)}\\ \n \text{m} \quad \text{(8)}\\ \n \text{m} \quad \text{(9)}\\ \n \text{m} \quad \text{(9)}\\ \n \text{m} \quad \text{(1)}\\ \n \text{m} \quad \text{(1)}\\ \n \text{m} \quad \text{(1)}\\ \n \text{m} \quad \text{(1)}\\ \n \text{m} \quad \text{(2)}\\ \n \text{m} \quad \text{(3)}\\ \n \text{m} \quad \text{(4)}\\ \n \text{m} \quad \text{(5)}\\ \n \text{m} \quad \text{(6)}\\ \n \text{m} \quad \text{(7)}\\ \n \text{m} \quad \text{(8)}\\ \n \text{m} \quad
$$

 $(-6) \pm \sqrt{(-6)^2 - 4(3)(-9)}$  $2(3)$ 6  $6 \pm \sqrt{144}$ 6  $X = \frac{6 \pm \sqrt{36 + 108}}{6}$  =  $\frac{6 \pm \sqrt{36 + 108}}{6}$  $X = \frac{-(-6) \pm \sqrt{(-6)^2 - 4(3)(-9)}}{2(2)}$ 2  $=\frac{-b\pm\sqrt{b^2-4}}{2}$  $3X^2 - 6X - 9 = 0$  $\therefore$   $\frac{du}{dx} = 3X^2 - 6X - 9 = 0$  $Y = X^3 - 3X^2 - 9X + 5$ *a*  $X = \frac{-b \pm \sqrt{b^2 - 4ac}}{2}$ *dX dY*

إما

$$
X = \frac{6+12}{6} = \frac{18}{6} = 3
$$
  

$$
X = \frac{6+12}{6} = \frac{-6}{6} = -1
$$

بأجراء التفاضل الثان للدالة :

$$
= 6X - 6\frac{d^2Y}{dX^2}
$$

6 6

بتحديد قيمتي X المتحصل عليهما لمعرفة أيهما تحقق النهاية الصغرى أو العظمى و كالتالي:

$$
\frac{d^2Y}{dX_{X=-1}^2} = (6)(-1) -6
$$
\n
$$
= -6 - 6 = -12 < 0
$$
\n
$$
= \frac{d^2Y}{dx_{X=3}^2} = 6
$$
\n∴ 
$$
\frac{d^2Y}{dx_{X=3}^2} = (6)(3) -6
$$
\n
$$
18 - 6 = 12 > 0
$$
\n∴ 
$$
18 = 12 > 0
$$
\n∴ 
$$
3 = X \text{ such that } Y = \frac{3}{2} \text{ and } Y = 3
$$
\n
$$
Y = (3)^3 - 3(3)^2 - 9(3) + 5
$$
\n
$$
126 = 12
$$

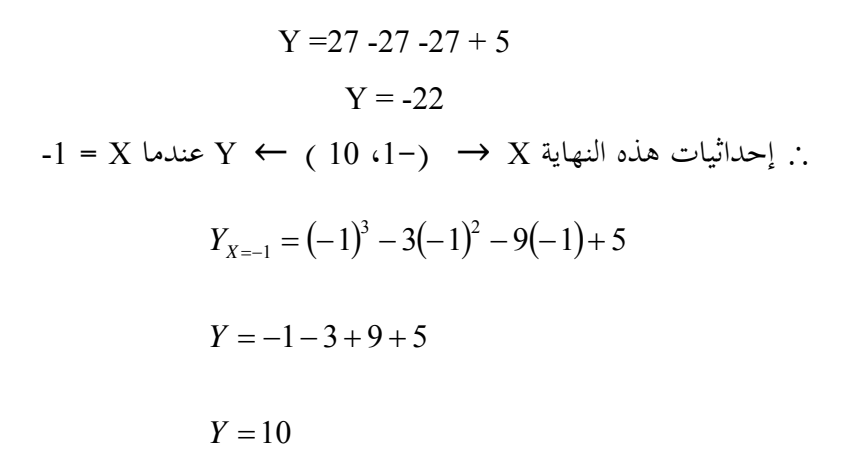

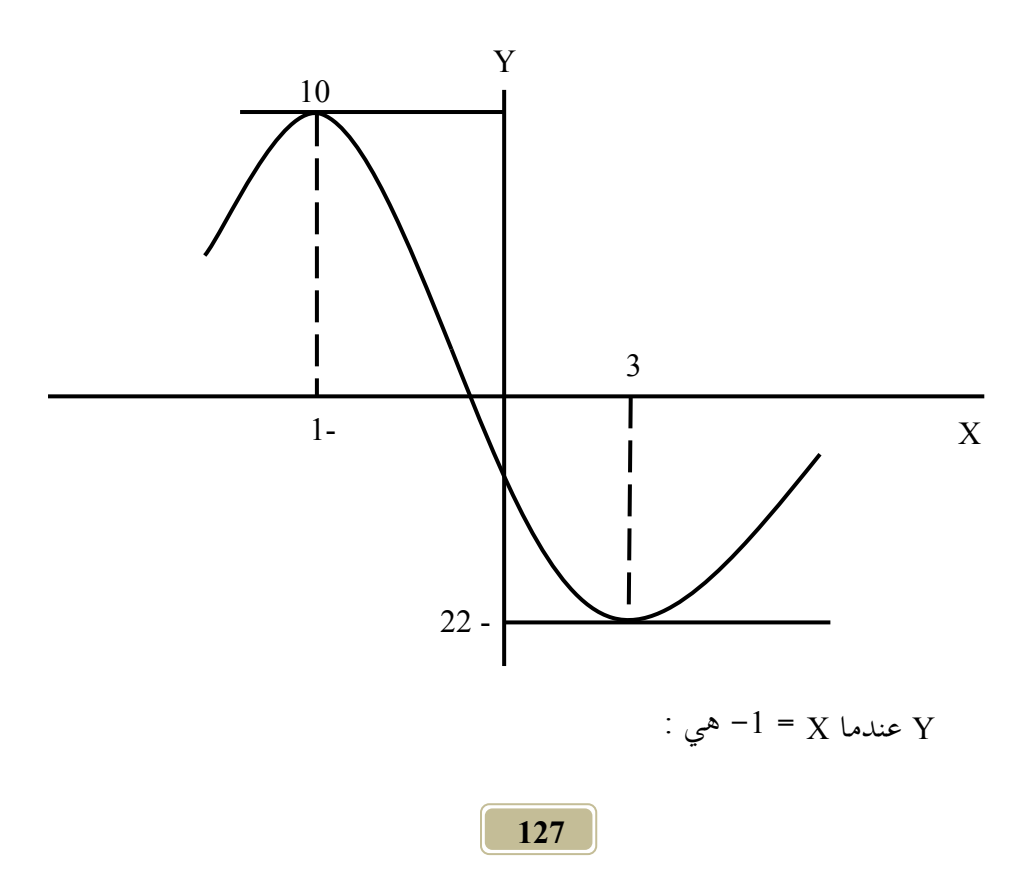

$$
Y = (-1)^{3} - 3(-1)^{2} - 9(-1) + 5
$$

$$
Y = -1 - 3 + 9 + 5
$$

$$
Y = 10
$$

م**ثال** (5) :

إذا علمت أن دالة الإنتاج لمنشأة (Q) ما تستخدم العنصر (L) كانت على الصورة التالية:

 $Q = 12L^2 - L^3$ فوضح نقاط بلوغ الناتج الكلي والناتج المتوسط والناتج الحدي لأقصى مستوى لهم والعلاقة بين تلك النقاط وماذا يحدث عند تلك النقاط وماذا تلاحظ ومثل ذلك بيانياً . **الحل:**

عدد نقاط النهايات = 1-3 = 2

$$
Q' = \frac{dQ}{dL} = 24L - 3L^2 = 0
$$

$$
Q = \frac{-b \pm \sqrt{b^2 - 4ac}}{2a}
$$

$$
a = -3, b = 24, c = 0
$$

$$
Q = \frac{-24 \pm \sqrt{(24)^2 - 4}(3)(0)}{2 \times (-3)}
$$
  
\n
$$
Q = \frac{-24 \pm \sqrt{576}}{-6} = \frac{-24 \pm 24}{-6}
$$
  
\n
$$
\begin{aligned}\n\downarrow_0^{\dagger} & \frac{-24 + 24}{-6} = 0 \\
\downarrow_0^{\dagger} & \frac{-24 - 24}{-6} = \frac{-48}{-6} = 8 \\
Q'' & = \frac{d^2 Q}{dL_{2=0}^2} = 24 - 6L \\
Q'' & = \frac{d^2 y}{dL_{2=8}^2} = 24 - 48 = -24\n\end{aligned}
$$

هناك نقطتين إحداهما يحقق النهاية الصغرى وهي L=0 والأخرى تحقق شرط النهاية العظمى وهي L=8 .

وهذه النهاية الصغرى غير منطقية اقتصادياً ولا توجد في الواقع لأنه لا يوجد إنتاج إذا لم يتوفر عنصر العمل

. فهي نماية يتم حسابها رياضيا ولا توجد لها منطقية اقتصادية كالآتي: بالتعويض ف العادلة الصلية  $= 12(0)^2 - (20)^3$ 2  $I^3$  $Q_{L=0} = 12L^2 - L$ إحداثيات النقطة أو النهاية الصغرى (0 ، 0)  $8$  =  $\stackrel{\_}{L}$  بالتعويض في  $\bar{\bar{Q}}$  بـ  $= 24 - 6L = 24 - 6(8) = -24 < 0Q''$ ? النهاية العظمى. ث بالتعويض ف العادلة الصلية عن قيمة 8=L كالت:  $(12)(8)^2 - (8)^3$  $Q = 256$  $Q = 768 - 512$  $Q = 12L^2 - L^3$  $Q_{L=8} = (12)(8)^2 -$ إحداثيات النهاية العظمى )256 ، 8( الناتج الكلي وصل أقصى قيمة له وهي 256 عند استخدام 8 وحدات من

الورد "L" .

أما عند بلوغ دالة الناتج المتوسط لأقصى قيمة فإنه يتم حسابها كالآتي :  $Q = 12L^2 - L^3$  $\frac{u}{2} = -2$  $l' = \frac{lnH}{L} = 12 - 2L = 0$   $\therefore L = 6$  $AP = 12L - L^2$  $=\frac{Q}{I}=\frac{12L^2-L^3}{I}$  $v' = \frac{d^2AP}{dt^2} =$ *dL*  $AP'' = \frac{d^2AP}{H^2}$ *dL*  $AP' = \frac{dAP}{H}$ *L*  $L^2 - L$ *L*  $AP = \frac{Q}{I}$ ونظراً لأن قيمة المشتقة الثانية لدالة الناتج المتوسط سالبة فإنمم عند استخدام 6 وحدات من عنصر العمل يكون الناتج المتوسط في أقصى قيمة له أي في نمايته العظمى. ? قيمة الناتج التوسط القصوى تساوي.  $AP = 12(6) - (6)^2$  $AP = 72 - 36 = 36$  $AP = 12L - L^2$  $\text{L} \leftarrow (6.36) \rightarrow \text{AP}$  إحداثياتما يتضح أن الناتج المتوسط بلغ أقصاه وهو 36 وحدة عندما تم استخدام 6 وحدات من المورد (L) .

أما دالة الناتج الحدي فيمكن حسابها بأخذ التفاضل الأول لدالة الإنتاج وكالتالي:  $24L - 3L^2$ *dL*  $MP = TP = \frac{dQ}{dt} = 24L -$ ولعرفة عدد وحدات العمل الذي يتحقق عندىا أقصى إنتاج حدي يتم كالتال:

$$
MP = \frac{dMp}{dl} = 24 - 6L = 0
$$
\n
$$
24 = 6L
$$
\n
$$
L = 4
$$
\n
$$
\frac{d^2MP}{dl^2} = -6 < 0
$$
\ngence, we get

\n
$$
d = \frac{d^2MP}{dl^2}
$$
\ngence, we get

\n
$$
d = \frac{d^2MP}{dl^2}
$$
\nhence, we get

\n
$$
d = \frac{d^2MP}{dl^2} = \frac{d}{dt} \cdot \frac{d}{dt} \cdot \frac{d}{dt} \
$$

في نھايته العظمى. بالتعويض في الدالة الأصلية للحصول على إحداثيات النهاية العظمى لدالة الإنتاج للناتج الحدي، فإنه يتم التعويض بعدد العمال.  $MP = 24L - 3L^2$ 

$$
MP_{L=4} = (24) (4) (-3) (4)2
$$

$$
= 96 - 48 = 48
$$

يصل الناتج الحدي أقصاه وهو 48 عند استخدام 4 وحدات من المورد L .  $L \leftarrow (4.48) \rightarrow MP$ وعند وصول الناتج الحدي إلى أقصاه فإن الناتج الكلى يكون كالتالي :  $TP = 12L^2 - L^3$  $TP = (12)(4)^2 - (4)^3$  $TP = 148$  $L \leftarrow (4.148) \rightarrow TP$ وهى نقطة الانعكاس (الانقلاب).

عند تساوى دالة AP مع دالة MP ماذا يدث عند ىذه الدالة ؟

$$
L - 3L^{2} = 12L - L^{2}24
$$
\n
$$
L = 2L^{2}12
$$
\n
$$
L2 - 12L = 02
$$
\n
$$
L (L - 6) = 02
$$
\n
$$
L = 6
$$
\n
$$
L = 6
$$
\n
$$
L = 6
$$
\n
$$
MP \cdot AP = 24 (6) - 3(6) = 144 - 108 = 36
$$
\n
$$
AP = (12) (6) - (6) 2 = 72 - 36 = 36
$$
\n
$$
AB = 36
$$
\n
$$
AB = 12(6) - (6) 2 = 72 - 36 = 36
$$

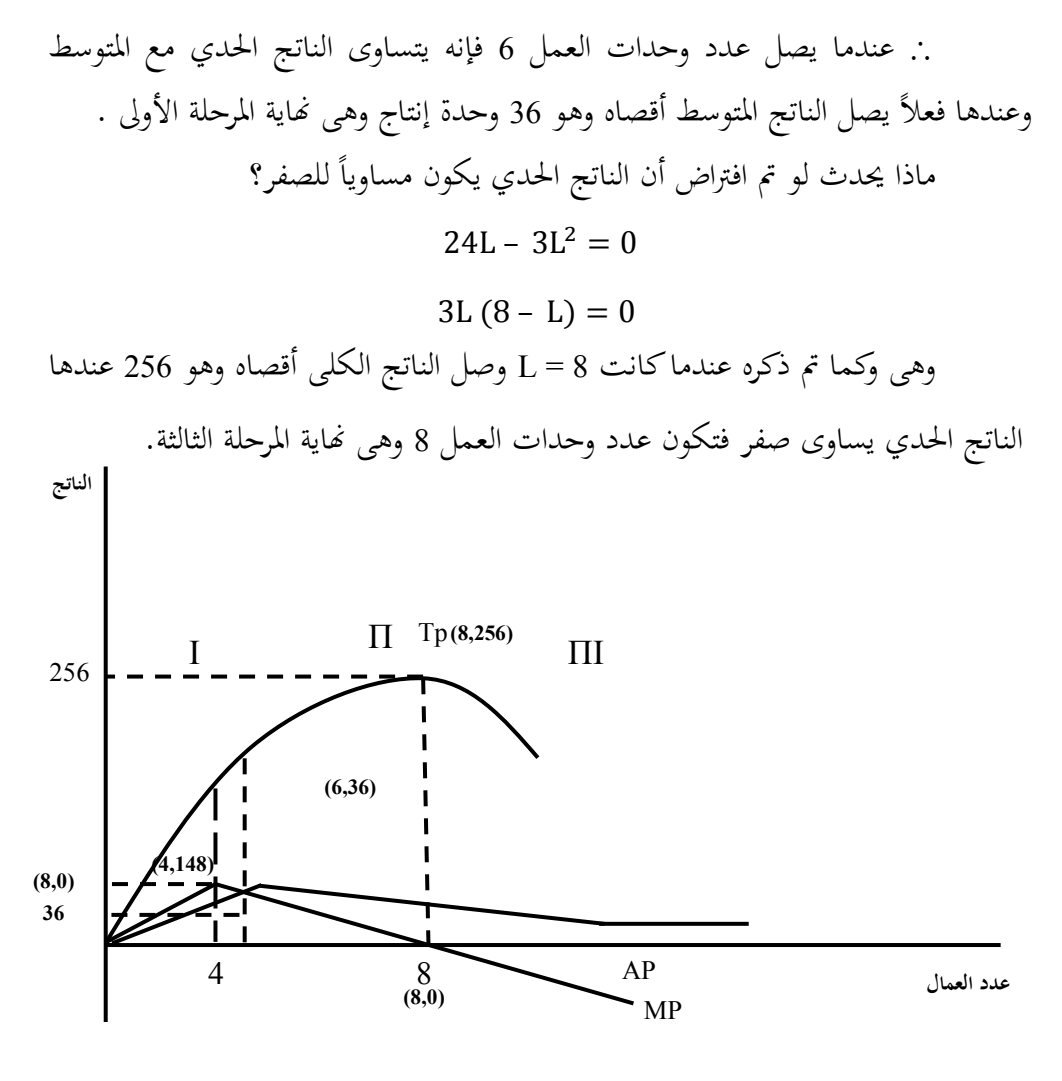

مما سبق يتضح أن الناتج الحدي بلغ أقصاه أولاً وعند بداية نقطة الانعكاس (الانقلاب) للناتج الكلى ثم بلوغ الناتج المتوسط أقصاه بعدها مباشرةً عندما تساوى مع الناتج الحدي وهى نقطة نماية المرحلة الأولى، وبداية المرحلة الثانية وهى المرحلة الاقتصادية ثم

بعد ذلك عندما يصل الناتج الحدي صفر، ووصول الناتج الكلى أقصاه وهي نماية المرحلة الثانية وبداية الرحلة الثالثة .

**مثال )6( :**

إذا كانت معادلة الطلب علي إحدى المنتحات الزراعية في إحدى المزارع هي:

 $P = \frac{80 - q}{4} = 20 - \frac{1}{4}q$ 4  $20 - \frac{1}{4}$ 4  $=\frac{80-q}{4}=20-$ حيث P تثل السعر و q ىي الكمية الطلوبة . ا**لمطلوب** : عند أي مستوي من الإنتاج يصل الإيراد الكلي إلي أقصاه . **الحل :**

$$
R = P. q
$$
\n
$$
TR = P. q
$$
\n
$$
TR = \left(\frac{80 - q}{4}\right) q
$$
\n
$$
TR = \frac{80 - q^2}{4}
$$
\n
$$
TR = \frac{80q - q^2}{4}
$$
\n
$$
TR = 20q - \frac{1}{4}q^2
$$

ولتقدير النتاج الذي يقق أقصى إيراد كلي، فإنو يتم ذلك عن طريق أخذ الشتقة الول لدالة اليراد الكلي وكالت :

$$
TR' = \frac{dTR}{dq} = 20 - (2)\frac{1}{4}q
$$
  

$$
TR' = \frac{dTR}{dq} = 20 - \frac{1}{2}q = 0
$$
  

$$
\frac{dTR}{dq} = 20 = \frac{1}{2}q
$$
  

$$
q = 20 \times 2
$$
  

$$
q = 40
$$

وللتأكد من أنه عندما يكون الإنتاج 40 وحدة يحقق أقصى إيراد كلي فإنه يتم اللجوء لخذ الشتقة الثانية لدالة اليراد الكلي.

$$
TR'' = \frac{d^2TR}{dq^2} = -\frac{1}{2} < 0
$$
  
\n
$$
q = \frac{1}{2}
$$
\nQ = 1

\nQ = 4

\nQ = 4

\nQ = 4

\nQ = 4

\nQ = 4

\nQ = 4

\nQ = 4

\nQ = 4

\nQ = 4

\nQ = 4

\nQ = 4

\nQ = 4

\nQ = 4

\nQ = 4

\nQ = 4

\nQ = 4

\nQ = 4

\nQ = 4

\nQ = 4

\nQ = 4

\nQ = 4

\nQ = 4

\nQ = 4

\nQ = 4

\nQ = 4

\nQ = 4

\nQ = 4

\nQ = 4

\nQ = 4

\nQ = 4

\nQ = 4

\nQ = 4

\nQ = 4

\nQ = 4

\nQ = 4

\nQ = 4

\nQ = 4

\nQ = 4

\nQ = 4

\nQ = 4

\nQ = 4

\nQ = 4

\nQ = 4

\nQ = 4

\nQ = 4

\nQ = 4

\nQ = 4

\nQ = 4

\nQ = 4

\nQ = 4

\nQ = 4

\nQ = 4

\nQ = 4

\nQ = 4

\nQ = 4

\nQ = 4

\nQ = 4

\nQ = 4

\nQ = 4

\nQ = 4

\nQ = 4

\nQ = 4

\nQ = 4

\nQ = 4

\nQ = 4

\nQ = 4

\nQ = 4

\nQ = 4

\nQ = 4

\nQ = 4

ويكن إياد إحداثيات النهاية العظمى لليراد بالتعويض عن q = 41 ف الدالة الصلية .

$$
TR_{q=40} = \frac{80q - q^2}{4} = \frac{(80)(40) - (40)^2}{4}
$$

$$
TR = \frac{3200 - 1600}{4} = 400
$$

$$
q \leftarrow (40.400) \rightarrow TR
$$

$$
\therefore 400 \leftarrow 400 \quad \text{and} \quad \frac{1}{2} \left[ \frac{1}{2} \right] = 40 \quad \text{and} \quad \frac{1}{2} \left[ \frac{1}{2} \right] = 40 \quad \text{and} \quad \frac{1}{2} \left[ \frac{1}{2} \right] = 40 \quad \text{and} \quad \frac{1}{2} \left[ \frac{1}{2} \right] = 40 \quad \text{and} \quad \frac{1}{2} \left[ \frac{1}{2} \right] = 40 \quad \text{and} \quad \frac{1}{2} \left[ \frac{1}{2} \right] = 40 \quad \text{and} \quad \frac{1}{2} \left[ \frac{1}{2} \right] = 40 \quad \text{and} \quad \frac{1}{2} \left[ \frac{1}{2} \right] = 400 \quad \text{and} \quad \frac{1}{2} \left[ \frac{1}{2} \right] = 400 \quad \text{and} \quad \frac{1}{2} \left[ \frac{1}{2} \right] = 400 \quad \text{and} \quad \frac{1}{2} \left[ \frac{1}{2} \right] = 400 \quad \text{and} \quad \frac{1}{2} \left[ \frac{1}{2} \right] = 400 \quad \text{and} \quad \frac{1}{2} \left[ \frac{1}{2} \right] = 400 \quad \text{and} \quad \frac{1}{2} \left[ \frac{1}{2} \right] = 400 \quad \text{and} \quad \frac{1}{2} \left[ \frac{1}{2} \right] = 400 \quad \text{and} \quad \frac{1}{2} \left[ \frac{1}{2} \right] = 400 \quad \text{and} \quad \frac{1}{2} \left[ \frac{1}{2} \right] = 400 \quad \text{and} \quad \frac{1}{2} \left[ \frac{1}{2} \right] = 400 \quad \text{and} \quad \frac{1}{2} \left[ \frac{1}{2} \right] = 400 \quad \text{and
$$

- **مثال )7( :** إذا علمت أن لمنشأة في سوق تنافسي دالة تكاليف كلية هي على الشكل التالي :  $TC = Q^3 - 9Q^2 + 33Q + 10$ حيث  $\overline{\text{TC}}$  تمثل التكاليف الكلية و Q هو الناتج. فأحسب مستوى الإنتاج الذي يحقق أعلى (أقصى) إيراد، علماً بأن سعر البيع هو: .  $P = 18$ **الحل:**
- لإيجاد مستوى الإنتاج الذي يحقق أقصى إيراد ممكن فإنه يتعين الحصول على دالة الربح (π) ومن إجراء المشتقة الأولى لها ومساواتها بالصفر وكالتالي :
	- $\pi = TR Tc$  $TR = 18Q$  $TR = P.Q$  $\pi = 18Q - (Q^3 - 9Q^2 + 33Q + 10)$  $\pi = Q^3 + 9Q^2 - 15Q - 10$  $\pi = 18Q - Q^3 + 9Q^2 - 33Q - 10$

$$
\frac{\partial \pi}{\partial Q} = -3Q^2 + 18Q - 15 = 0
$$
  

$$
Q = -b \pm \frac{\sqrt{b^2 - 4ac}}{2a}
$$
  

$$
Q = \frac{-18 \pm \sqrt{(18)^2 - 4(-3)(-15)}}{2(-3)}
$$
  

$$
Q = \frac{-18 \pm \sqrt{144}}{-6}
$$
  

$$
Q = \frac{-18 \pm 12}{-6}
$$

إما Q = 1 أو Q = 5 وللتأكد من أي الكميتن بقق شروط النهاية العظمى، يتم إجراء الشتقة الثانية لدالة الربح حيث يتم فيها التعويض بتلك الكميتن وكالتال:

$$
\frac{d^2 \pi}{dQ^2} = -6Q + 18
$$
\n
$$
\frac{d^2 \pi}{dQ^2} = (-6)(1) + 18 = 12 > 0
$$
\n
$$
Q = 1
$$
\n
$$
(-1)^3 + 9(1)^2 - 15(1) - 10 = 12
$$
\n
$$
(\pi) = -17
$$
\n138

. عندما Q = 1 فإنها تعطي النهاية الصغرى للدالة التي إحداثياتها (-17، 1). حيث ل يوجد ربح بالسالب فتستبعد وىذا ليس الستوى المثل للنتاج، وعليو يتم اللجوء للكمية الثانية للناتج وىي 5 وحدات.

$$
\frac{d^2 \pi}{dQ_{Q=5}^2} = (-6)(5) + 18 = -12 < 0
$$
  
\n
$$
\pi = -Q3 + 9Q^2 - 15Q - 10
$$
  
\n
$$
\pi = -(5)^3 + 9(5)^2 - 15(5) - 10
$$
  
\n
$$
\pi = -125 + 225 - 75 - 10
$$
  
\n
$$
\pi = 100 - 75 - 10
$$

#### $\pi = 15$

إحداثيات النهاية العظمى (15، 5)

. النهاية عظمى عند استخدام المنشأة 5 وحدات من المورد الإنتاجي يتحقق لها أكبر عائد وهو 15 وحده نقدية ويتحقق عندها الححم الأمثل للإنتاج الذي يتحقق عند AVC أقل ما يكن .

$$
AVC = Q2 - 9Q + 33
$$

$$
\frac{dAVC}{dQ} = 2Q - 9 = 0
$$

$$
Q = 4.5
$$

$$
\frac{d^{2}AVC}{dQ^{2}} = +2
$$

**طريقة أخرى للحل :**

ويمكن الوصول إلى نفس النتائج أي الحجم الذي يحقق أقصى ربح الذي يتحقق عنده أكبر ربح في حالة المنافسة الكاملة عندما يتساوى الإيراد الحدي مع التكلفة الحدية أي أف:

> $3Q^2 - 18Q + 33 = 18$  $MR = 18$  $MC = 3Q^2 - 18Q + 33$  $MR = MC$

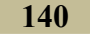

$$
3Q^{2} - 18Q + 15 = 0
$$
\n
$$
Q = \frac{-b \pm \sqrt{b^{2} - 4ac}}{2a}
$$
\n
$$
Q = \frac{18 \pm \sqrt{(-18)^{2} - 4(3)(15)}}{(2)(3)}
$$
\n
$$
Q = \frac{18 \pm \sqrt{(-18)^{2} - (12)(15)}}{6}
$$
\n
$$
Q = \frac{18 \pm \sqrt{144}}{6}
$$
\n
$$
Q = \frac{18 + 12}{6} = \frac{30}{6} = 5
$$
\n
$$
Q = \frac{18 - 12}{6} = \frac{6}{6} = 1
$$
\n
$$
\frac{18 - 12}{6} = \frac{6}{6} = 1
$$
\n
$$
\frac{18 - 12}{6} = \frac{6}{6} = 1
$$
\n
$$
\frac{18 - 12}{6} = \frac{18 - 12}{6} = \frac{18}{6}
$$
\n
$$
\frac{18 - 12}{6} = \frac{18}{6} = 1
$$
\n
$$
\frac{18 - 12}{6} = \frac{18}{6} = 1
$$
\n
$$
\frac{18 - 12}{6} = \frac{18}{6} = 1
$$
\n
$$
\frac{18 - 12}{6} = \frac{18}{6} = 1
$$
\n
$$
\frac{18 - 12}{6} = \frac{18}{6} = 1
$$
\n
$$
\frac{18 - 12}{6} = \frac{18}{6} = 1
$$
\n
$$
\frac{18 - 12}{6} = \frac{18}{6} = 1
$$
\n
$$
\frac{18 - 12}{6} = \frac{18}{6} = 1
$$
\n
$$
\frac{18 - 12}{6} = \frac{18}{6} = 1
$$
\n
$$
\frac{18 - 12}{6} = \frac{18}{6} = 1
$$
\n
$$
\frac{18 - 12}{6} = \frac{18}{6} = 1
$$
\n
$$
\frac{18 - 12}{6} = \frac{18}{6} = 1
$$
\n
$$
\frac{18 - 12}{6} = \frac{18
$$

$$
D = Q - 90 + 2P = 0
$$
  
ودالة التكاليف التوسطق هي:  

$$
ATc = Q^2 - 8Q + 57 + \frac{2}{Q}
$$
**المطلوب:** بديد مستوى النتاج الذي: أ. يعظم اليراد الكلي. ب . يدن التكاليف الدية . ج . يعظم الرباح. **الحل:** أ. للحصوؿ على النتاج الذي يعظم اليراد الكلي يتم إتباع الطوات التالية:

$$
\therefore Q - 9 + 2P = 0
$$
  
\n
$$
\therefore 2P = 90 - Q
$$
  
\n
$$
P = 45 - 0.5Q
$$
  
\n
$$
TR = P.Q
$$
  
\n
$$
\therefore TR = (45 - 0.5Q)Q
$$
  
\n
$$
TR = 45Q - 0.5Q^2
$$
  
\n
$$
\frac{dTR}{dQ} = 45 - Q = 0
$$
  
\n
$$
\therefore Q = 45
$$

\n
$$
\frac{d^2TR}{dQ^2} = -1 < 0
$$
\n

\n\n ∴

\n\n ∴

\n\n ∴

\n\n ∴

\n\n ∴

\n\n ∴

\n\n ∴

\n\n ∴

\n\n ∴

\n\n √

\n\n ∴

\n\n √

\n\n ∴

\n\n √

\n\n √

\n\n √

\n\n √

\n\n √

\n\n √

\n\n √

\n\n √

\n\n √

\n\n √

\n\n √

\n\n √

\n\n √

\n\n √

\n\n √

\n\n √

\n\n √

\n\n √

\n\n √

\n\n √

\n\n √

\n\n √

\n\n √

\n\n √

\n\n √

\n\n √

\n\n √

\n\n ∴

\n\n √

\n\n √

\n\n √

\n\n √

\n\n ∴

\n\n √

\n\n √

\n\n √

\n\n √

\n\n ∴

\n\n √

\n\n ∴

\n\n √

\n\n ∴

\n\n √

\n\n ∴

\n\n √

\n\n ∴

\n\n √

\n\n ∴

\n\n √

\n\n ∴

\n\n √

\n\n √

\n\n ∴

\n\n √

\n\n √

\n\n ∴

\n\n ∃

\n\n ∃

\n\n √

\n\n ∴

\n

ب. حجم الإنتاج النري يدي التكاليف يتم حسابه كالآي:  
\n
$$
ATC = \frac{Tc}{Q}
$$
\n
$$
TC = ATc.Q
$$
\n
$$
TC = \left(Q^2 - 8Q + 57 + \frac{2}{Q}\right)Q
$$

$$
TC = Q^{3} - 8Q^{2} + 57Q + 2
$$
\n
$$
TC' = \frac{dTc}{dQ} = Mc = 3Q^{2} - 16Q + 57
$$
\n
$$
\frac{dMc}{dQ^{2}} = 6Q - 16
$$
\n
$$
\frac{dMc}{dQ} = 6Q - 16 = 0
$$
\n
$$
Q = \frac{+16}{6} = 2.7
$$
\n
$$
\frac{d^{2}Mc}{dQ^{2}} = 6 > 0
$$
\n
$$
\frac{d^{2}Mc}{dQ^{2}} = 6 > 0
$$
\n
$$
\frac{1}{2}Q = \frac{16Q + 57}{27}
$$
\n
$$
Mc = 3Q^{2} - 16Q + 57
$$
\n
$$
= 3(2.7)^{2} - 16(2.7) + 57
$$
\n
$$
Mc = 21.87 - 43.2 + 57
$$
\n
$$
Mc = 35.67
$$
\n144

## $(2.7 \cdot 35.67)$ مستوى الإنتاج 2.7 وحدة وهو الذي يدني التكاليف الحدية إلى 35.67 وحدة نقدية.

a. 44. 
$$
Q = 1
$$
 و ألانناي يغظم الري عطم الري 2. 570 - 120 - 150° - 150° -

$$
\frac{d^2\pi}{dQ^2} = -6Q + 15 = 0
$$
\n
$$
\frac{d^2\pi}{dQ^2} = (-6)(4) + 15
$$
\n
$$
-24 + 15 = -9 < 0
$$
\n
$$
-24 + 15 = -9 < 0
$$
\n
$$
\therefore
$$
\n
$$
\pi = -Q^3 + 7.5Q^2 - 12Q - 2
$$
\n
$$
\pi = (-4)^3 + 7.5(4)^2 - 12(4) - 2
$$
\n
$$
\pi = 6
$$
\n
$$
(6.4) \text{ (1)}
$$
\n
$$
\frac{d^2\pi}{dQ^2} = (-6)(1) + 15
$$
\n
$$
\frac{d^2\pi}{dQ^2} = (-6)(1) + 15
$$
\n
$$
\frac{d^2\pi}{dQ^2} = (-6) + 15 = 9 \ge 0
$$
\n
$$
\therefore
$$
\n
$$
\frac{d^2\pi}{dQ^2} = (-6) + 15 = 9 \ge 0
$$

الرباح وليس تدنيتها . **طريقة أخرى للحل :**  $Tc = Q^3 - 8Q^2 + 57$  $TR = 45Q - 0.5Q^2$ عند تعظيم الرباح  $Q = 1$   $Q = 4$  $-3Q^2 + 15Q - 12 = 0$  $45 - Q = 3Q^2 - 16Q + 57$  $MR = MC$ وهى نفس النتيجة التي تم التوصل إليها بالطريقة السابقة . **مثال )9( :**

لو تم افتراض أن مصنع ما ينتج سلعة (Q) وتكاليف إنتاجه(TC) على النحو التال:

$$
Tc = Q3 - 59Q2 + 1315Q - 2000
$$
  
وكانت دالة العائله فدا المصنع تمثلها الدالة التالية:  

$$
TR = 1000Q - 2Q2
$$

1.14
$$
\mu
$$
ي يكن منها اخصول على اکبر ربح مُكن :  
\n $Tc = Q^3 - 59Q^2 + 1315Q + 2000$   
\n $TR = 1000Q - 2Q^2$   
\n $\pi = TR - Tc$   
\n $\pi = (1000Q - 2Q^2) - (Q^3 - 59Q^2 + 1315Q - 2000)$   
\n $\pi = 1000Q - 2Q^2 - Q^3 + 59Q^2 - 1315Q + 2000$   
\n $\pi = -Q^3 + 57Q^2 - 315Q + 2000$   
\n $\frac{d\pi}{dQ} = -3Q^2 + 114Q - 315 = 0$   
\n $\frac{d\pi}{dQ} = -3Q^2 + 114Q - 315 = 0$   
\n $\frac{d\pi}{dQ} = \frac{Q}{dQ} + \frac{Q}{dQ} = \frac{Q}{dQ} + \frac{Q}{dQ} = \frac{Q}{dQ} + \frac{Q}{dQ} = \frac{Q}{dQ} + \frac{Q}{dQ} = \frac{Q}{dQ} + \frac{Q}{dQ} = \frac{Q}{dQ} + \frac{Q}{dQ} = \frac{Q}{dQ} + \frac{Q}{dQ} = \frac{Q}{dQ} + \frac{Q}{dQ} = \frac{Q}{dQ} + \frac{Q}{dQ} = \frac{Q}{dQ} + \frac{Q}{dQ} = \frac{Q}{dQ} + \frac{Q}{dQ} = \frac{Q}{dQ} + \frac{Q}{dQ} = \frac{Q}{dQ} + \frac{Q}{dQ} = \frac{Q}{dQ} + \frac{Q}{dQ} = \frac{Q}{dQ} = \frac{Q}{dQ} + \frac{Q}{dQ} = \frac{Q}{dQ} + \frac{Q}{dQ} = \frac{Q}{dQ} = \frac{Q}{dQ} + \frac{Q}{dQ} = \frac{Q}{dQ} = \frac{Q}{dQ} = \frac{Q}{dQ} = \frac{Q}{dQ} + \frac{Q}{dQ} = \frac{Q}{dQ} = \frac{Q}{dQ} = \frac{Q}{dQ} = \frac{Q}{dQ} = \frac{Q}{dQ} = \frac{Q}{dQ} = \frac{Q}{dQ} = \frac$ 

عن تلك الكميتن وكالتال:

$$
\frac{d^2 \pi}{dQ^2} = -6Q + 114 = 0
$$
  

$$
\pi'' \frac{d^2 \pi}{dQ^2} = (-6 \times 35) + 114
$$

210 114 96 0 cc S ونظرا <sup>Q</sup> = <sup>35</sup> سالبة. ً لف ناتج الشتقة الثانية عند التعويض بكمية النتاج ? شرط النهاية العظمى قد بقق، أي الربح يكوف ف أقصاه عندما Q = 35 أما عند <sup>Q</sup> = <sup>3</sup> فإف ناتج الشتقة الثانية يكوف موجب. 6 3 114 3 2 2 u *Q dQ d* <sup>S</sup>

18 + 114 = 96 > 0  
\n18 + 114 = 96 > 0  
\n19. 
$$
\mu_{\text{J}} = \mu_{\text{J}}
$$
 \n20.  $\mu_{\text{J}}$  \n31.  $\mu_{\text{J}}$  \n32.  $\mu_{\text{J}}$  \n33.  $\mu_{\text{J}}$  \n34.  $\mu_{\text{J}}$  \n35.  $\mu_{\text{J}}$  \n36.  $\mu_{\text{J}}$  \n37.  $\mu_{\text{J}}$  \n38.  $\mu_{\text{J}}$  \n39.  $\mu_{\text{J}}$  \n31.  $\mu_{\text{J}}$  \n31.  $\mu_{\text{J}}$  \n31.  $\mu_{\text{J}}$  \n31.  $\mu_{\text{J}}$  \n31.  $\mu_{\text{J}}$  \n31.  $\mu_{\text{J}}$  \n32.  $\pi_{\text{J}}$  \n33.  $\pi_{\text{J}}$  \n34.  $\pi_{\text{J}}$  \n35.  $\pi_{\text{J}}$  \n36.  $\pi_{\text{J}}$  \n37.  $\pi_{\text{J}}$  \n38.  $\pi_{\text{J}}$  \n39.  $\pi_{\text{J}}$  \n30.  $\pi_{\text{J}}$  \n31.  $\pi_{\text{J}}$  \n30.  $\pi_{\text{J}}$  \n31.  $\pi_{\text{J}}$  \n32.  $\pi_{\text{J}}$  \n33.  $\pi_{\text{J}}$  \n34.  $\pi_{\text{J}}$  \n35.  $\pi_{\text{J}}$  \n36.  $\pi_{\text{J}}$  \n37.  $\pi_{\text{J}}$  \n38.  $\pi_{\text{J}}$  \n39.  $\pi_{\text{J}}$  \n30.  $\pi_{\text{J}}$  \n31.  $\pi_{\text{J}}$  \n32.  $\pi_{\text{J}}$  \n3

الطريقة الخرى للحل ف حالة النافسة الكاملة.

 $(113)^2 - 4(-3)(1315)$  $(2)(-3)$  $=\frac{-113 \pm \sqrt{12769 + 15760}}{-6}$  $=\frac{-b\pm\sqrt{b^2-4ac}}{2}=\frac{-113\pm\sqrt{(113)^2-4(-1)^2}}{2}$  $-3Q^2 + 113Q + 1315 = 0$  $Q - 4Q = 3Q - 118Q + 1315$ 6  $113 \pm \sqrt{12769} + 15760$  $2)$ (-3  $113 \pm \sqrt{(113)^2 - 4(-3)(1315)}$ 2  $a^2 - 4ac$   $-113 \pm \sqrt{(113)^2}$ *Q a*  $Q = \frac{-b \pm \sqrt{b^2 - 4ac}}{2}$ عند 3 Q) = 35= ويتحقق نفس النتائج في الطريقة السابقة . **مثال )10( :**

 $MR = Mc$ 

|ذاكانت دالة تكاليف لړنتاج سلعة ما في مصنع هي :  
\n
$$
TC = \frac{1}{3}Q^3 - 7Q^2 + 111Q + 50
$$
\n  
\nUddاب على هذه السلعة هو :

$$
P\!=\!100\!-\!Q
$$
و
$$
P\!=\!100\!-\!Q
$$
وجدهه واعصول على أكبر رتح .

$$
TC = \frac{1}{3}Q^3 - 7Q^2 + 111Q + 50
$$
  
\n
$$
P = 100 - Q
$$
  
\n
$$
\pi = TR - Tc
$$
  
\n
$$
TR = P.Q
$$
  
\n
$$
TR = (100 - Q)Q
$$
  
\n
$$
TR = 100Q - Q^2
$$
  
\n
$$
\pi = TR - Tc
$$
  
\n
$$
= (100Q - Q^2) - (\frac{1}{3}Q^3 - 7Q^2 + 111Q + 50)
$$
  
\n
$$
= 100Q - Q^2 - \frac{1}{3}Q^3 + 7Q^2 - 111Q - 50
$$
  
\n
$$
\pi = -\frac{1}{3}Q^3 + 6Q^2 - 11Q - 50 = 0
$$
  
\n
$$
\frac{\partial \pi}{\partial Q} = -Q^2 + 12Q - 11 = 0
$$

**الحل:**

$$
Q = \frac{-b \pm \sqrt{b^2 - 4ac}}{2a}
$$
  
\n
$$
Q = \frac{-12 \pm \sqrt{(12)^2 - 4(-1)(-11)}}{2 \times (-1)}
$$
  
\n
$$
Q = \frac{-12 \pm \sqrt{144 - 44}}{-2}
$$
  
\n
$$
Q = \frac{-12 \pm 10}{-2} \Rightarrow Q = \frac{-2}{-2}Q = 1 \quad \text{J} \quad Q = \frac{-12 - 10}{-2} = \frac{-22}{-2} = 11
$$
  
\n
$$
\frac{\partial^2 \pi}{\partial Q^2} = -2Q + 12 = 0
$$
  
\n
$$
\frac{\partial^2 \pi}{\partial Q^2} = -2Q + 12 = 0
$$
  
\n
$$
\frac{\partial^2 \pi}{\partial Q_{Q=1}} = -22 + 12 = -10 < 0
$$
  
\n
$$
\frac{\partial^2 \pi}{\partial Q_{Q=1}} = -2(1) + 12 = 0
$$
  
\n
$$
-2 + 12 = 10 \ge 0
$$
  
\n∴ L<sup>1</sup>L<sup>1</sup>

$$
\pi_{Q=-11} = -\frac{1}{3}Q^3 + Q^2 - 11Q - 50
$$
\n
$$
= -\frac{1}{3} \times (-11)^3 + 6(-11)^2 - 11(-11) - 50
$$
\n
$$
\pi = -\frac{1}{3} \times (-1000) + 726 + 121 - 50
$$
\n
$$
\pi = -333.3 + 726 + 121 - 50 = 463.7
$$
\n
$$
= 463.7
$$
\n
$$
= 463.7
$$
\n
$$
= 463.7
$$
\n
$$
= 463.7
$$
\n
$$
= 463.7
$$
\n
$$
= 463.7
$$
\n
$$
= 463.7
$$
\n
$$
= 463.7
$$
\n
$$
= 463.7
$$
\n
$$
= 463.7
$$
\n
$$
= 463.7
$$
\n
$$
= 463.7
$$
\n
$$
= 463.7
$$
\n
$$
= 463.7
$$
\n
$$
= 463.7
$$
\n
$$
= 463.7
$$
\n
$$
= 463.7
$$
\n
$$
= 463.7
$$
\n
$$
= 463.7
$$
\n
$$
= 463.7
$$
\n
$$
= 463.7
$$
\n
$$
= 463.7
$$
\n
$$
= 463.7
$$
\n
$$
= 463.7
$$
\n
$$
= 463.7
$$
\n
$$
= 463.7
$$
\n
$$
= 463.7
$$
\n
$$
= 463.7
$$
\n
$$
= 463.7
$$
\n
$$
= 463.7
$$
\n
$$
= 463.7
$$
\n
$$
= 463.7
$$
\n
$$
= 463.7
$$
\n
$$
= 463.7
$$
\n
$$
= 463.7
$$
\n<

$$
Q = \frac{-12 \pm \sqrt{100}}{-2} \Rightarrow Q = \frac{-12 \pm 10}{-2}
$$
\n
$$
Q = \frac{-12 + 10}{-2} = \frac{-2}{-2} = 1
$$
\n
$$
Q = \frac{-12 - 10}{-2} = \frac{-22}{-2} = 11
$$
\n
$$
Q = \frac{-12 - 10}{-2} = \frac{-22}{-2} = 11
$$
\n
$$
\Rightarrow
$$
 |lationalized  $\frac{1}{2}$  (lationalized  $\frac{1}{2}$ ) or  $l$  (lationalized  $\frac{1}{2}$ ) or  $l$  (lational

$$
H = \begin{vmatrix} F_{11} & F_{12} \\ F_{21} & F_{22} \end{vmatrix}
$$

- إذا كانت قيم <sup>11</sup>F و 22F موجبة حيث أف 11F تثل الشتقة الثانية للدالة بالنسبة للمتغن

الأول، F22 تمثل المشتقة الثانية للدالة بالنسبة للمتغير الثاني. وقيمة المحدد موجبة إذن القيم المتحصل عليها للمتغيرين تعطي النهاية صغرى وإذا كانت  $\mathrm{F_{11}}$  و $\mathrm{F_{22}}$  سالبة وقيمة المحدد موجب إذف القيم التحصل عليها للمتغنين تعطي النهاية عظمى. – يتم التعويض بقيمة جذور المعادلة التي تم التحصل عليها باستخدام المشتقة الأولى في الدالة الصلية فتعطي الطلوب سواء **.** ً تدنية أو تعظيم

**مثال )1( :**

$$
: 3.1
$$
وجد النهايات الصغري والعظمى للدالة التالية
$$
Y = 5X_1^2 + 10X_2^2 + 12X_1X_2 - 4X_1 - 6X_2 + 1
$$

**الحل:**

$$
Y = 5X_1^2 + 10X_2^2 + 12X_1X_2 - 4X_1 - 6X_2 + 1
$$
  
\n
$$
\sum_{i=1}^{n} X_2 \cdot X_1 \cdot \sum_{j=1}^{n} \text{Matrix to } \mathbb{Z}^2
$$
  
\n
$$
\frac{\partial Y}{\partial X_1} = 10X_1 + 12X_2 - 4 = 0
$$

$$
\frac{dY}{dX_2} = 20X_2 + 12X_1 - 6 = 0
$$

يتم تسوية المعادلتين السابقتين بالصفر ويتم حلهما باستخدام طريقة المصفوفات

 $12X_1 + 20X_2 = 6$ 

$$
\begin{bmatrix} X_1 \\ X_2 \end{bmatrix} * \begin{bmatrix} 10 & 12 \\ 12 & 20 \end{bmatrix} = \begin{bmatrix} 4 \\ 6 \end{bmatrix}
$$
  
\n
$$
\Delta = \begin{bmatrix} 10 & 12 \\ 12 & 20 \end{bmatrix} = 200 - 144 = 56
$$
  
\n
$$
\begin{bmatrix} X_1 \\ X_2 \end{bmatrix} = \begin{bmatrix} \frac{20}{56} & \frac{-12}{56} \\ \frac{-12}{56} & \frac{10}{56} \end{bmatrix} * \begin{bmatrix} 4 \\ 6 \end{bmatrix}
$$
  
\n
$$
\begin{bmatrix} X_1 \\ X_2 \end{bmatrix} = \begin{bmatrix} 4 \left( \frac{20}{56} \right) + 6 \left( \frac{-12}{56} \right) \\ 4 \left( \frac{-12}{56} \right) + 6 \left( \frac{10}{56} \right) \end{bmatrix}
$$

$$
\begin{bmatrix} X_1 \\ X_2 \end{bmatrix} = \begin{bmatrix} \frac{80 - 72}{56} \\ -48 + 50 \\ \frac{-48 + 50}{56} \end{bmatrix}
$$

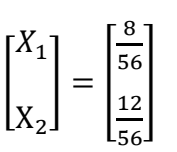

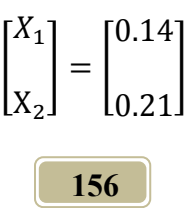

**157 حل آخر :** باستخدام طريقة الحذف :  $36X_1 - 60X_2 + 18 = 0$  $50X_1 + 60X_2 - 20 = 0$  $12X_1 + 20X_2 - 6 = 0$  (2) في 3-  $(2)$  3 (2)  $\leq$ 10 12 4 0 (1) 1 2 *X X* بضرب العادلة 1 5  $1 \sqrt{2}$  $1 + 00472$  $-36X_1 - 60X_2 + 18 =$  $+60X_{2} - 20 =$ *X X*  $X_1 + 60X$  $14X_1 - 2 = 0$ 7 1  $14X_1 = 2$  $X_1 =$  $\frac{1}{7}$ بالتعويض في المعادلة (1) أو (2) ب 7 7 10 1  $12X_2 = \frac{4}{1}$  $12X_2 - 4 = 0$ 7  $10*\frac{1}{7}+12X_2-4=$  $10X_1 + 12X_2 - 4 = 0$  $12X_2 = \frac{28-10}{7}$ 

$$
12X_2 = \frac{18}{7}
$$

$$
X_2 = \frac{18}{7} \times \frac{1}{2}
$$

$$
X_2 = \frac{3}{7} \times \frac{1}{2} =
$$

$$
X_2 = \frac{3}{14}
$$

لمعرفة ما إذا كانت قيم X $_2$  ، X المتحصل عليهما تحققان شرط النهاية العظمى أم الصغرى فيتم اللجوء للمشتقة الثانية للدالة ثم تكوين مصفوفة هيشيان وكالتالي: »  $\overline{\phantom{a}}$ º 22 12  $\begin{bmatrix} F_{11} & F \ F_{21} & F \end{bmatrix}$  $\lfloor$  $=\vert$ 21 11 *F F H* 12  $\frac{1}{2} = 10$  $2^{\mathbf{U} \mathbf{A}} 1$ 2  $1^{\mathbf{U} \mathbf{A}} 2$ 2  $F_{12} = F_{21} = \frac{\partial^2 Y}{\partial X_1 \partial X_2} = \frac{\partial^2 Y}{\partial X_2 \partial X_1} =$ 1 2  $\overline{G}_{11} = \frac{\partial^2 Y}{\partial X_1^2} =$  $X_{2} \partial X$ *Y*  $X_{1} \partial X$  $F_{12} = F_{21} = \frac{\partial^2 Y}{\partial Y \partial Y}$ *X*  $F_{11} = \frac{\partial^2 Y}{\partial x^2}$  $\frac{1}{2}$  = 20 2 2  $F_{22} = \frac{\partial^2 Y}{\partial X_2^2} =$ 

$$
H = \begin{vmatrix} 10 & 12 \\ 12 & 20 \end{vmatrix}
$$
  
قيمة العنصر الأول  $F_{11}$  موجود وهو 10 وأيضاً قيمة 7<sub>22</sub> موجبه (20) اُما قيمة  
الچلاد فتساوي  $F_{22}$  (5<sub>11</sub>

$$
\Delta = 200 - 144 = 56
$$
وحية 10 موجبه اخدد موجود.  
وحيت أن قيمتي F<sub>22 د</sub> F<sub>11 م</sub>وجبه وقيمة الچاد موجبه.  
: قيمتي X<sub>2</sub> د X<sub>1</sub> التحصل عليهما توققان شرط النهاية صغري.

**مثال )2(:**

لو ت افتاض أف دالة التكاليف لصنع الليب الذي يعمل بطي إنتاج ىي كالتال. 2 1 2 2 <sup>2</sup> *TC* 2*Q*<sup>1</sup> *Q Q* 2*Q* حيث 1Q كمية الليب العقم، 2Q كمية الليب البست وسعر بيع الوحدة من أوجد الكميات من الليب العقم و البست الت 2*Q* 18 وسعر بيع الوحدة من 1*Q* 12 ينتجها الصنع لكي يتمكن من الصوؿ على أكب صاف عائد. **الحل:**

 $(2Q_1^2 + Q_1Q_2 + 2Q_2^2)$ 2  $\pi = 12Q_1 + 18Q_2 - (2Q_1^2 + Q_1Q_2 + 2Q_3)$  $TR = 12Q + 18Q_2$  $\pi = TR - TC$ 

$$
\pi = 12Q_1 + 18Q_2 - 2Q_1^2 - Q_1Q_2 - 2Q_2^2
$$
\n
$$
\frac{\partial \pi}{\partial Q_1} = 12 - 4Q_2 - Q_2 = 0 \tag{1}
$$
\n
$$
\frac{\partial \pi}{\partial Q_2} = 18 - Q_1 - 4Q_2 = 0 \tag{2}
$$
\n
$$
\therefore (-4) \quad (1) \quad 2 \quad (1) \quad 3 \quad (1) \quad 3 \quad (1) \quad 4 \quad (1) \quad 5 \quad (1) \quad 5 \quad (1) \quad 6 \quad (1) \quad 7 \quad (1) \quad 7 \quad (1) \quad 8 \quad (1) \quad 8 \quad (1) \quad 9 \quad (1) \quad 18 \quad (1) \quad 19 \quad (1) \quad 15 \quad (1) \quad (1) \quad 15 \quad (1) \quad (1) \quad 12 \quad (1) \quad 10 \quad (1) \quad 11 \quad (1) \quad 12 \quad (1) \quad 13 \quad (1) \quad 14 \quad (1) \quad (1) \quad 15 \quad (1) \quad 12 \quad (1) \quad 14 \quad (1) \quad (1) \quad 12 \quad (1) \quad (1) \quad 12 \quad (1) \quad 12 \quad (1) \quad 12 \quad (1) \quad 12 \quad (1) \quad 12 \quad (1) \quad 12 \quad (1) \quad 12 \quad (1) \quad 12 \quad (1) \quad 12 \quad
$$

**160** لمعرفة هل القيم المتحصل عليها لكل من  $\rm Q_{2}$  ،  $\rm Q_{1}$  بتحققان شرط النهاية العظمى، يتم ذلك عن طريق الشتقة الزئية الثانية للدالة الرئيسية وتكوين مصفوفة ىيشياف.

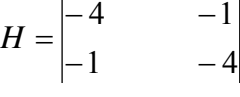

## $\Lambda = 16 - 1 = 15$

. وحيث أن قيمة  $\pi_{11}$  ، سالبتين ، بينما محدد المصفوفة موجب . عندما  $\rm Q_2$  ، 2 = 2 ؛ 4 النهاية عظمى تحققان شرط النهاية العظمى، بمعنى عند إنتاج: 2 وحدة من الليب العقم و4 وحدات إنتاج من الليب البست تكن ىذا الصنع من الحصول على أكبر صافي عائد (أكبر ربح).

**مثال )3(:**

لو تم افتراض أن دالة التكاليف لمصنع البطاطين بالمرج تمثلها العلاقة التالية :

$$
Tc = Q_1^2 + Q_1Q_2 + Q_2^2
$$
\n
$$
= Q_2 \cdot \text{ } Q_1 \cdot \text{ } Q_2
$$
\n
$$
= Q_1 \cdot \text{ } Q_2
$$
\n
$$
P_1 = 55 - Q_1 - Q_2
$$
\n
$$
P_2 = 70 - Q_1 - 2Q_2
$$
\n
$$
= \frac{Q_1}{Q_2} \cdot \text{ } Q_2 \cdot \text{ } Q_3 \cdot \text{ } Q_4
$$
\n
$$
= \frac{Q_2}{Q_1} \cdot \text{ } Q_2 \cdot \text{ } Q_3 \cdot \text{ } Q_5
$$
\n
$$
= \frac{Q_2}{Q_1} \cdot \text{ } Q_2 \cdot \text{ } Q_4 \cdot \text{ } Q_5
$$
\n
$$
= \frac{Q_2}{Q_1} \cdot \text{ } Q_2 \cdot \text{ } Q_3 \cdot \text{ } Q_4 \cdot \text{ } Q_5
$$
\n
$$
= \frac{Q_2}{Q_1} \cdot \text{ } Q_2 \cdot \text{ } Q_3 \cdot \text{ } Q_4 \cdot \text{ } Q_5
$$
\n
$$
= \frac{Q_1}{Q_2} \cdot \text{ } Q_5
$$
\n
$$
= \frac{Q_1}{Q_2} \cdot \text{ } Q_6
$$
\n
$$
= \frac{Q_1}{Q_2} \cdot \text{ } Q_7 \cdot \text{ } Q_8
$$

$$
\pi = TR - Tc
$$
\n
$$
TR = P_1 \cdot Q_1 + P_2 \cdot Q_2
$$
\n
$$
TR = (55 - Q_1 - Q_2)Q_1 + (70 - Q_1 - 2Q_2)Q_2
$$
\n
$$
TR = 55Q_1 - Q_1^2 - Q_1Q_2 + 70Q - Q_1Q_2 - 2Q_2^2
$$
\n
$$
\pi = TR - TC
$$
\n
$$
TR = -Q_1^2 - 2Q_1Q_2 + 55Q_1 + 70Q_2 - 2Q_2^2
$$
\n
$$
\pi = -Q_1^2 - 2Q_1Q_2 + 55Q_1 + 70Q_2 - 2Q_2^2 - (Q_1^2 + Q_1Q_2 + Q_2^2)
$$
\n
$$
\pi = -Q_1^2 - 2Q_1Q_2 + 55Q_1 + 70Q_2 - 2Q_2^2 - Q_1^2 - Q_1Q_2 - Q_2^2
$$
\n
$$
\pi = -2Q_1^2 - 3Q_1Q_2 + 55Q_1 + 70Q_2 - 3Q_2^2
$$
\n
$$
\frac{\partial \pi}{\partial Q_1} = -4Q_1 - 3Q_2 + 55 = 0
$$
\n(1)\n
$$
\frac{\partial \pi}{\partial Q_2} = -3Q_1 + 70 - 6Q_2 = 0
$$
\n(2)\n
$$
(-2) \geq (1) \text{ and } (-1) \geq 0
$$

$$
\frac{-3Q_1 - 6Q_2 + 70 = 0}{5Q_1 - 40 = 0 \rightarrow Q = 8}
$$

بالتعويض في إحدى المعادلتين بكå 4Q<sub>1</sub> − 3Q<sub>2</sub> + 55 = 0  
\n
$$
4Q_1 - 3Q_2 + 55 = 0
$$
\n
$$
4(8) - 3Q_2 + 55 = 0
$$
\n
$$
32 - 3Q_2 + 55 = 0
$$
\n
$$
23 = 3Q2
$$
\n
$$
Q_2 = \frac{23}{3}
$$
\n
$$
Q_2 = 7.\frac{2}{3}
$$
\n
$$
H = \begin{vmatrix} F_{12} & F_{12} \end{vmatrix}
$$

$$
H = \begin{vmatrix} F_{12} & F_{12} \\ F_{21} & F_{22} \end{vmatrix}
$$

$$
H = \begin{vmatrix} -4 & -3 \\ -3 & -6 \end{vmatrix}
$$

الرقم الأول سالب 4–

 $\Delta = 24 - 9 = 15$ سالب موجب

? النهاية عظمى. عند إنتاج 8 وحدات من البطاطن 7.6 من الفرش يتحصل ىذا الصنع على أكب ربح وعند سعره للسلعتن على التتيب ىو :  $P = 55 - Q_1 - Q_2$  $P = 55 - 8 - 6.7$  $P=39.4$  سعر البطانية بالدينار  $p_2 = 46.8$  $p_2 = 70 - 8 - 15.2$  $p_2 = 70 - 8 - 2(7.6)$  $p_2 = 70 - Q_1 - 2Q_2$ سعر الفرشة بالدينار

**مثال )4(:**

لو تم افتراض أن نفس المصنع في المثال السابق ونفس الإنتاج وكانت دالة تكاليف النتاج :

$$
Tc = 2Q_1^2 + Q_1Q_2 + 2Q_2^2
$$
  
\n
$$
= Q_2
$$
\n
$$
P_2 = 18D
$$
\n
$$
P_1 = 10D
$$

18-
$$
Q_1
$$
 - $Q_2$  + $Q_3$   
\n15.  $\frac{d^2y}{dx^2}$  = 1.5  
\n $h = \frac{10Q_1 + 18Q_2}{x^2}$   
\n $h = 10Q_1 + 18Q_2$   
\n $h = 10Q_1 + 18Q_2$   
\n $h = 10Q_1 + 18Q_2 - 2Q_1^2 - Q_1Q_2 - 2Q_2^2$   
\n $\frac{d^2x}{dQ_1} = 10 - 4Q_1 - Q_2 = 0$   
\n $\frac{d^2x}{dQ_2} = 18 - Q_1 - 4Q_2 = 0$   
\n $h = 16Q_1 + 4Q_2 = 0$   
\n $h = \frac{18 - Q_1 - 4Q_2}{x^2} = 0$   
\n $h = \frac{18 - Q_1 - 4Q_2}{x^2} = 0$   
\n $h = \frac{18 - Q_1 - 4Q_2}{x^2} = 0$   
\n $h = \frac{18 - Q_1 - 4Q_2}{x^2} = 0$   
\n $h = \frac{18 - Q_1 - 4Q_2}{x^2} = 0$   
\n $h = \frac{18 - Q_1 - 4Q_2}{x^2} = 0$   
\n $h = \frac{18 - Q_1 - 4Q_2}{x^2} = 0$   
\n $h = \frac{18 - Q_1 - 4Q_2}{x^2} = 0$   
\n $h = \frac{18 - Q_1 - 4Q_2}{x^2} = 0$   
\n $h = \frac{18 - Q_1 - 4Q_2}{x^2} = 0$   
\n $h = \frac{18 - Q_1 - 4Q_2}{x^2} = 0$   
\n $h = \frac{18 - Q_1 - 4Q_2}{x^2} = 0$ 

\n
$$
1.5 = Q \leftarrow (1)
$$
\n
$$
1.5 = Q \leftarrow (1)
$$
\n
$$
-40 + 16Q + 4Q = 0
$$
\n
$$
-40 + 16(1.5) + 4Q = 0
$$
\n
$$
-40 + 24 + 4Q = 0
$$
\n
$$
-16 + 4Q = 0
$$
\n
$$
-16 = -4Q
$$
\n

 $Q_{\text{I}} = 4$ 

محدد هيشيان

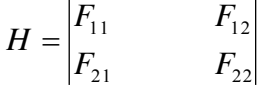

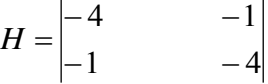

 $\Delta$  = 16 - 1 = 15

. سالب، وقيمة المحدد موجبة،  $\therefore$  النهاية عظمى  $F_{12}$  ،  $F_{11}$ 

? الكميات من النتاج 1*Q* 1.5 , <sup>2</sup>*Q* 4 عند إنتاجها يتحقق لذا الصنع أعلى ربح وبالتعويض في دالة الربح عن قيمة Q2 ، Q1 فيتم الحصول على قيمة هذا الربح

بالوحدات النقدية .

جػ. **التعظيم والتدنية في حالة أكثر من متغيرين مستقلين**

لإيجاد النهاية وإذا ما كانت عظمى أو صغرى في حالة ثلاثة متغيرات مستقلة يتم ذلك كالت :

1. إيجاد التفاضل الأول بالنسبة لكل متغير من المتغيرات الثلاثة ومن خلال ذلك يتم إيجاد الذور أي إياد قيمة أو كمية كل متغن ف كل حالة.

**.2** يتم إياد مدد ىيشياف.

$$
H = \begin{vmatrix} F_{11} & F_{12} & F_{13} \\ F_{21} & F_{22} & F_{23} \\ F_{31} & F_{32} & F_{33} \end{vmatrix}
$$

 .**3** إذا كاف قيمة كل 11<sup>F</sup> موجبة ومدد الصفوفة الثنائية موجبة <sup>|</sup> | ومدد  $\bm{\mathrm{H}} = \begin{vmatrix} F_{21} & F_{22} & F_{23} \end{vmatrix}$  المصفوفة الثلاثية F  $\boldsymbol{F}$  $\sqrt{F}$ موجبة فإن الكمية أو القيمة المتحصل عليها H =  $|F_{21}$   $F_{22}$   $F_{23}$ لكل متغير تحقق شرط النهاية الصغرى.

$$
H = \begin{vmatrix} F_{11} & F_{12} \\ F_{21} & F_{22} \end{vmatrix}
$$
 انٹات قيمة  $F_{11}$  سالب وعدد المصفوفة الأشائية  $F_{22}$   $F_{23}$  سالب القيمة أو الكåية لتالك  $H = \begin{vmatrix} F_{11} & F_{12} & F_{13} \\ F_{21} & F_{22} & F_{23} \\ F_{31} & F_{32} & F_{33} \end{vmatrix}$ 

**مثال )1( :** مصنع الجبل الأخضر لعصير الفواكه ينتج بثلاثة خطوط هي (العصير المركز – السانتوب — المربى) فإذا علمت أن سعر البيع لكل هذه السلع المنتجة تمثلها الدوال التالية:  $P_3 = 75 - 6Q_3$  $P_2 = 105 - 5Q_2$  $P_1 = 63 - 4Q_1$ ودالة التكاليف الكلية للإنتاج هي :  $TC = 20 + 15Q$ 

النهاية عظمى.

حيث  $Q$  هي  $(Q_1+Q_2+Q_3)$  أوجد السعر والكمية لهذه الخطوط الثلاثة لكي يحقق المصنع أكبر صافي عائد **الحل:**

 $\pi$  =  $TR$  -  $TC$ 

$$
TR = P_1Q_1 + P_2Q_2 + P_3Q_3
$$
  

$$
TR = 63Q_1 - 4Q_1^2 + 105Q_2 - 5Q_2^2 + 75Q_3 - 6Q_3^2
$$
  

$$
TR = 63Q_1 - 4Q_1^2 + 105Q_2 - 5Q_2^2 + 75Q_3 - 6Q_3^2 - (20 + 15Q_1^2)
$$

 $\pi = 63Q_1 - 4Q_1^2 + 105Q_2 - 5Q_2^2 + 75Q_3 - 6Q_3^2 - 20 + 15Q_1 + 15Q_2 + 15Q_3$ 

$$
\pi = 48 Q_1 - 4Q_1^2 + 90Q_2 - 5 Q_2^2 + 60Q_3 - 6Q_3^2 - 20
$$
  

$$
\frac{dy}{dQ_1} = 48 - 8Q_1 = 0 \implies 48 = 8Q_1
$$

 $Q_1 = 6$ 

$$
\frac{dy}{dQ_2} = 90 - 10Q_2 = 0 \implies 90 = 10Q_2
$$

$$
Q_2=9
$$

$$
\frac{dy}{dQ_3} = 60 - 12Q_3 = 0 \Rightarrow 60 = 12Q_3
$$

 $Q_3 = 5$ 

وللتأكد من أن كميات  $\rm Q_2$  ،  $\rm Q_2$  ،  $\rm Q_2$  ،  $\rm Q_1$  المتحصل عليها تحقق شرط النهاية العظمى ويتم إجراء المشتقة الثانية الجزئية لدالة الربح بالنسبة للمتغيرات  $\rm Q_{\rm 3}$  ،  $\rm Q_{\rm 3}$  وتكوين مصفوفة هيشيان الثلاثية وكالتالي:

$$
H = \begin{vmatrix} \pi_{11} & \pi_{12} & \pi_{13} \\ \pi_{21} & \pi_{22} & \pi_{23} \\ \pi_{31} & \pi_{32} & \pi_{33} \end{vmatrix}
$$

$$
H = \begin{vmatrix} -8 & 0 & 0 \\ 0 & -10 & 0 \\ 0 & 0 & -12 \end{vmatrix}
$$
  
\n
$$
\Delta_{2\times 2} = \begin{vmatrix} F_{11} & F_{12} \\ F_{21} & F_{22} \end{vmatrix} = \begin{vmatrix} -8 & 0 \\ 0 & -10 \end{vmatrix}
$$
  
\n
$$
\Delta = 80 - 0 = 80
$$
  
\n
$$
H = \begin{bmatrix} -8 & 0 \\ 0 & -10 \end{bmatrix}
$$

 $\Delta H = -960 - 0 = -960$ 

 $2\times2$  وحيث أن قيمة  $\pi_{11}$  الرقم الأول بالمصفوفة –8 وهو سالب والمحدد من الرتبة 2× قيمته تساوي 80 وهي قيمة موجبة والمحدد من الرتبة الثالثة لمصفوفة هيشيان قيمته = 960 وىى سالبة .

. هذا المصنع يحقق نماية عظمي أي يتحقق تعظيم للربح (صافى عائد) في حالة إنتاج 6 وحدات من العصير المركز و9 من السانتوب و 5 وحدات من المربي . وقيمة سعر البيع الذي يتحقق عنده ذلك يتم التعويض بكمية  $\mathrm{Q}_{1}$  في كل مرة.

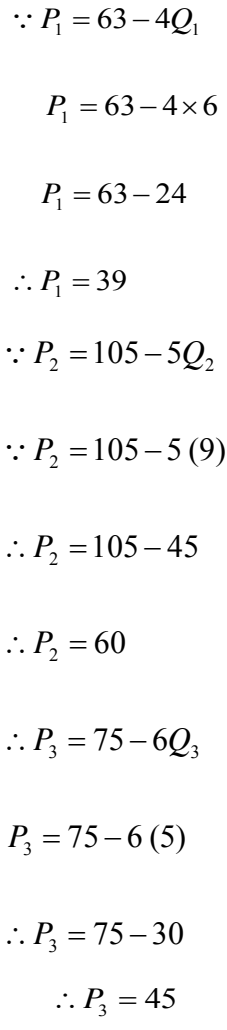

**مثال )2(:**

إذا كانت

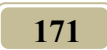

$$
Y = -16X_1 + 4X_1^2 - 30X_2 + 5X_2^2 - 20X_3 + 2X_3^2
$$
  
بین ما إذاكانت  $X_3, X_2, X_1$  بین ما إذاكانت

**الحل:**

$$
\frac{dY}{dX_1} = -16 + 8X_1 = 0
$$
  

$$
X_1 = 2
$$
  

$$
\frac{dY}{dX_2} - 30 + 10X_2 = 0
$$
  

$$
X_2 = 3
$$
  

$$
\frac{dY}{dX_3} = -20 + 4X_3 = 0
$$
  

$$
X_3 = 5
$$
  

$$
\Delta_{2\times 2} = \begin{vmatrix} 8 & 0 \\ 0 & 10 \end{vmatrix} = 80
$$
  

$$
H = \begin{vmatrix} 8 & 0 \\ 0 & 10 \end{vmatrix} = 80
$$
  

$$
0 = 0
$$
  
(320+0+0)

## $\Delta = 320$ قيمة الرقم الأول موجب 8 والمحدد من الرتبة 2×2 موجب تساوي 80 وهي موجب والمحدد من الرتبة 3×3 قيمته = 320 وهي موجبة . . هذه القيم الثلاثة لـ X3 ،  $\mathrm{X}_2$  ،  $\mathrm{X}_1$  ، تحقق نماية صغرى. موجب موجب موجب ? النهاية صغرى .

**مثال )3(:**

إذا كانت:

$$
Y = 2X_1^2 + X_1X_2 + 4X_2^2 + X_1X_3 + X_3^2 + 2
$$
  
.

**الحل:**

$$
\frac{dY}{dX_1} = 4X_1 + X_2 + X_3 = 0
$$
  

$$
\frac{dY}{dX_2} = X_1 + 8X_2 + 0 = 0
$$
  

$$
\frac{dY}{dX_3} = X_1 + 0 + 2X_3 = 0
$$

$$
\begin{bmatrix} X_1 \\ X_2 \\ X_3 \end{bmatrix} = \begin{bmatrix} 4 & 1 & 1 \\ 1 & 8 & 0 \\ 1 & 0 & 2 \end{bmatrix} \begin{bmatrix} 0 \\ 0 \\ 0 \end{bmatrix}
$$

$$
\begin{bmatrix} X_1 \\ X_2 \\ X_3 \end{bmatrix} = \begin{bmatrix} 4 & 1 & 1 \\ 1 & 8 & 0 \\ 1 & 0 & 2 \end{bmatrix}^{-1} \begin{bmatrix} 0 \\ 0 \\ 0 \end{bmatrix}
$$

$$
\cdot \, \mathrm{A}^{\text{-}1} \text{ } \overset{\text{-}1}{\longrightarrow} \text{ A}^{\text{-}1} \text{ } \overset{\text{-}1}{\longrightarrow} \text{ A}^{\text{-}1} \text{ } \overset{\text{-}2}{\longrightarrow} \text{ A}^{\text{-}2} \text{ } \overset{\text{-}2}{\longrightarrow} \text{ A}^{\text{-}1} \text{ } \overset{\text{-}2}{\longrightarrow} \text{ A}^{\text{-}1} \text{ } \overset{\text{-}2}{\longrightarrow} \text{ A}^{\text{-}2} \text{ } \overset{\text{-}3}{\longrightarrow} \text{ A}^{\text{-}1} \text{ } \overset{\text{-}4}{\longrightarrow} \text{ A}^{\text{-}1} \text{ } \overset{\text{-}4}{\longrightarrow} \text{ A}^{\text{-}1} \text{ } \overset{\text{-}5}{\longrightarrow} \text{ A}^{\text{-}1} \text{ } \overset{\text{-}6}{\longrightarrow} \text{ A}^{\text{-}1} \text{ } \overset{\text{-}7}{\longrightarrow} \text{ A}^{\text{-}1} \text{ } \overset{\text{-}8}{\longrightarrow} \text{ A}^{\text{-}1} \text{ } \overset{\text{-}9}{\longrightarrow} \text{ A}^{\text{-}1} \text{ } \overset{\text{-}1}{\longrightarrow} \text{ A}^{\text{-}1} \text{ } \overset{\text{-}1}{\longrightarrow} \text{ A}^{\text{-}1} \text{ } \overset{\text{-}2}{\longrightarrow} \text{ A}^{\text{-}1} \text{ } \overset{\text{-}2}{\longrightarrow} \text{ A}^{\text{-}2} \text{ } \overset{\text{-}1}{\longrightarrow} \text{ A}^{\text{-}1} \text{ } \overset{\text{-}1}{\longrightarrow} \text{ A}^{\text{-}1} \text{ } \overset{\text{-}1}{\longrightarrow} \text{ A}^{\text{-}1} \text{ } \overset{\text{-}1}{\longrightarrow} \text{ A}^{\text{-}1} \text{ } \overset{\text{-}1}{\longrightarrow} \text{ A}^{\text{-}1} \text{ } \overset{\text{-}1}{\longrightarrow} \text{ A}^{\text{-}1} \text{ } \overset{\text{-}1}{\longrightarrow} \text{ A}^{\text{-}1} \text{ } \overset{\text{-}1}{\longrightarrow} \text{ A}^{\text{-}1} \text{ } \overset{\text{-}1}{\longrightarrow
$$

**174**  $X_1 = 0$  *X*<sub>2</sub> = 0 *X*<sub>3</sub> = 0 33 23 13 *F F F* 32 22 12 *F F F* 31 21 11 *F F F H* 2 1 1  $\boldsymbol{0}$ 8 1 1 1 4 *H*  $32 - 1 = 31$ 8 1 1 4  $\Delta_{2\times 2} = \begin{vmatrix} 1 & 1 \\ 1 & 0 \end{vmatrix} = 32 - 1 =$ 

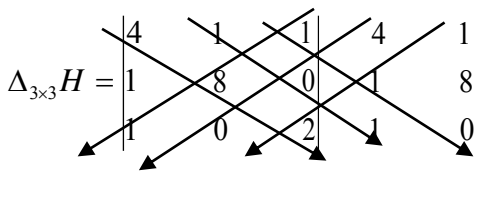

 $(8+0+2)$   $(64+0+0)$ 

 $\Delta_{3\times 3} = 54$ موجب موجب موجب

? النهاية صغرى

**النهايات العظمى والصغرى المقيدة**

وىى تعن إياد النهاية العظمى أو الصغرى لدالة ولكن ف حالة وجود شرط قيد :ً كشرط الدخل أو التكاليف فمثل

- شخص يرغب ف تعظيم النفعة عرضة لقيد الدخل . - منشأة ترغب ف تعظيم النتاج عرضة قيد التكاليف . - منشأه ترغب ف تعظيم اليراد الكلى عرضة لقيد التكاليف. – يسمى الهدف المرغوب أو المطلوب هو دالة الهدف أي هو ما يسعى إلية المنتج أو الستهلك أو الشركة أو النشأة أو التمع ككل لتحقيقو ، أما القيد ىو الشرط الذي يد من تحقيق دالة الهدف ويمكن ربط دالة الهدف بدالة القيد بواسطة دالة لاجرانج.

الالدي دالة الهدف ويكون تعظيمها أو تقليلها بناءاً  $\quad \hookrightarrow \quad \mathrm{Y=F(X_1,X_2,......X_n)}$ على شرط القيد .

دالة لاجرانج = دالة الهدف + مضروب لاجرانج شرط القيد)  $\lambda + Y = L$ وبعد ذلك يتم إياد النهاية العظمى أو الصغرى كآلت : **أولاً :** إجراء المشتقة الأولى لدالة لاجرانج باستخدام التفاضل الجزئي لإيجاد جذور  $\lambda\cdot\mathrm{X}_1,\!\mathrm{X}_2$  المعادلات أي إيجاد

> $\boldsymbol{d}$  $\frac{du}{dx_1} = 0$   $\frac{du}{dx_2} = 0$   $\frac{du}{dx_\lambda} =$ **ثانيا** إجراء الشتقة الثانية : **ً :**

$$
H = \begin{vmatrix} L_{11} & L_{12} & L_{1\lambda} \\ L_{21} & L_{22} & L_{2\lambda} \\ L_{\lambda 1} & L_{2\lambda} & L_{3\lambda} \end{vmatrix}
$$

**ثالثا** : إذا كاف قيمة الدد )H )موجبة فالقيم التحصل عليها من حل العادلت الثلثة **ً** (معادلات المشتقة الأولى الجزئية) تحقق شرط النهاية العظمى، أما إذا كان قيمة المحدد ً سالبة فيتحقق شرط النهاية الصغرى .

**مثال )1( :** 

أوجد قيم<sub>ا</sub>X<sub>2</sub>د لالذان يغقتان شرط النهاية العغري أو العظمي لفده الدالة :  

$$
Y = X^2_1 + 2X_1X_2
$$
عطومية أن هناك شرط القيد النالي:  
- X<sub>1</sub> + 3X<sub>2</sub>=1

يتم ٽويل دالة النشرط إلى دالة مفرية کالآي:  
\n
$$
1+X_{1}-3X_{2} = 0
$$
\n
$$
L = X^{2}{}_{1} + 2X_{1}X_{2} + \lambda (1 + X_{1} - 3X_{2})
$$
\n
$$
L = X^{2}{}_{1} + 2X_{1}X_{2} + \lambda + \lambda X_{1} - 3X_{2} \lambda
$$
\n
$$
\frac{dl}{dx_{1}} = 2x_{1} + 2x_{2} + \lambda = 0
$$
\n(1)\n
$$
\frac{dl}{dx_{2}} = 2x_{1} - 3\lambda = 0
$$
\n(2)\n
$$
\frac{dl}{dx_{\lambda}} = 1 - x_{1} - 3x_{2} = 0
$$
\n(3)\n
$$
\lambda \cdot X_{1}, X_{2} \text{ is given by } (3)
$$

**الحل:**

$$
\begin{bmatrix} X_1 \\ X_2 \\ X_3 \end{bmatrix} \begin{bmatrix} 2 & 2 & 1 \\ 2 & 0 & -3 \\ 1 & -3 & 0 \end{bmatrix} = \begin{bmatrix} 0 \\ 0 \\ 0 \\ -1 \end{bmatrix}
$$
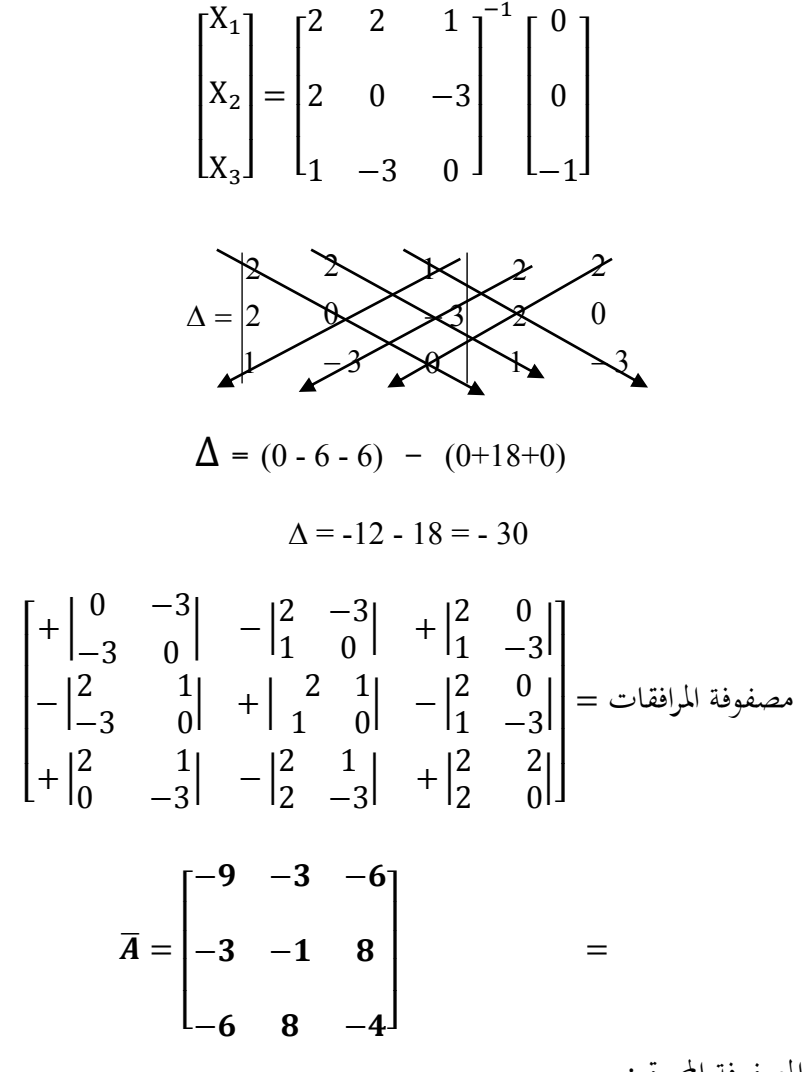

الصفوفة الورة :

$$
A^{-1} = \begin{bmatrix} \frac{-9}{-30} & \frac{-3}{-30} & \frac{-6}{-30} \\ \frac{-3}{-30} & \frac{-1}{-30} & \frac{8}{-30} \\ \frac{-6}{-30} & \frac{8}{-30} & \frac{-4}{-30} \end{bmatrix}
$$

$$
\begin{bmatrix} X_1 \\ X_2 \\ X_3 \end{bmatrix} = \begin{bmatrix} \frac{9}{30} & \frac{3}{30} & \frac{6}{30} \\ \frac{3}{30} & \frac{1}{30} & \frac{8}{30} \\ \frac{6}{30} & \frac{8}{30} & \frac{4}{30} \end{bmatrix} \begin{bmatrix} 0 \\ 0 \\ -1 \end{bmatrix}
$$

$$
X_{1} = \frac{-6}{30} \qquad X_{2} = \frac{-8}{30} \qquad X_{3} = \frac{-4}{30}
$$
  

$$
\frac{4}{30} - 4 = \lambda \cdot \frac{8}{30} - 4 = X_{2} \cdot \frac{6}{30} - 4 = X_{1} \text{ and } Y_{2} = \frac{-8}{30} \text{ and } Y_{3} = \frac{-4}{30}
$$
  
:. (30 - 1)  $(1 - 1) \cdot 4 = 1$  (0, 0, 0)  $(1 - 1) \cdot 4 = 1$  (0, 0, 0).

**مثال )2( :**

اِذا تم شراء سلعتين 
$$
X_1 \times X_2
$$
 وکانت دالة الإشباع هي:  
 $U = X_2 X_1$   
ومةيد بشرط المال وهو 6 دينار ليتم إنفاقها على  $X_2, X_1$  وکانت دالة الشرط هي :  
 $2X_1 - X_2 = 6$ 

**الحل :**

شرط القيد

$$
6-2X_1-X_2=0
$$

$$
L = X_2 X_1 + \lambda (6 - 2X_1 - X_2)
$$
  
\n
$$
L = X_2 X_1 + 6\lambda - 2X_1 \lambda - X_2 \lambda
$$
  
\n
$$
\frac{dI}{dx_1} = x_2 - 2\lambda = 0 \implies X_2 = 2\lambda
$$
.................(1)  
\n
$$
\frac{dI}{dx_2} = x_1 - \lambda = 0 \implies X_1 = \lambda
$$
.................(2)  
\n
$$
\frac{dI}{dx} = 6 - 2x_1 + x_2 = 0
$$
.................(3)  
\n(3) 
$$
(3) \overline{\phantom{a}} \neq 0
$$
  
\n
$$
6 - 2X_1 - X_2 = 0
$$
  
\n
$$
6 - 2(\lambda) - 2(\lambda) = 0
$$
  
\n
$$
6 - 2\lambda - 2\lambda = 0
$$
  
\n
$$
6 - 4\lambda = 0
$$
  
\n
$$
6 = 4\lambda
$$
  
\n
$$
\lambda = \frac{6}{4} = 1.5
$$
  
\n
$$
X_2 = 2\lambda - X_2 = 3
$$

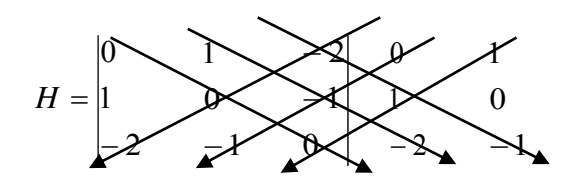

 $(0 \t+0 \t0+)$   $(+0 \t2+ \t2+)$  $\Delta$  = 4

 $X_2$  ،  $X_1$  وحيث أن قيمة محدد هيشيان موجبة فإن الكميتين المتحصل عليهما من بققاف شرط النهاية العظمى .

وبالتالي باستخدام 1.5 وحدات من السلعة الأولى، 3 من السلعة الثانية عند شرائها يتحقق لهذا المستهلك أقصى إشباع في ظل وجود شرط المال وهو 6 دينار.

**مثال )3(:**

بفرض أف مستهلك يلك دخل قدرة 111 دينار وإنو يرغب ف أف يستهلك . سلعتين X2,X1، فإذا علمت أن ثمن $\mathrm{P_{X}}_1$  دينار، وأن ثمن السلعة الثانية  $\mathrm{P_{X}}_2$ ، دينار

**181 المطلوب :**  أ. تحديد الكمية التوازنية التي يستطيع المستهلك الحصول عليها من هاتين السلعتين إذا .U=  $\rm X_{2}$  علمت أن دالة الإشباع أو المنفعة هي ب. لو فرض أن دخل المستهلك زاد إلى 150 دينار هل يزيد المستهلك في استهلاك

السلعتين أم لا في حالة ثبات نفس السعر ؟ ج. لو فرض أن دخل المستهلك زاد إلى 150 دينار مع زيادة سعر السلعة الأولى إلى 3 دينار والثانية إلى 10 دينار ماذا يحدث في هذه الحالة ؟ وضح بالرسم كل الحالات السابقة . الحل:

> $U = X_2 X_1$  $\Box X_1 + 5 X_2 = 100$ S.T  $100 - 2X_1 + 5X_2 = 0$  شرط القيد  $L = X_2 X_1 + \lambda (100 - 2X_1 + 5 X_2)$  $L = X_2 X_1 + 100\lambda - 2X_1 \lambda - 5 X_2 \lambda$  $\frac{dl}{dx_1} = x_2 - 2\lambda = 0 \quad (1) \rightarrow X_2 = 2\lambda$  $\frac{dl}{dx_2} = X_1 - 5\lambda = 0 \quad (2) \rightarrow X_1 = 5\lambda$  $\frac{dl}{d\lambda} = 100 - 2X_1 + 5 X_2 = 0 \rightarrow (3)$ باستخدام طريقة التعويض في الدالة رقم (3)  $100 - 2(5\lambda) + 5(2\lambda) = 0$  $100 - 10 \lambda - 10 \lambda = 0$

$$
100 = 20 \lambda
$$

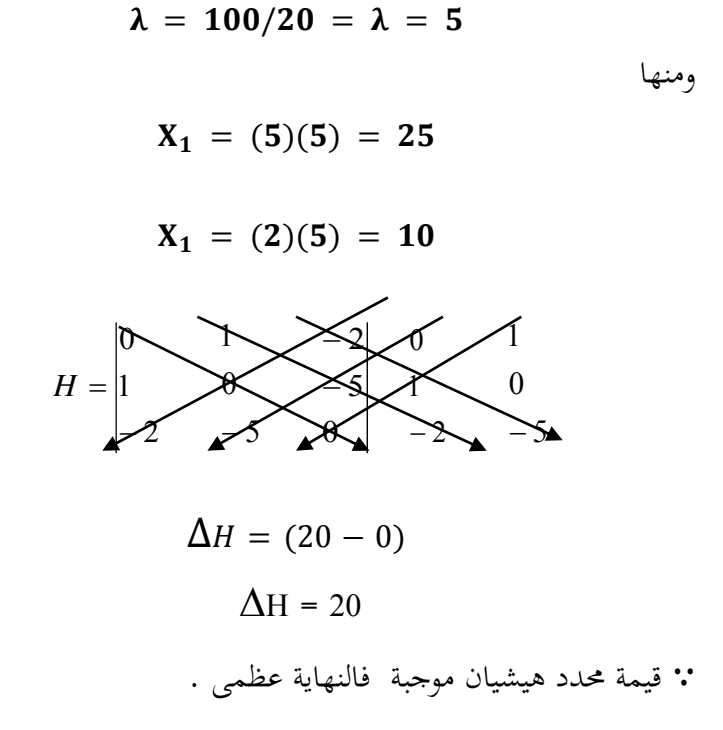

 $X_2 \cdot X_1$  وحيث أن قيمة محدد هيشيان موجبة فإن الكميتين المتحصل عليهما من بققاف شرط النهاية العظمى .

أي عند شراء 25 وحدة من 1X بسعر 2 دينار وشراء 11 وحدات من 2X بسعر 5 دينار يحقق لهذا المستهلك أقصى إشباع في ظل وجود الشرط وهو الدخل الذي مقداره 100 دينار .

(ب) إذا زاد الدخل إلى 150 دينار في ظل نفس الأسعار.

**183**  $U = X_2 X_1$ 

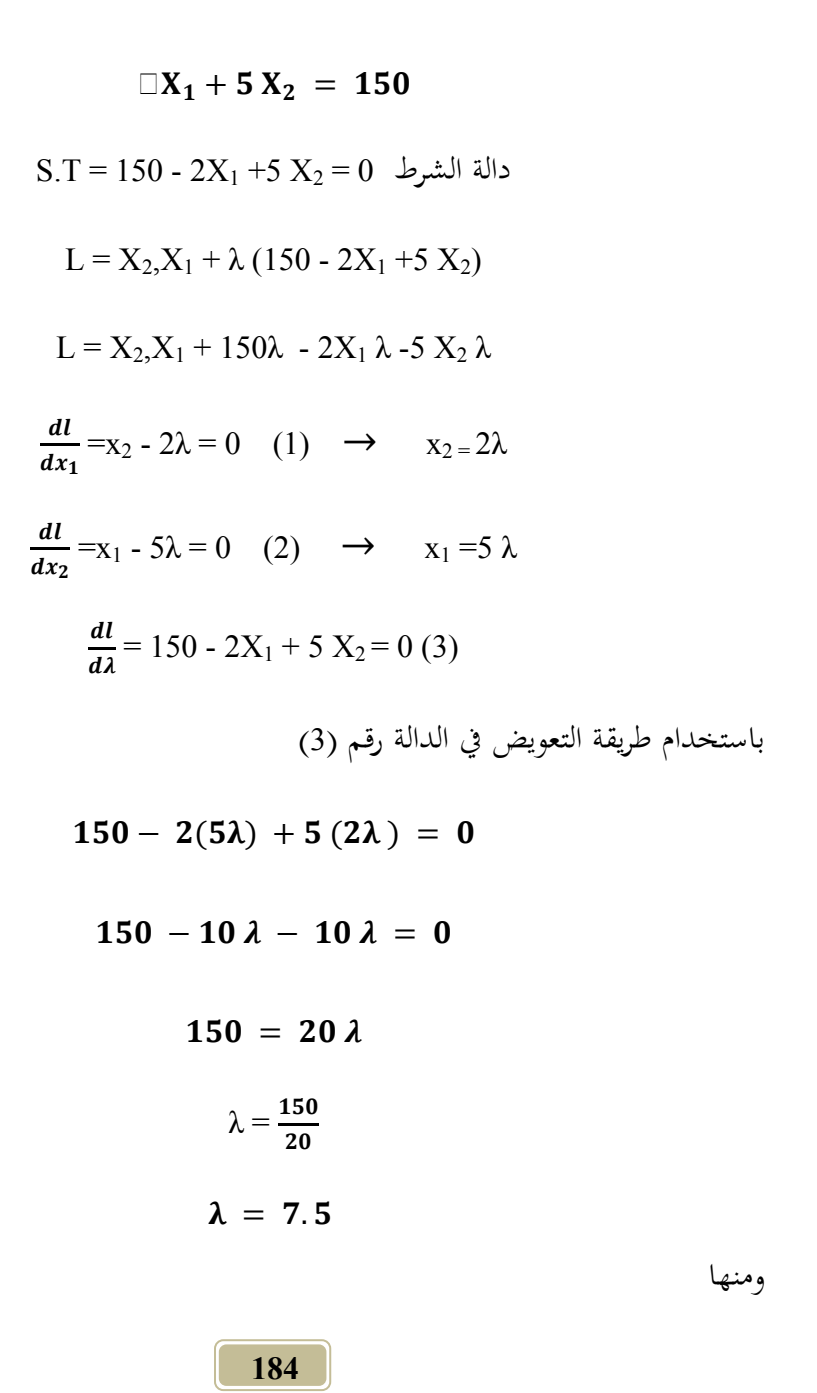

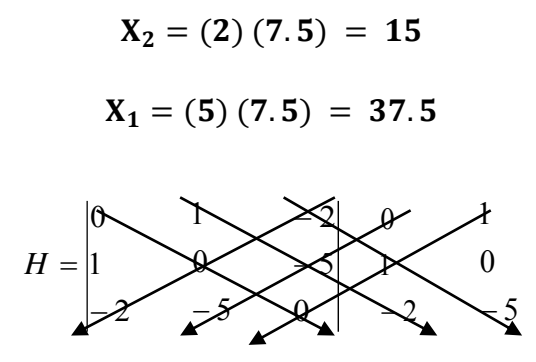

 $\Delta H = 20$ 

قيمة محدد هيشيان موجبة فإن الكميتين المتحصل عليهما من X1 ، X1 تحققان شرط النهاية عظمى.

إن استهلاك 37.5 وحدة من السلعة الأولى و15 وحدة من السلعة الثانية يتحقق لهذا المستهلك أعلى إشباع عند سعر 2 دينار ل  $\rm X_{1}$  و5 دينار ل  $\rm X_{2}$  في حالة وجود دخل قدرة 150 دينار ويلاحظ زيادة الاستهلاك في حالة زيادة الدخل ل 150 دينار عنه في حالة 100 دينار حيث زاد الاستهلاك من 25 إلى 37.5 من السلعة الأولى ومن 10 إلى 15 من السلعة الثانية وذلك يعني إنه كلما زاد الدحل زاد الاستهلاك ولكن طبقاً لقانون تناقص النفعة **.**

**)جـ(** إذا زاد سعر السلعة الول إل 3 دينار والثانية إل 11 دينار والدخل بقى 151 دينار.  $U = X_2 X_1$ 

$$
\Box X_1 + 10 X_2 = 150
$$
  

$$
S.T \ 150 - 3X_1 + 10 X_2 = 0
$$

$$
L = X_2 X_1 + \lambda (150 - 3X_1 + 10 X_2)
$$
  
\n
$$
L = X_2 X_1 + 150\lambda - 3X_1 \lambda - 10 X_2 \lambda
$$
  
\n
$$
\frac{dI}{dx_1} = x_2 - 3\lambda = 0 \quad (1) \rightarrow X_2 = 3\lambda
$$
  
\n
$$
\frac{dI}{dx_2} X_1 10\lambda = 0 \quad (2) \rightarrow X_1 = 10 \lambda
$$
  
\n
$$
\frac{dI}{d\lambda} = 150 - 3X_1 + 10 X_2 = 0 \quad (3)
$$

باستخداـ طريقة التعويض ف الدالة رقم )3(

150-  $3(10\lambda) +10(3\lambda) = 0$  $150-30$  λ - 30 λ = 0 150= 60 $\lambda$  $\lambda = \frac{1}{6}$  $\lambda = 2.5$ 

ومنها

 $X_2 = (3)(2.5) = 7.5$ 

$$
X_1 = (10)(2.5) = 25
$$

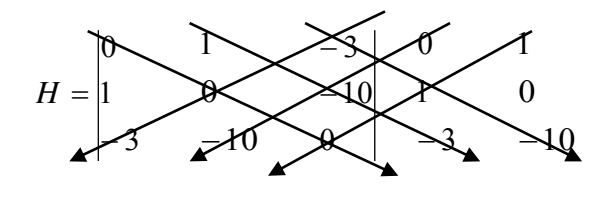

 $\Delta = 60$ قيمة محدد هيشيان موجبة فإن الكميتين المتحصل عليهما من  $\text{X}_1$  ، 2 $\text{X}_2$  بمحققان شرط النهاية العظمى.

وبا أف الدخل زاد إل 151 دينار وأرتفع السعر للسلعتن إل 3 ، 11 دينار فإف المستهلك يحقق أكبر منفعة عند استهلاك 25 وحدة من السلعة الأولى، 7.5 وحدة من السلعة الثانية وأف الكمية الستهلكة قلت من 37.5 إل 25 وحدة من السلعة الول ومن 5 إل 7.5 من السلعة الثانية بسب ثبات الدخل وارتفاع السعار أي أف ثبات الدخل وارتفاع الأسعار يحد من زيادة الطلب على الغذاء مما يقلل حجم الإنتاج في النهاية . **تعريف خط الميزانية :** 

يثل إمكانية الاستهلاك في ظل الدخل الخدود.  

$$
X_1 = \frac{100}{2} = 50
$$
  
 $X_2 = \frac{100}{2} = 20$   
 $X_3 = \frac{100}{2} = 20$   
 $X_4 = \frac{100}{2} = 20$ 

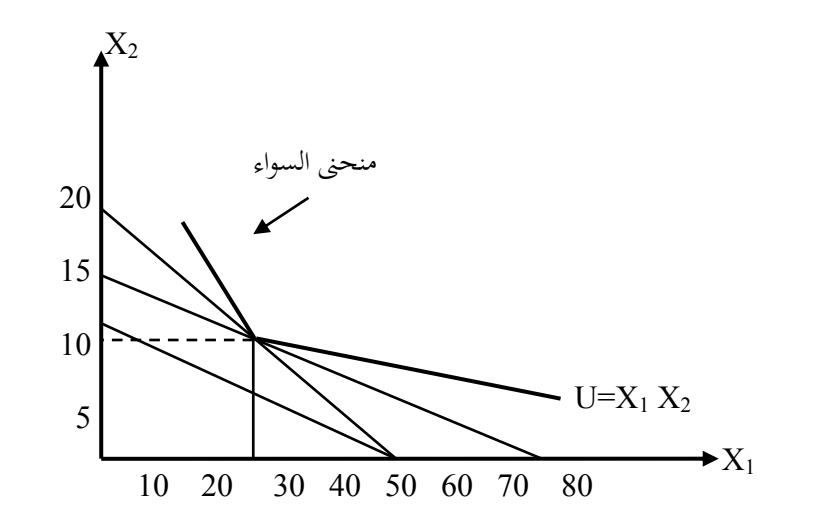

| ()-)                | $X_1 = 150/2 = 75$ |
|---------------------|--------------------|
| $X_1 = 150/2 = 75$  |                    |
| $X_2 = 150/5 = 15$  |                    |
| $X_3 = 150/5 = 15$  |                    |
| $X_4 = 150/5 = 15$  |                    |
| $X_5 = 150/3 = 50$  |                    |
| $X_6 = 150/3 = 50$  |                    |
| $X_7 = 150/10 = 15$ |                    |
| $X_8 = 150/10 = 15$ |                    |

**مثال )4(:**

إذا علمت أن دالة إنتاج الطماطم بمزرعة تعتمد على عنصر الأرض Xı، وعنصر اللة <sup>2</sup>*X* وكانت الدالة النتاجية كما يلي :

$$
Y = 2X_1X_2 + 24X_1 - X_1^2 - 2X_2^2
$$

حيث *Y* ىو النتاج ، فإذا علمت أف سعر شراء الرض 1PX = 5 دينار، وسعر

شراء الآلة  $\rm{P}X_2$  = 4 دينار وسعر بيع الطماطم  $\rm{P}Y$  دينار للقنطار. **المطلوب :** )1( أوجد ربح الزارع من إنتاج الطماطم وما قيمتو. إذا كان لدى المزارع 40 دينار فقط لشراء  $\rm X_1X_2$  أوجد ربح المزارع في هذه الحالة. )3( وضح بالرسم إذا زاد دخل الزارع إل 81 دينار وزاد سعر 1X إل 6 دينار وسعر السلعة الثانية  $X_2$  = 5 دينار هل يزيد ربح المزارع أم لا وما قيمته؟ **الحل:**  $: (1)$  $Y = 2X1X2 + 24X_1 - X_1^2 - 2X_2^2$  $\pi = TR - TC$  $TC = P_1 X_1 + P_1 X_2 = 5X_1 + 4X_2$  $TR = PYY$  $TR = 2(2X_1X_2 + 24X_1 - X_1^2 - 2X_2^2)$  $TR = 4X_1X_2 + 48X_1 - 2X_1^2 - 4X_2^2$  $\pi = TR - TC$  $\pi = 4X_1X_2 + 48X_1 - 2X_1^2 - 4X_2^2 - (5X_1 + 4X_2)$ 

 $\pi = 4X_1X_2 + 48X_1 - 2X_1^2 - 4X_2^2 - 5X_1 - 4X_2$ 

$$
\pi = 4X_1X_2 + 43X_1 - 2X_1^2 - 4X_2^2 - 4X_2
$$
\n
$$
\frac{dl}{dX_1} = 4X_2 + 43X_1 - 4X_1 = 0 \qquad (1)
$$
\n
$$
\frac{dl}{dX_2} = 4X_1 + 8X_2 - 4 = 0 \qquad (2)
$$
\n
$$
(1) \quad \text{and} \quad (2) \quad \text{and} \quad (3) \quad \text{and} \quad (4 - X_2 + 39) = 0
$$
\n
$$
4 - X_2 = -39
$$
\n
$$
X_2 = \frac{-39}{-4}
$$

$$
X_1 = 9\frac{3}{4}
$$
  
9.75 =  $X_2$ قيمة (1) عن قيمة 9.75 = 8.7

$$
4(9.75) + 43 - 4X_1 = 0
$$
  

$$
X_1 = 20.5
$$
  

$$
\frac{\delta^2 \pi}{\delta X_2^2} = -4
$$
  

$$
\frac{\delta^2 \pi}{\delta X_2^2} = -8
$$
  

$$
\frac{\delta^2 \pi}{\delta X_2^2} = \frac{\delta^2 \pi}{\delta X_2^2} = 4
$$
  

$$
H = \begin{vmatrix} -4 & 4 \\ 4 & -8 \end{vmatrix}
$$

$$
\Delta H = 32 - 16 = 16
$$
\n1  
\n20.5  $\mu$  20.5  $\mu$  20.5  $\mu$  20.5  $\mu$  20.5  $\tau$  20.5  $\tau$  21.4  $\mu$  22.5  $\pi$  = 4X<sub>1</sub>X<sub>2</sub> + 43X<sub>1</sub> - 2X<sub>1</sub><sup>2</sup> - 4X<sub>2</sub><sup>2</sup> - 4X<sub>2</sub>  
\n $\pi$  =4(20.5)(9.75) + 43(20.5) - 2(21 - 4X<sub>2</sub><sup>2</sup> - 4X)  
\n $\pi$  = 799.5 + 881.5 - 840.5 - 380.25 - 39  
\n $\pi$  = 421.25 (2)

L =  $\pi$  =4X<sub>1</sub>X<sub>2</sub> + 48X<sub>1</sub> - 2X<sub>1</sub><sup>2</sup> - 4X<sub>2</sub><sup>2</sup> +  $\lambda$  (40 - 5X<sub>1</sub>+4 X<sub>2</sub>) L =  $\pi$  =4X<sub>1</sub>X<sub>2</sub> + 48X<sub>1</sub> - 2**X<sub>1</sub>**<sup>2</sup> - 4**X**<sub>2</sub><sup>2</sup> + 40 $\lambda$  - 5X<sub>1</sub>  $\lambda$  - 4 X<sub>2</sub> $\lambda$  $\frac{dL}{dX_1} = 4X_2 + 48 - 4X_1 - 5\lambda = 0$ 

$$
\frac{dL}{dX_2} = 4X_1 - 8X_2 - 4\lambda = 0
$$

$$
\frac{dL}{d\lambda} = 40 - 5X_1 - 4X_2 = 0
$$
\n
$$
\begin{bmatrix} X_1 \\ X_2 \\ X_3 \end{bmatrix} \begin{bmatrix} -4 & 4 & -5 \\ 4 & -8 & -4 \\ -5 & -4 & 0 \end{bmatrix} = \begin{bmatrix} -48 \\ 0 \\ -40 \end{bmatrix}
$$

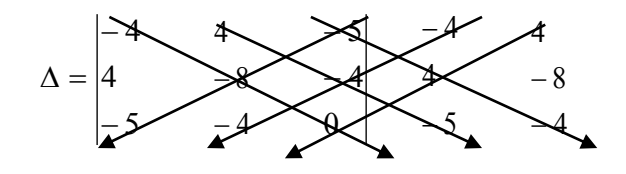

$$
\Delta = (0 + 80 + 80) - (-200 + (-64) + 0)
$$

$$
\Delta = 160 - (-264)
$$

 $\Delta$  = 424

$$
\Delta = \begin{bmatrix} +\begin{bmatrix} -8 & -3 \\ -4 & 0 \end{bmatrix} & -\begin{bmatrix} 4 & -4 \\ -5 & 0 \end{bmatrix} & +\begin{bmatrix} 4 & -8 \\ -5 & -4 \end{bmatrix} \\ -\begin{bmatrix} 2 & -5 \\ -4 & 0 \end{bmatrix} & +\begin{bmatrix} -4 & -5 \\ -5 & 0 \end{bmatrix} & -\begin{bmatrix} -4 & 4 \\ -5 & -4 \end{bmatrix} \\ + \begin{bmatrix} 4 & -5 \\ -8 & -4 \end{bmatrix} & -\begin{bmatrix} -4 & -5 \\ 4 & -4 \end{bmatrix} & +\begin{bmatrix} -4 & 4 \\ 4 & -8 \end{bmatrix} \end{bmatrix}
$$

 الصفوفة الولة [ ] 

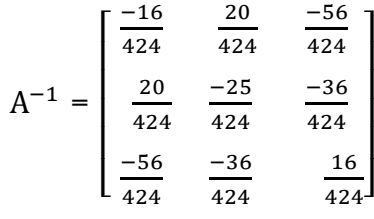

$$
\begin{bmatrix} X_1 \\ X_2 \\ \lambda \end{bmatrix} = \begin{bmatrix} \frac{-16}{424} & \frac{20}{424} & \frac{-56}{424} \\ \frac{20}{424} & \frac{-25}{424} & \frac{-36}{424} \\ \frac{-56}{424} & \frac{-36}{424} & \frac{16}{424} \end{bmatrix} \begin{bmatrix} -48 \\ 0 \\ -40 \end{bmatrix}
$$

$$
\begin{bmatrix} X_1 \\ X_2 \\ \lambda \end{bmatrix} = \begin{bmatrix} \frac{376}{53} \\ \frac{60}{53} \\ \frac{256}{53} \end{bmatrix}
$$

$$
X_1 = 7.094
$$
  $X_2 = 1.132$   $\lambda = 4.8$ 

التحقيق

$$
40 - 5X_1 - 4X_2 = 0
$$
  

$$
40 - 5(7.094) - 4(1.132) = 0
$$
  

$$
40 - 35.471 - 4.528 = 0
$$
  

$$
40 - 40 = 0
$$

? الذور صحيحة

$$
H = \begin{vmatrix} -4 & 4 & -5 \\ 4 & -8 & -4 \\ -5 & -4 & 0 \end{vmatrix}
$$
  
AH= 424

: 
$$
\Delta H
$$
 موجبه :. النهاية عظمي .

. باستخدام المزارع لـ 7.094 من X1 ، 132 من X2 يتحقق لمزارع الطماطم.

مساويا <sup>41</sup> وحدة نقدية وسعر 1X=،5 ً أعظم ربح ولكن ف وجود القيد وىو أف دخلو لنحو . 4= X<sup>2</sup>

 – عند استخداـ 1X فقط وبدوف استخداـ 2X يكوف 8 = 1X . عند استخداـ 2X فقط وبدوف استخداـ 1X يكوف 11= 2X . ً نتحصل على خط التكاليف الذي يثل إمكانية النتاج ف عند تثيل ذلك بيانيا ظل قيد الدخل والنقطة الت يصل فيها منحن الناتج التماثل )منحن الناتج التساوي( وىو التوليفات الختلفة من موردي النتاج لتعطي نفس النتاج.

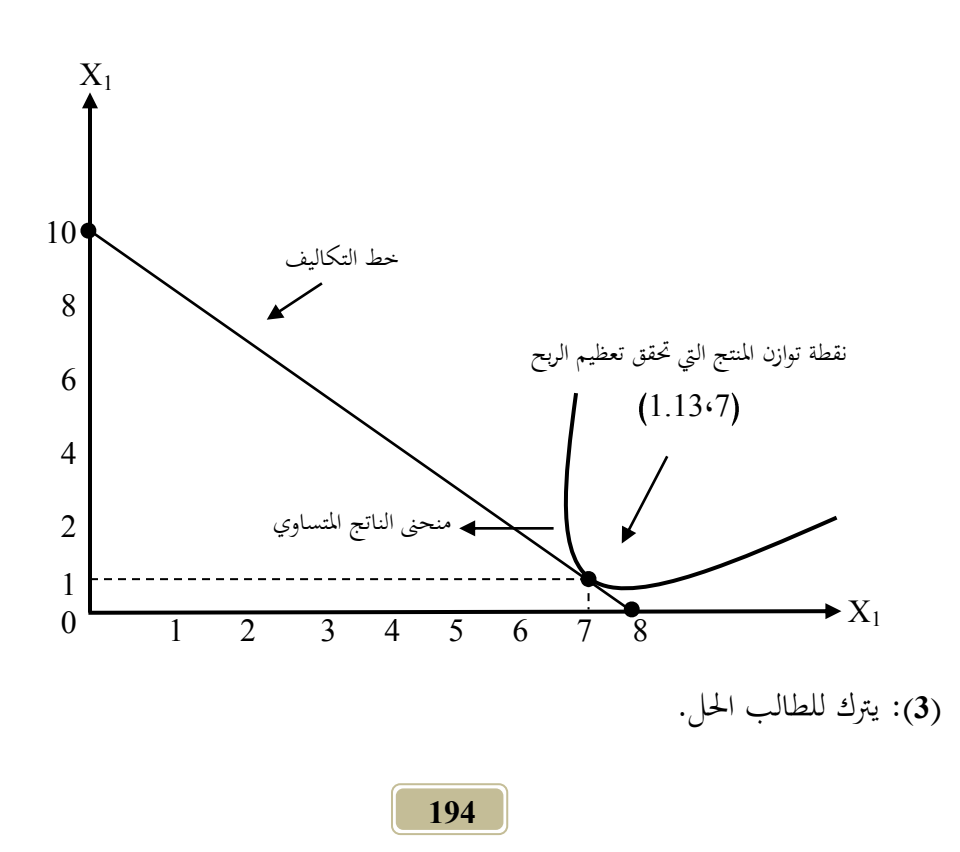

#### تارين الفصل الرابع

 $\rm X_2 \cdot X_1$  أوجد قيمة  $\rm X_1 \cdot X_2 \cdot X_3$  التي تؤدي إلى تعظيم أو تدنية الدالة :  $Y = 10X_1 + 20X_2 - 2X_1^2 - X_1X_2 - 2X_2^2$ **)2(** لو فرضنا أف مصنع الرج ينتج بطاطن وفرش وكانت دالة تكاليف النتاج :  $TC = 2Q_1^2 + Q_1Q_2 + 2Q_2^2$ 

10  $Q_1$  هو عدد البطاطين  $Q_2$  عدد الفرش وإذا كان سعر بيع البطاطين = 10 دينار وسعر بيع الفرش ىو 18 دينار أوجد كمية الفرش والبطاطن النتجة لذا الصنع للحصول على أكبر ربح.

**)3(** لو ت افتاض أف مصنع الفاكهة بالبل الخضر ينتج بثلثة خطوط أحدها للعصن المركز (2<sub>1</sub>) وسعر بيعه (P<sub>1</sub>) والثاني سانتوب (Q<sub>2</sub>) وسعر بيعه (P<sub>2</sub>) والثالث لإنتاج المربى وسعر بيعه (23)، إذا علمت أن سعر بيع كل من  $Q_1$ ،  $Q_2$ ، تمثلها العلاقات ( $Q_3$ ) التالية :

$$
P_1 = 63 - 4 Q_1
$$
\n
$$
P_2 = 105 - 5 Q_2
$$
\n
$$
P_3 = 75 - 6 Q_1
$$
\n
$$
\vdots \quad \text{if } Q_2 \text{ is a constant}
$$
\n
$$
TC = 20 + 30 Q
$$

$$
Q = (Q_1 + Q_2 + Q_3)
$$
و: 
$$
Q = (Q_1 + Q_2 + Q_3)
$$
 (4)

**المطلوب :** 

**)أ(** أوجد الكمية التوازنية الت يستطيع الستهلك الصوؿ عليها من السلعتن <sup>1</sup>X2,X وبقق  $2$  – PX $_1$  إشباع إذا كان لدى المستهلك مبلغ 100 دينار وسعر السلعة الأولى . 25 دينار،  $PX_2$  = 5 دينار ب) إذا زاد دخلة إلى 200 دينار هل تتغير  $\rm X_{2,}X_{1}$  المشتراة. ج) إذا زاد دخلة إلى 200 دينار وسعر  $X_1$  = 5 دينار أوجد كمية $X_2, X_1$  التي تحقق أقصى إشباع مع التوضيح بالرسم لميع الالت . )**5**( إذا كانت دالة النتاج لصنع ما ىي **:**  $Y = 2X_1X_2 + 24X_1 - X_1^2 + 2X_2^2$ 

وإذا علمت أن المصنع يعتمد على عنصري إنتاج هما ألألأت  $\mathrm{X_{1}}$  والعمال  $\mathrm{X_{2}}$  وكان أجر العامل 2PX = 5 وسعر شراء اللة 1PX = 8 وكاف سعر بيع النتج PY =5 أوجد . الكميات من  $\rm X_{2}$  ،  $\rm X_{2}$  التي يمكن من خلالها الحصول على أكبر ربح وما قيمته

**)6(** مزارع ما دالة إنتاج الشعن ف مزرعتو تعتمد على عنصري إنتاج ها 1X(N )، 2X(P ) وىى على النحو التال :

$$
Q = 2X_1X_2 + 12X_1 - X_1^2 - 2X_2^2
$$

وإذا كاف لدى الزارع 41 وحدة نقدية فقط لشراء كل من عنصري النتاج وكاف سعر شراء  $\rm PX_{1}$  هو 5 وحدات نقدية للطن وكان سعر شراء  $\rm PX_{2}$  وهو 4 وحدات نقدية للطن .

أوجد الكمية التوازنية من العنصرين التي يستطيع المزارع باستخدامها الحصول على أعظم إنتاج موضحاً الحل بالرسم .

**)7(** أوجد كمية النتاج الت يكن أف بقيقها من ىذه الدالة :

 $Q = 10X + 20Y - X^2 - Y^2$ 

علماً بأن Q هو الناتج ، X هو عنصر الإنتاج الأول، Y هو عنصر الإنتاج الثاني وإذا علمت أن Px=2 ، 5 = PY، I وعلمت أن Px=2 ، 5 = PY، التقيد هو :

 $2X + 5Y = 10$ 

**الفصل الخامس**

**البرمجة الخطية**

## **الفصل الخامس**

## **البرمجة الخطية**

**دالة الهذف** التعظيم التدنيت المساواة **طرق البرمجة الخطية** الطريقت البيانيت الطريقت الجدوليت **تعريف البرمجة الخطية :** ىي أحد فروع بوث العمليات الت تستخدم ف التحليل القتصادي بغرض التعظيم أو التدنية لدف معت . **متطلبات البرمجة الخطية :**  )**1**( **دالة الهدف.** )**2**( **القيود.** )**3**( **عدم السالبية. - طرق البرمجة الخطية :** 

**ً : الطريقة البيانية أول**

وهي الطريقة التي تشترط وجود متغيرين فقط وذلك لتواجد محورين في الرسم البياني ها الور السيت والور الصادي.

**مثال :** إذا علمت أن دالة الدف الاصة بإنتاج أحد الصانع اللزمة لنتاج سلعتت ها ) X )و ) X )كانت كالتال**:**

 $Max : 2X_1 + 3X_2$ 

S.T:

$$
2X_1 + 4X_2 \le 12
$$
\n
$$
6X_1 + 4X_2 \le 24
$$
\n
$$
X_1, X_2 \ge 0
$$
\n
$$
2X_1 + 4X_2 \le 2X_1
$$

**الحل:**

 $2X_1 + 4X_2 = 12 \rightarrow (1)$  $2X_1 = 12$  :  $0 = X_2$  إذا كانت  $X_1 = 12/2 = 6 \rightarrow (6, 0)$ 4X2 = 12  $\therefore$  0 = X1 إذا كانت  $X_2 = 12/4 = 3 \rightarrow (0, 3)$  $6X_1 + 4X_2 = 24 \rightarrow (2)$  $6X_1 = 24$  :  $0 = X2$  إذا كانت  $12$  $X_1 = 24/6 = 4 \rightarrow (4, 0)$ 4 $X_2$  = 24 :  $0 = X_1$  إذا كانت  $X_2 = 24/4 = 6 \rightarrow (0, 6)$ 

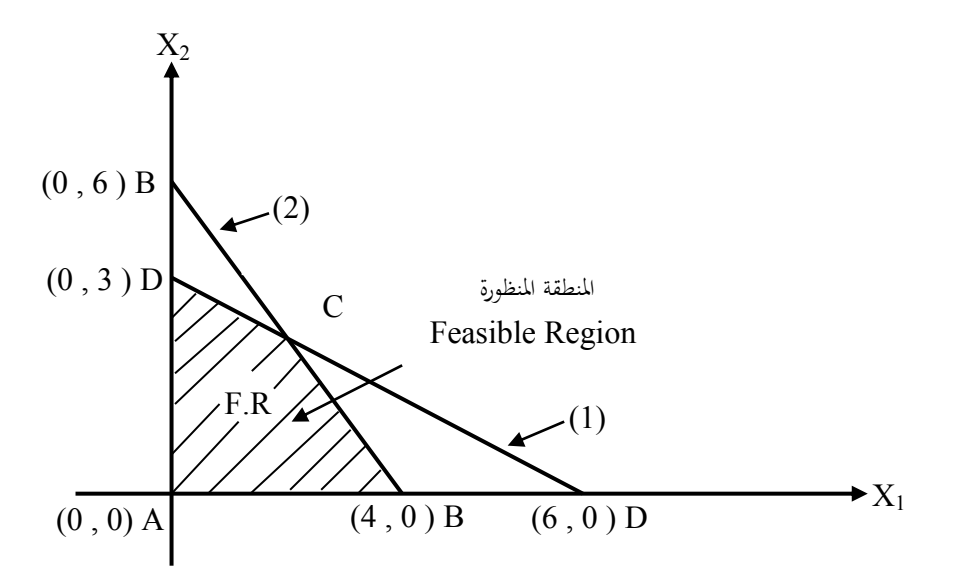

لإيجاد نقطة (C) يتم حل المعادلتين 1 ، 2 جبريا معاً :

$$
X1 + 4X/22 = 12
$$
\n-6X<sub>1</sub> - 4X<sub>2</sub> = -24\n  
\n-4X<sub>1</sub> = -12\n  
\n
$$
-4X1 = -12
$$

**203**  $X_1 = -12/- 4 = 3$ بالتعويض في أحد المعادلتين عن قيمة  $\mathrm{X}_1$  تنتج قيمة  $\mathrm{X}_2$  ولتكن المعادلة (1)  $2X_1 + 4X_2 = 12$  $2(3) + X_2 = 124$  $4 X 2 = -6 = 6 12$  $X_2 = 6/4 = 1.5$ 

للوصول إل النقطة العظمة للربح يتم التعويض عن قيم النقط A , B , C , D ف دالة الربح .

$$
X_1 + 3X_2 = 2
$$
\n
$$
(4) + 3(0) = 82
$$
\n
$$
(3) + 3(1.5) = 13.53
$$
\n
$$
(0) + 3(3) = 93
$$
\n
$$
\therefore (3 \cdot 1.5) \text{ index of } 13.5 \text{ and } 13.5 \text{ and
$$

**مثال:**

أوجد الل المثل لنموذج التعظيم للبلة الطية إذا علمت أن دالة الدف ىي : Max : X + X

$$
S.T:
$$

$$
2X_1 + 2X_2 \leq 8
$$
\n
$$
3X_1 + 2X_2 \leq 12
$$
\n
$$
1X_1 + 0.5X_2 \leq 3
$$
\n
$$
X_1, X_2 \geq 0
$$
\n
$$
2X_1 + 0.5X_2 \leq 3
$$

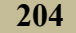

**الحل:**

$$
2X_1 + 2X_2 = 8 \rightarrow (1)
$$
  
\n
$$
2X_1 = 8 \rightarrow 0 = X_2 \text{ is } 1
$$
  
\n
$$
X_1 = 8/2 = 4 \rightarrow (4, 0)
$$
  
\n
$$
2X_2 = 8 \rightarrow 0 = X_1 \text{ is } 1
$$
  
\n
$$
X_2 = 8/2 = 4 \rightarrow (0, 4)
$$
  
\n
$$
3X_1 + 2X_2 = 12 \rightarrow (2)
$$
  
\n
$$
3X_1 = 12 \rightarrow 0 = 0
$$
  
\n
$$
3X_1 = 3/12 = 4 \rightarrow (4, 0)
$$
  
\n
$$
2X_2 = 12 \rightarrow 0 = 0
$$
  
\n
$$
2X_2 = 12 \rightarrow 0 = 0
$$
  
\n
$$
X_2 = 12/2 = 6 \rightarrow (0, 6)
$$
  
\n
$$
1X_1 + 0.5X_2 = 3 \rightarrow (3)
$$
  
\n
$$
1X_1 = 3 \rightarrow (3, 0)
$$
  
\n
$$
0.5X_2 = 3 \rightarrow (3, 0)
$$
  
\n
$$
0.5X_2 = 3 \rightarrow (3, 0)
$$
  
\n
$$
0.5X_2 = 3 \rightarrow (3, 0)
$$
  
\n
$$
0.5X_2 = 3 \rightarrow (0, 6)
$$
  
\n
$$
0 = X_1 \text{ is } 0 = 0
$$
  
\n
$$
0 = X_1 \text{ is } 0 = 0
$$
  
\n
$$
0 = X_1 \text{ is } 0 = 0
$$
  
\n
$$
0 = X_1 \text{ is } 0 = 0
$$
  
\n
$$
0 = X_1 \text{ is } 0 = 0
$$
  
\n
$$
0 = X_1 \text{ is } 0 = 0
$$
  
\n
$$
0 = X_1 \text{ is } 0 = 0
$$
  
\n
$$
0 = X_1 \text{ is } 0 = 0
$$
  
\n
$$
0 = X_1 \text{ is } 0 = 0
$$
  
\n
$$
0 = X_1 \text{ is } 0 = 0
$$

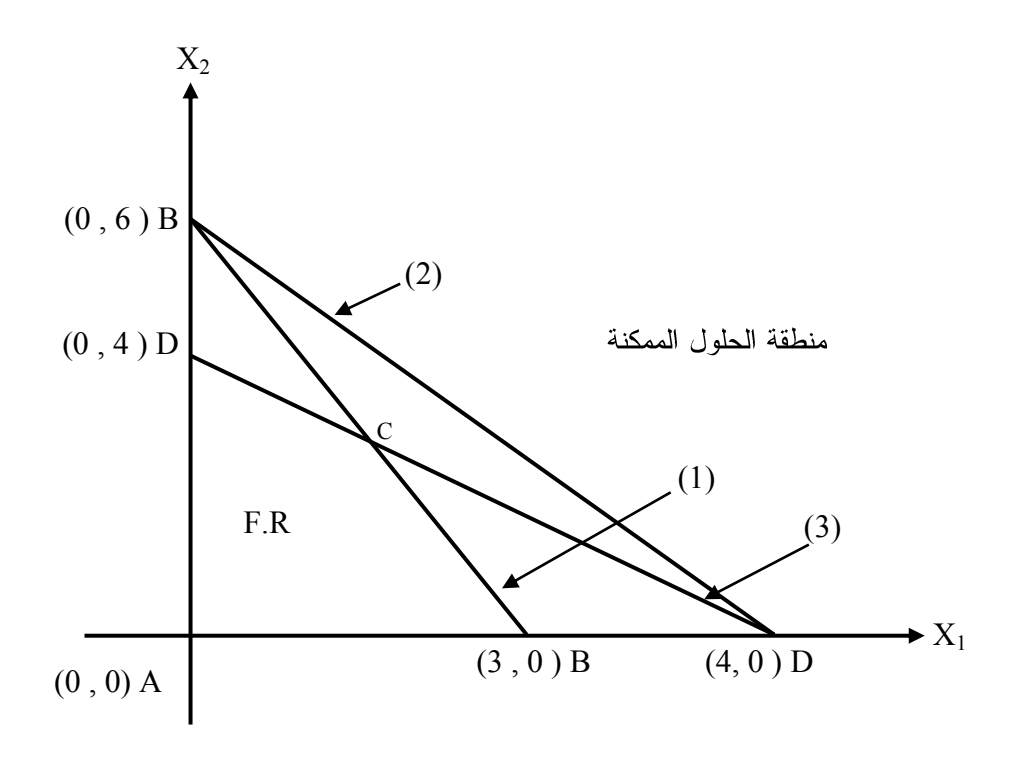

$$
2X_1+2X_2 = 8 \rightarrow (1)
$$
\n
$$
1X_1+0.5X_2=3 \rightarrow (3)
$$
\n
$$
1X_1+0.5X_2=3 \rightarrow (3)
$$
\n
$$
2X_1+2X_2 = 8
$$
\n
$$
-2X_1+0.5X_2=-6
$$
\n
$$
1X_2 = 2
$$
\n
$$
X_2 = \frac{2}{1} = 2
$$
\n206

بالتعويض ف العادلة رقم )1( عن قيمة ) X (: X + ( ) = X = - = X = X = (2 ، 2( (X ، X ( بالتعويض ف دالة الدف: X + X = AZ = ( ) + ( ) = BZ = 3 ( ) + ( ) = CZ = 3( ) + ( ) = DZ = ( ) + ( ) = ?الل المثل لتحقيق أقصى ربح <sup>10</sup> يتحقق عند النقطة )<sup>2</sup> ، 3(. أي لتحقيق أقصى ربح يتم إنتاج 3 وحدات من ) X )ووحدتت من ) X). **مثال:**

**207** أوجد الل المثل لنموذج التدنية للبلة الطية إذا علمت أن دالة الدف ىي : Min : X + X S.T : X + X ≥ تغليف X + X ≥ تشطيب

$$
X_1, X_2 \ge 0
$$
ه  
السالبية

**الحل:**

$$
1X_1 + 3X_2 = 6 \rightarrow (1)
$$
\n
$$
1X_1 = 6 \rightarrow 0 = X_2 \cup \{1\}
$$
\n
$$
X_1 = 6/1 = 6 \rightarrow (6, 0)
$$
\n
$$
3X_2 = 6 \rightarrow 0 = X_1 \cup \{1\}
$$
\n
$$
X_2 = 6/3 = 2 \rightarrow (0, 2)
$$
\n
$$
1X_1 + 1X_2 = 4 \rightarrow (2)
$$
\n
$$
1X_1 = 4 \rightarrow 0 = X_2 \cup \{1\}
$$
\n
$$
X_1 = 4/1 = 4 \rightarrow (4, 0)
$$
\n
$$
1X_2 = 4 \rightarrow (4, 0)
$$
\n
$$
1X_2 = 4 \rightarrow (0, 4)
$$

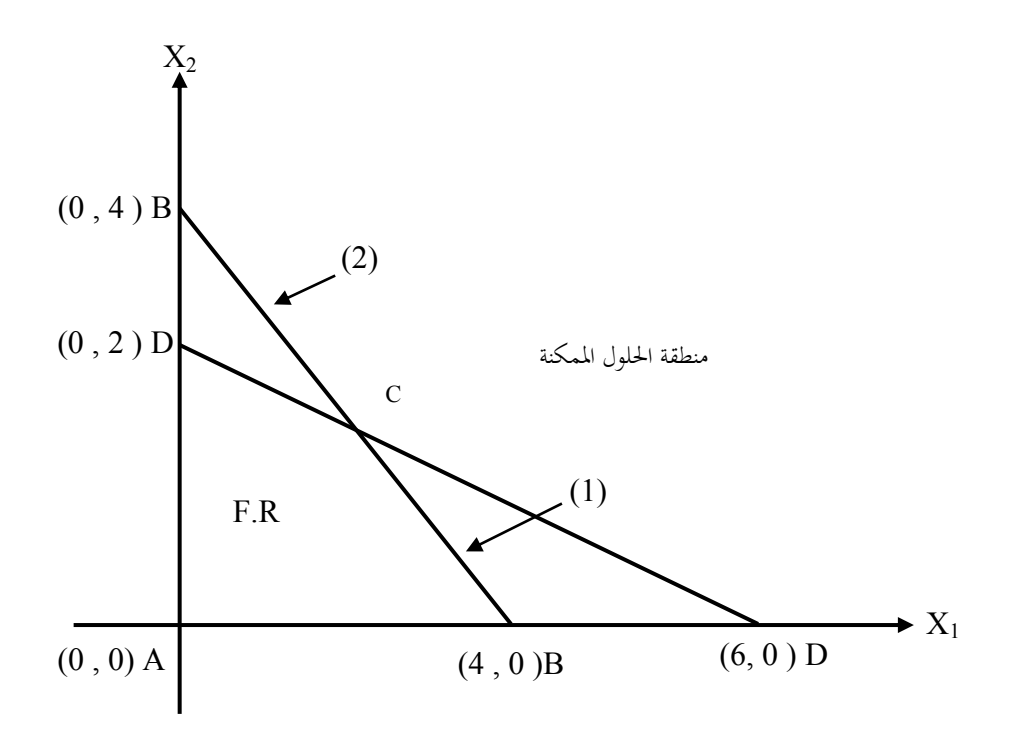

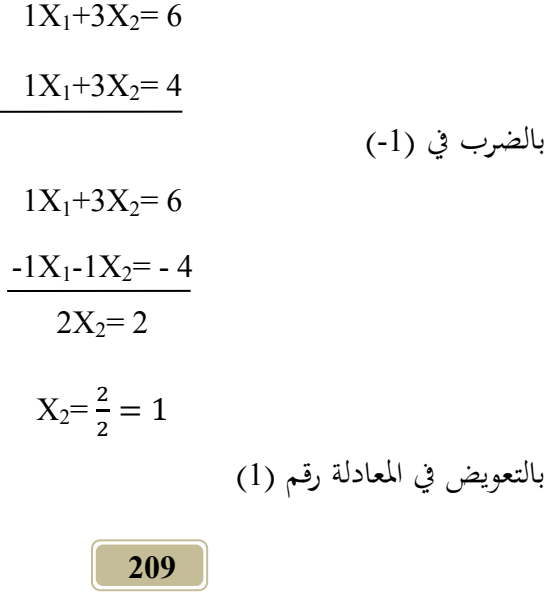

#### $X_1 + 3(1) = 61$

**210**  $1X_1 = 3$   $\therefore X_1 = 3$ بالتعويض في أحد المعادلتين عن قيمة  $\mathrm{X}_1$  تنتج قيمة  $\mathrm{X}_2$  ولتكن المعادلة (1)  $1X_1 + 3X_2 = 6$  $1 X_1 + 2 (1) = 6$  $1 X_1 = 3$  $\therefore$  X<sub>1</sub> = 3  $Z = 3(X_1) + 4X_2$  $A_Z = 0$  $B_Z = 3(4) + 4(0) = 12$  $C_Z = 3(3) + 4(1) = 10$  $D_Z = 3(0) + 4(4) = 16$ للوصول إل النقطة الدنية للتكاليف ي ت التعويض عن قيم النقط A , B , C , D ف دالة التكاليف**.**   $3X_1 + 4X_2 =$  $3(4) + 2(0) = 12$  $3(3) + 4(1) = 13$  $3(0) + 4(4) = 16$ . الحل الأمثل لتحقيق أقل تكاليف ممكنة 12 يتحقق عند النقطة (0 ، 3)

**مثال:**

أوجد ا~~ل~~ل الأمثل النموذج التعظيم للبرجة الحُطية إذا علمت أن دالة المدف هي :  
Max : 2X<sub>1</sub> + 3X<sub>2</sub>  
S.T :  

$$
1X_1 + 2X_2 \leq 6
$$
  

$$
X_1 + 3X_2 \leq 155
$$
  

$$
X_1, X_2 \geq 0
$$
طاسالبية0 9

**الحل:**

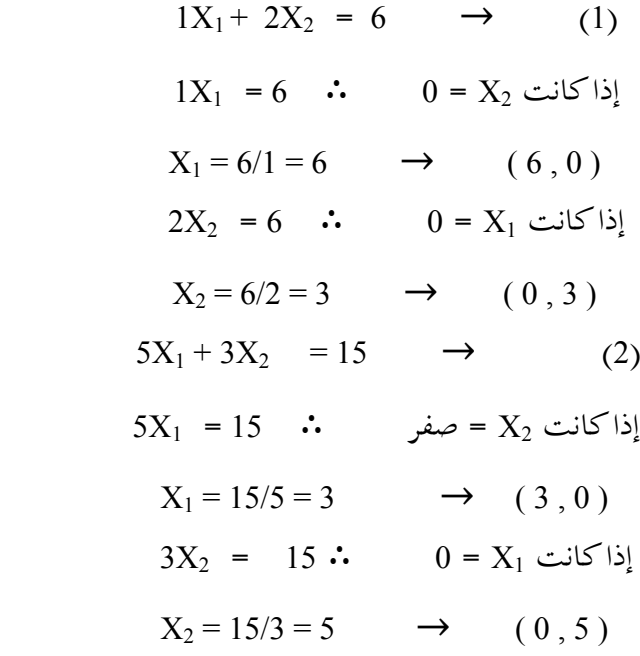

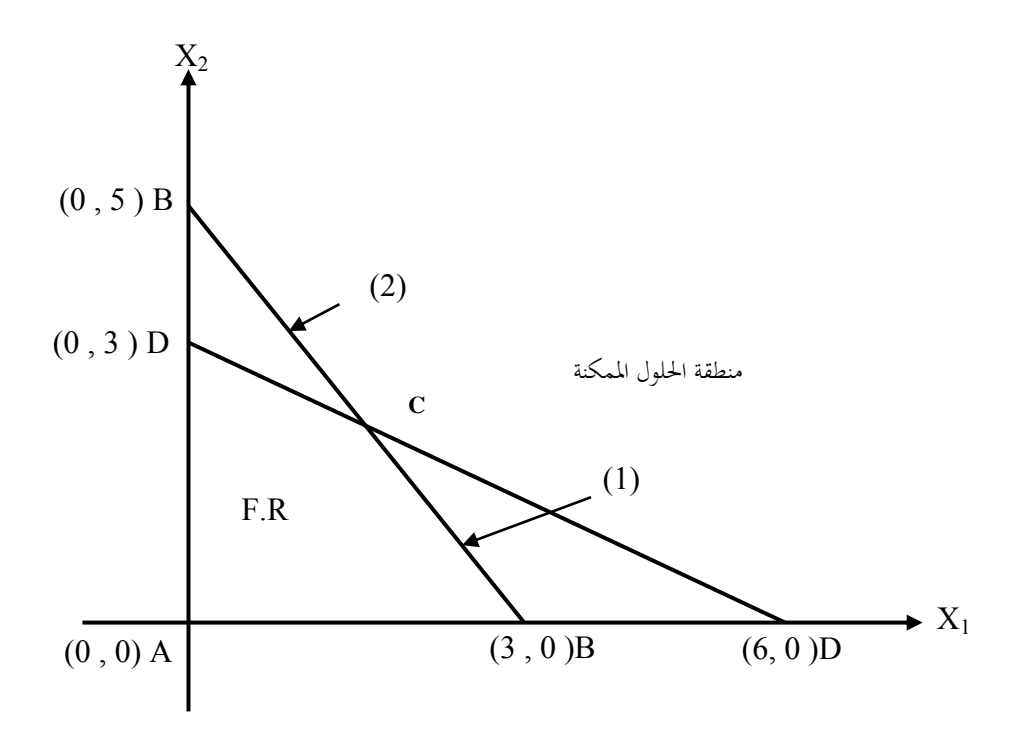

لإيجاد نقطة (C) يتم حل المعادلتين 1 ، 2 جبريا معاً

$$
5 X_{1} + 10X_{2} = 30
$$
  
\n
$$
2X_{3} + 1X_{5} = 15
$$
  
\n
$$
-7X_{2} = -15
$$
  
\n
$$
X_{2} = \frac{15}{7} = 7.1
$$
  
\n(1) 
$$
4 \text{ bits of } X_{1} \text{ and } X_{2} \text{ is given by } X_{1} \text{ and } X_{2} \text{ is given by } X_{2} \text{ and } X_{1} \text{ is given by } X_{1} \text{ and } X_{2} \text{ is given by } X_{1} \text{ and } X_{2} \text{ is given by }
$$

في دالة الربح .

| $X_1 + 3X_2$                 | 2 |
|------------------------------|---|
| $B_Z = (3) + 3(0) = 62$      |   |
| $C_Z = (1.8) + 3(2.1) = 9.9$ | 2 |
| $D_Z = (0) + 3(3) = 9$       | 2 |
| $\therefore$ (2 · 3) = 9     | 3 |

مثال:

أوجد الحل الأمثل لنجوذج التعظيم للبرجة لخطية إذا علمت أن دالة المدف هي :  
Max 5X<sub>1</sub> + 8X<sub>2</sub>  
5.T :  
1X. + 3/2X<sub>2</sub> 
$$
\leq
$$
 900

$$
1X_1 + 3/2X_2 \le 900
$$
  
\n
$$
1/2X_1 + 1/3X_2 \le 300
$$
  
\n
$$
1/8X_1 + 1/4X_2 \le 15
$$
  
\n
$$
X_1, X_2 \ge 0 \qquad \text{invol}
$$

الحل

$$
1X_1 + 3/2X_2 = 900 \rightarrow (1)
$$

$$
1X_1 = 900 \therefore 0 = X_2
$$

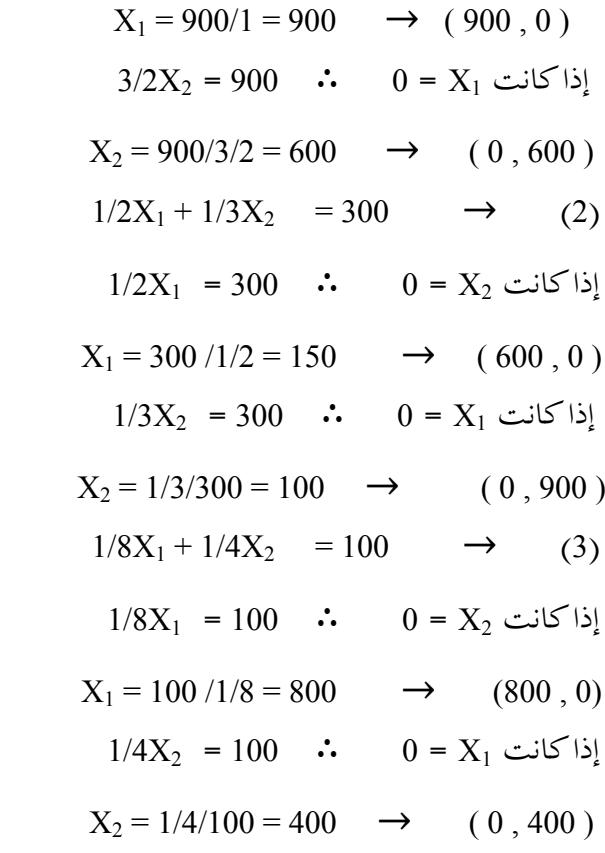

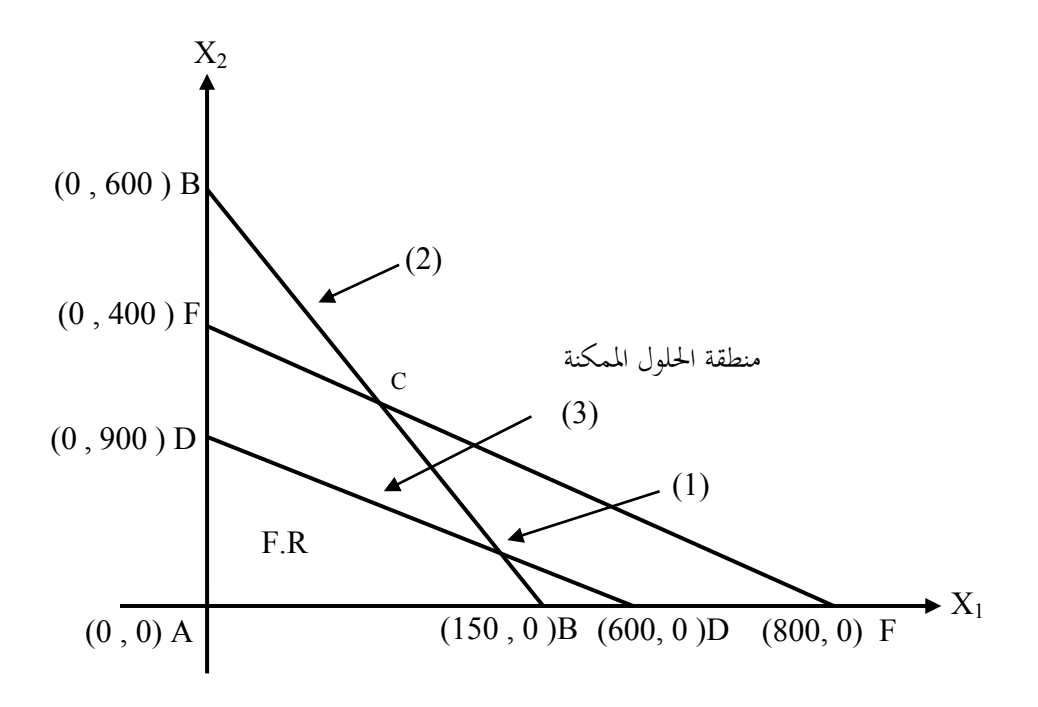

ً لياد نقطة )C )يتم حل العادلتت 1 ، 3 جبيا معا بالضرب ف -4 30 = X / + X 1/2 بالضرب ف 16 15 = X / + X / 2X - / X = -1200 2X + X 2 =1600 -8/3 X = -400 X = - /- / = بالتعويض ف أحد العادلتت عن قيمة X تنتج قيمة X ولتكن العادلة )2(
$$
1/2X_1 + 1/3(150) = 300
$$

$$
1/2X_1 = 50 - 300 = 250
$$

$$
X_1 = 500
$$
D , C , B , A  $\frac{1}{2}$ l $\frac{3}{2}$ l $\frac{1}{2}$ l $\frac{1}{2}$ l<

ف دالة الربح .

دالة الربح  
\n
$$
X_1 + 8X_2 = 5
$$
\n
$$
(600) + 8(0) = 30005
$$
\n
$$
(600) + 8(150) = 37005
$$
\n
$$
(0) + 8(400) = 32005
$$
\n
$$
(5 \cdot 8) \text{ if } \text{if } 8 \leq 3700 \text{ if } 3700 \leq x \leq 3700 \text{ if } x \in \mathbb{R} \text{ if } 8 \leq x \leq 3700 \text{ if } x \in \mathbb{R} \text{ if } 8 \leq x \leq 3700 \text{ if } 8 \leq x \leq 3700 \text{ if } 8 \leq x \leq 37
$$

**مثال:**

أوجد الل المثل لنموذج التعظيم للبلة الطية إذا علمت أن دالة الدف ىي : Max X + X S.T :

$$
1X_1 + 3.5X_2 \leq 9
$$
  
\n
$$
2X_1 + 1X_2 \leq 8
$$
  
\n
$$
1X_1 + 1X_2 \leq 6
$$
  
\n
$$
X_1, X_2 \geq 0
$$

**الحل**

 X + . X = )1( إذا كانت X = 0 = X

 $X_1 = 9/1 = 9$   $\rightarrow (9, 0)$  $3.5X_2 = 9$  :  $0 = X_1$  إذا كانت  $X_2 = 9/3.5 = 2.3 \rightarrow (0, 2.3)$  $2X_1 + 1X_2 = 8 \rightarrow (2)$  $2X_1 = 8$  :  $0 = X_2$  إذا كانت  $X_1$  $X_1 = 8 / 2 = 4$   $\longrightarrow$  (4,0)  $1X_2 = 8$  :  $0 = X_1$ إذا كانت  $X_2 = 8$  $X_2 = 8/1 = 8$   $\longrightarrow$  (0,8)  $1X_1 + 1X_2 = 6 \rightarrow (3)$  $1X_1 = 6$  :  $0 = X_2$  إذا كانت  $1X_1 = 6$  $X_1 = 6/16 = 6$   $\longrightarrow$  (6,0)  $1X_2 = 6$  : إذا كانت  $X_1 = 2X_2$  $X_2 = 6/1 = 6$   $\rightarrow$   $(0, 6)$ 

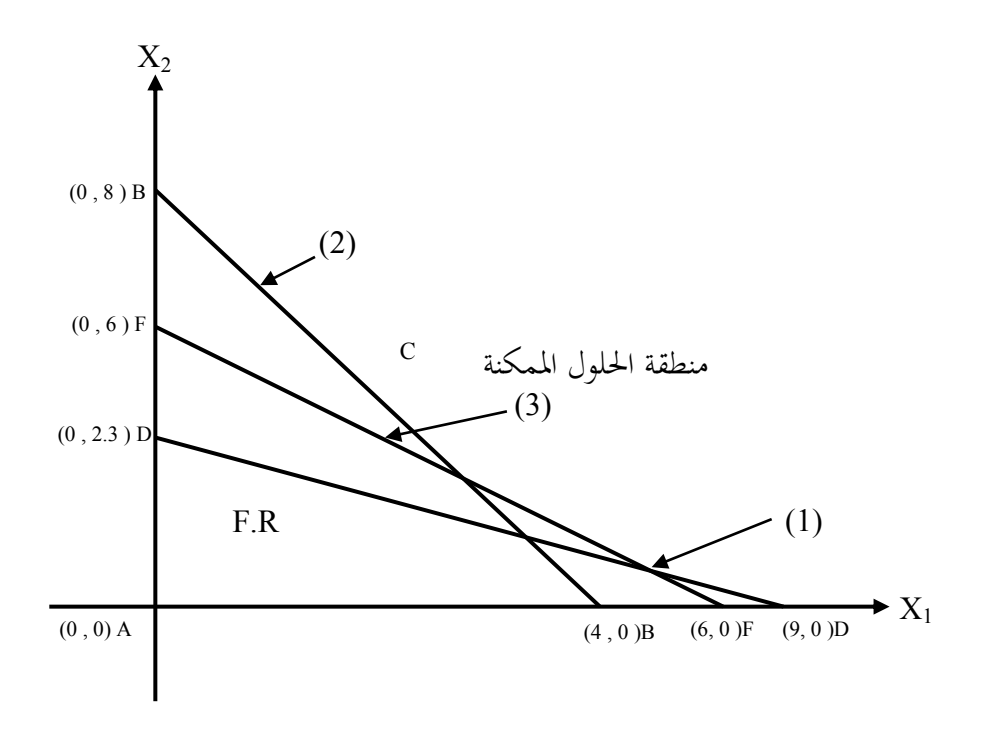

\n
$$
2 \cdot 1
$$
 \n  $2 \cdot 4$ \n

\n\n $2 \cdot 2$ \n

\n\n $1X_1 + 3.5X_2 = 9$ \n

\n\n $2X_1 + 1X_2 = 8$ \n

\n\n $2X_1 + 7X_2 = 8$ \n

\n\n $2X_1 + 7X_2 = 18$ \n

\n\n $-2X_1 + X_2 = 8$ \n

\n\n $6 X_2 = 10$ \n

\n\n $X_2 = 10/6 = 1.7$ \n

\n\n $X_2 = 10/6 = 1.7$ \n

\n\n $218$ \n

\n\n $218$ \n

$$
1X_{1} + (3.5)(1.7) = 9
$$
\n
$$
X_{1}1 = 9 - 5.95 = 3.1
$$
\n
$$
X_{1} = 3.1
$$
\nD, C, B, A  $\omega$  using the following equation:

\n
$$
1X_{1} = 3.1
$$
\n
$$
2X_{2} = 3.1
$$
\n2.1

ف دالة الربح .

$$
X_1 + 3X_2 = 4
$$
  
(3.1) + 3(1.7) = 17.54

? الل المثل لتحقيق أقصى ربح <sup>1775</sup> يتحقق عند النقطة )<sup>177</sup> ، . (. **ثانيا : الطريقة الجبرية ) السمبلكس(:**

وىذه الطريقة تتم إذا كان يوجد أكثر من متغتين ف القيود المر الذي يتطلب أستخدم الطريقة الجبرية وهي من أكثر الطرق التي تتسم بالدقة في الحل النهائي وذلك من خلل عدة خطوات سوف يتم تناولا ف النقاط التالية **:** 

1. تحويل المتباينات إلى متساويات وذلك بإضافة أنشطة وهمية (Slakvariables) (S) للحصول على الل المثل.

2. التأكد قبل التحويل من أن علامة المتباينة في ظل مسائل التعظيم هي ≥ لأنها إذا كانت غير ذلك فأنها تحتاج إلى معالجة معينة .

.3 تكوين جدول السمبلكس ويسمى ferom Table .

ولتوضيح ىذه الطوات سوف يتم طرح مثال تطبيقي لذه الطوات :

**مثال :** 

إذا توافرت لديك البيانات التالية عن مزرعة مكونة من 100 هكتار ويوجد بما 80 عامل ويتلك صاحبها رأس مال قدره 30 ألف دينار ويريد أن يزرع ثلث لاصيل ىم القطن والرز والذرة بيث أن يستخدم عدد واحد ىكتار من الرض وعدد 2 عمال و2000 دينار علماً بأن سعر القطن 30 دينار للطن ، وأن يستخدم عدد واحد هكتار من الأرض وعدد 3 عمال و4000 دينار علماً بأن سعر الأرز 40 دينار للطن، وأن يستخدم عدد واحد هكتار من الأرض وعدد 1 عمال و2000 دينار علماً بأن سعر الذرة 20 دينار للطن . فما هو الحل الأمثل الذي يحقق أقصى ربح لصاحب المزرعة ؟

يمكن تحويل هذا المثال اللفظي من خلال مكونات وعناصر البرمحة من دالة الهدف والقيود وعدم السالبية كما ف الطوات التالية : **الحل:**

| Max : 30X₁ + 40X₂ + 20X₃        |                               |                                            |
|---------------------------------|-------------------------------|--------------------------------------------|
| S.T :                           | $1X₁ + 1X₂ + 1X₃ \leq 100$    | م <sup>5</sup> √/√/2X₁ + 3X₂ + 1X₃ \leq 80 |
| $4X₁ + 2X₂ + 3X₃ \leq 30$       | √/√/√/2X₁ + 2X₂ + 3X₃ \leq 30 |                                            |
| $X₁, X₂, X₃ \geq 0$ $4$ √/√/2X₄ |                               |                                            |

1. تحويل المتباينات إلى متساويات وذلك بإضافة أنشطة وهمية (Slakvariables) (S) للحصول على الل المثل.

 $Max : 30X_1 + 40X_2 + 20X_3 + 0 S_1 + 0 S_2 + 0 S_3$ 

S.T : .2التأكد قبل التحويل من أن علمة التباينة ف ظل مسائل التعظيم ىي ≥ لنا إذا كانت غير ذلك فأنها تحتاج إلى معالجة معينة .  $1X_1 + 1X_2 + 1X_3 + 0S_1 + 0 + 0 = 100$   $\sqrt{2}$  $2X_1 + 3X_2 + 1X_3 + 0 + 0 S_2 + 0 = 80$  $4X_1 + 2X_2 + 3X_3 + 0 + 0 + 0 S_3 = 30$  رأس المال  $X_1$  ,  $X_2$  ,  $X_3$  ,  $S_1$  ,  $S_2$  ,  $S_3 \ge 0$  ,  $X_1$  ,  $X_2$  ,  $X_3$  ,  $S_1$  ,  $S_2$  ,  $S_3 \ge 0$ 

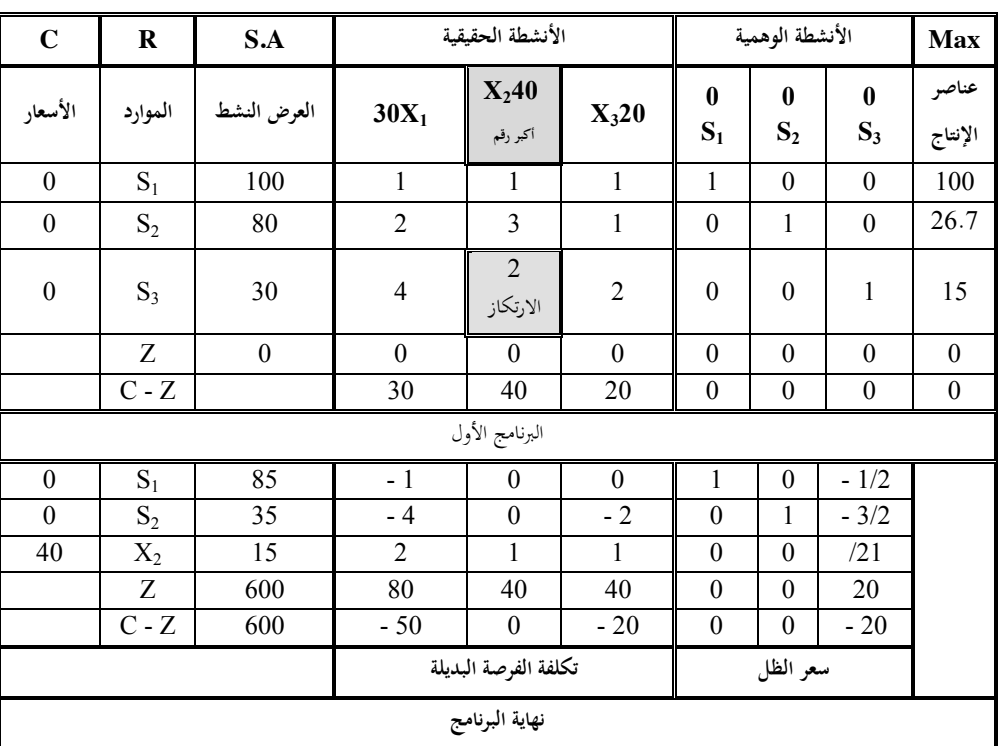

.3 تكوين جدول السمبلكس ويسمى ferom Table .

The Optimal Solution is **: المثل الحل**

$$
X_1 = 0
$$
\n
$$
X_2 = 15
$$
\n
$$
S_3 = 0
$$
\n
$$
S_2 = 35
$$
\n
$$
S_3 = 0
$$
\n
$$
S_2 = 35
$$
\n
$$
S_3 = 0
$$
\n
$$
S_3 = 0
$$
\n
$$
S_2 = 35
$$
\n
$$
S_3 = 0
$$

| ×<br>∠ |  |
|--------|--|

 $1 - 1X$   $2/2 = 0$ 

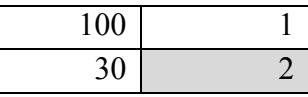

 $100 - 1X$  30/  $2 = 85$ 

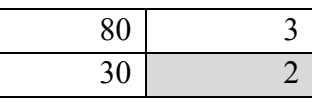

80 -  $1X$  30/ 2 = 35

**ملحوظة على الحل النهائي :** 

$$
Z = 600 , S_1 = 85 , S_2 = 35 , X_2 = 15
$$
ه.  
هذا يعي إنه لتعظيم الربح يلزم إنتاج 15 فدان من الأرز وأن هناك فائض في عنصر  
الأرض قدرة 85 فدان، وفائض في عنصر العمل قدرة 35 عامل ، في حين أن رئس المال تم

استغلاله بالكامل بدليل عدم ظهور S3 وهو يعني إنه عنصر نادر في حين أن S1 , S2 تعتبر عناصر غت نادرة .

 $\cdot 600$  = 40 X 15 = الأوبحية = عدد الأفدنة المزروعة بالأرز  $X$  ربح الفدان $\cdot$ جنية

**وبناء علية فأن التوليفة المثلى من عناصر النتاج التي تحقق أقصى ربح هي:** 

الرض = 15 )100 – 85( فائض. العمل = 45 ) 80 – 35 ( فائض . رأس الال = 30 ) 30 – 30 ( ل يوجد فائض عنصر نادر .

# **ملحوظة على جدول السمبلكس :**

**.1** ف السطر الامس من البنامج الثان فإنو يتوى على الشارة السالبة فهذا يعت إنو البرنامج الأمثل وهذا يعني أن جدول السمبلكس انتهى . 2. أما إذا كانت الإشارة موجبة فهذا يعني أن البرنامج لم ينتهي ونبدأ في البرنامج الثالث والرابع حت يتم الوصول إل الشارة السالبة . 3. في البرنامج النهائ<sub>ي</sub> في السطر الأخير في بند عناصر الإنتاج اسم الأسعار الظلية ويعكس

ىذا السعر الظلي ثن استخدام ىذا العنصر النتاجي وف صف Z فهذا يثل تكلفة الفرصة البديلة بالنسبة للنشطة القيقية **.** 

**مثال :** 

مصنع لتعليب الفاكهة ينقسم إل 3 وحدات إنتاجية الول لتصنيع العبوات والثانية لتجهيز الفاكهة والثالثة لتعبئة الفاكهة الصنعة ، وبأ فتاض أن ىذا الصنع يستخدم نوعت من الفاكهة ها الانو والبتقال فإذا كان سعر علبة الانو يقق صاف دخل 2 درىم وعلبة البتقال تقق صاف دخل 3 درىم ، وإذ أكان مقدار الانو التاح يقق تعليب 20 ألف علبة، ومقدار التاح من البتقال يقق تعليب 25 ألف علبة ، وأن وحدة تعبئة الفاكهة ف الصنع تستطيع تعبئة 30 ألف علبة فقط كل أسبوع، أما وحدة تهيز الفاكهة تعمل 40 ساعة أسبوعيا فقط علما بأن علبة الانو تستغرق 0.002 ساعة ، وعلبة البتقال تستغرق 0.001 ساعة ف التجهيز .

**المطلوب :** وضع الطة الثلى الت تعمل على تعظيم صاف دخل ىذا الصنع ف ظل الوارد التاحة وذلك باستخدام أسلوب البلة الطية .

**الحل:**

| Max : 2X₁ + 3X₂                                                                                                    |                               |
|----------------------------------------------------------------------------------------------------|-------------------------------|
| S.T :                                                                                                    | $1X₁ ≤ 20$                    |
| $1X₂ ≤ 25$                                                                                                    |                               |
| $0.002X₁ + 0.001X₂ ≤ 40$                                                                                                    |                               |
| $X₁, X₂ ≥ 0$                                                                                                    | $\exists$ $\exists$ $\exists$ |
| $2A$ $\exists$ $\exists$ |                               |

1. تحويل المتباينات إلى متساويات وذلك بإضافة أنشطة وهمية (Slakvariables) (S) للحصول على الل المثل .

 $Max : 2X_1 + 3X_2 + 0 S_1 + 0 S_2$  $S.T$ :

**.2** التأكد قبل التحويل من أن علمة التباينة ف ظل مسائل التعظيم ىي ≥ لنا إذا كانت غير ذلك فأنها تحتاج إلى معالجة معينة.

$$
1X1 + 1S1 + 0 = 20\n1X2 + 0 + 1S2 = 25\nX1, X2, X3, S1, S2 \ge 0 \text{ [J]}
$$

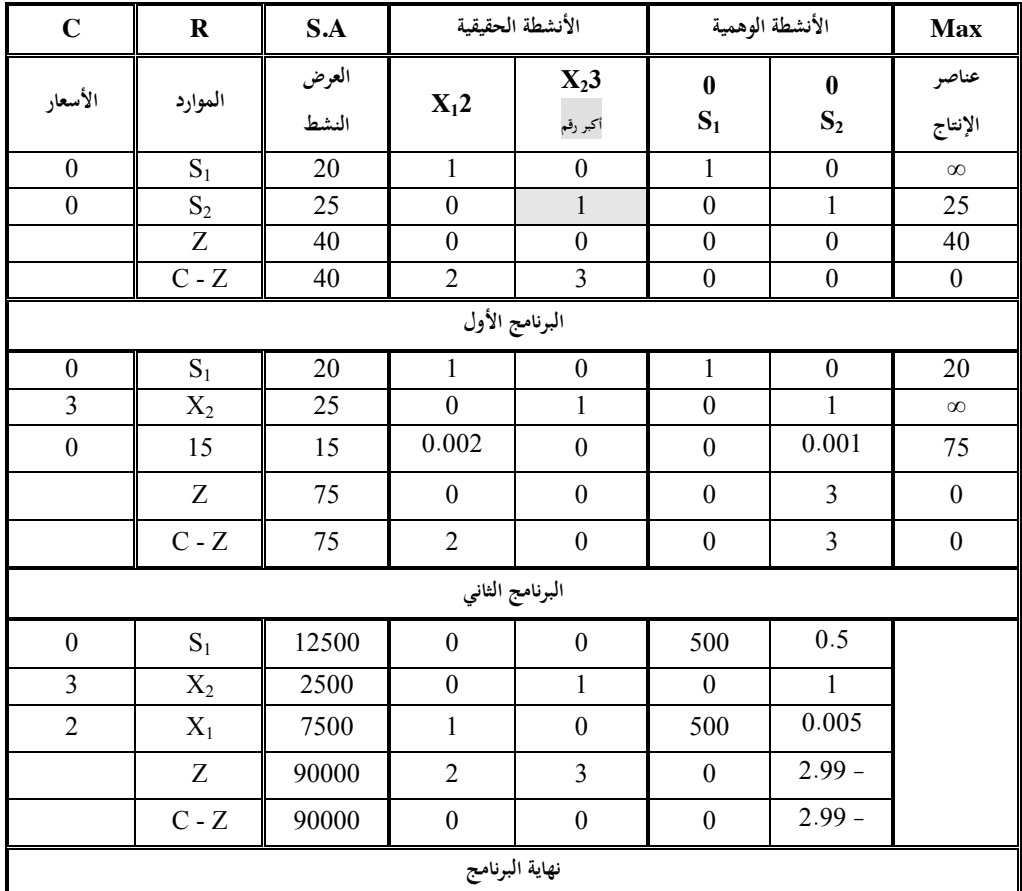

.3 تكوين جدول السمبلكس ويسمى ferom Table .

The Optimal Solution is **: المثل الحل**

$$
X_1 = 2
$$
  
\n $X_2 = 3$   
\n $S_1 = 12500$   
\n $S_2 = 0$ 

 **مثال :**

 $Max : 30X_1 + 10X_2 + 40X_3 + 12X_4$ S.T :  $1X_1 + 1X_2 + 1X_3 + 1X_4 \leq 100$  $0X_1 + 1X_2 + 0X_3 + 0.5 X_4 \leq 100$  $1X_1 + 0X_2 + 2X_3 + 0X_4 \leq 80$  $X_1$  ,  $X_2$  ,  $X_3$  ,  $X_4$   $\geq$   $0$ عدم السالبية

**.1** تويل التباينات إل متساويات وذلك بإضافة أنشطة وهية )Slakvariables( )S ) للحصول على الحل الأمثل .  $Max: 30X_1 + 10X_2 + 40X_3 + 12X_4 + 0 S_1 + 0 S_2 + 0 S_3 + 0 S_4$ S.T : **.2** التأكد قبل التحويل من أن علمة التباينة ف ظل مسائل التعظيم ىي ≥ لنا إذا كانت

غت ذلك فأنا تتاج إل معالة معينة .

$$
1X_1 + 1X_2 + 1X_3 + 1X_4 + 1 S_1 + 0 + 0 = 100
$$
  

$$
0X_1 + 1X_2 + 0X_3 + 0.5 X_4 + 0 + 1 S_2 + 0 = 100
$$
  

$$
1X_1 + 0X_2 + 2X_3 + 0X_4 + 0 + 0 + 1 S_3 =
$$
  

$$
X_1, X_2, X_3, S_1, S_2, S_2 > 0
$$

$$
X_1, X_2, X_3, S_1, S_2, S_3 \ge 0
$$

| $\mathbf C$      | $\bf R$          | S.A              | الأنشطة الحقيقية |                  |                  |                  | الأنشطة الوهمية                |                  |                      | Max              |
|------------------|------------------|------------------|------------------|------------------|------------------|------------------|--------------------------------|------------------|----------------------|------------------|
|                  |                  | العرض            | 30               | $10\,$           | 40               | 12               | $\mathbf{0}$                   | $\mathbf{0}$     | $\mathbf{0}$         | عناصر            |
| الأسعار          | الموارد          | النشط            | $X_1$            | $X_2$            | $X_3$            | $X_4$            | $S_1$                          | $S_2$            | $S_3$                | الإنتاج          |
| $\boldsymbol{0}$ | $S_1$            | 100              | $\,1$            | $\mathbf{1}$     | $\,1$            | $\mathbf{1}$     | $\mathbf{1}$                   | $\boldsymbol{0}$ | $\boldsymbol{0}$     | 100              |
| $\boldsymbol{0}$ | $\mathrm{S}_2$   | 100              | $\boldsymbol{0}$ | $\mathbf{1}$     | $\boldsymbol{0}$ | 0.5              | $\boldsymbol{0}$               | $\mathbf{1}$     | $\boldsymbol{0}$     | $\infty$         |
| $\boldsymbol{0}$ | $S_3$            | $\rm 80$         | $\mathbf{1}$     | $\boldsymbol{0}$ | $\overline{c}$   | $\boldsymbol{0}$ | $\boldsymbol{0}$               | $\boldsymbol{0}$ | $\mathbf{1}$         | 40               |
|                  | Z                | $\mathbf{0}$     | $\boldsymbol{0}$ | $\boldsymbol{0}$ | $\mathbf{0}$     | $\boldsymbol{0}$ | $\boldsymbol{0}$               | $\mathbf{0}$     | $\boldsymbol{0}$     | $\boldsymbol{0}$ |
|                  | $C - Z$          | $\boldsymbol{0}$ | 30               | $10\,$           | $40 -$           | 12               | $\boldsymbol{0}$               | $\boldsymbol{0}$ | $\boldsymbol{0}$     | $\boldsymbol{0}$ |
| البرنامج الأول   |                  |                  |                  |                  |                  |                  |                                |                  |                      |                  |
| $\boldsymbol{0}$ | $S_1$            | 60               | 0.5              | $\mathbf{1}$     | $\boldsymbol{0}$ | $\,1$            | $\mathbf{1}$                   | $\mathbf{0}$     | 0.5                  | 60               |
| $\boldsymbol{0}$ | $S_2$            | 100              | $\boldsymbol{0}$ | $\mathbf{1}$     | $\boldsymbol{0}$ | 0.5              | $\boldsymbol{0}$               | $\,1$            | $\boldsymbol{0}$     | 200              |
| 40               | $X_4$            | 40               | 0.5              | $\boldsymbol{0}$ | $\mathbf{1}$     | $\boldsymbol{0}$ | $\boldsymbol{0}$               | $\boldsymbol{0}$ | 0.5                  | $\infty$         |
|                  | $\overline{z}$   | 1600             | 20               | $\overline{0}$   | 40               | $\boldsymbol{0}$ | $\overline{0}$                 | $\boldsymbol{0}$ | 20                   | $\boldsymbol{0}$ |
|                  | $C - Z$          | 1600             | $\overline{10}$  | 10               | $\overline{0}$   | 12               | $\overline{0}$                 | $\overline{0}$   | 20                   | $\boldsymbol{0}$ |
| البرنامج الثاني  |                  |                  |                  |                  |                  |                  |                                |                  |                      |                  |
| 12               | $\mathbf{X}_1$   | 60               | 0.5              | $\mathbf{1}$     | $\boldsymbol{0}$ | $\,1$            | $\mathbf{1}$                   | $\boldsymbol{0}$ | 0.5                  | 120              |
| $\mathbf{0}$     | $\mathrm{S}_2$   | 70               | 0.25             | 0.5              | $\mathbf{0}$     | $\boldsymbol{0}$ | 0.5                            | $\mathbf{1}$     | 0.25                 | 280              |
| 40               | $X_4$            | 40               | 0.5              | $\boldsymbol{0}$ | $\,1$            | $\mathbf{0}$     | $\boldsymbol{0}$               | $\mathbf{0}$     | 0.5                  | 80               |
|                  | $\overline{z}$   | 2320             | $\overline{26}$  | $\overline{12}$  | 40               | $\overline{12}$  | $\overline{12}$                | $\boldsymbol{0}$ | 14                   | $\boldsymbol{0}$ |
|                  | $C - Z$          | 2320             | $\overline{4}$   | $\overline{2}$   | $\boldsymbol{0}$ | $\overline{0}$   | $\overline{12}$                | $\overline{0}$   | $\overline{14}$      | $\overline{0}$   |
| البرنامج الثالث  |                  |                  |                  |                  |                  |                  |                                |                  |                      |                  |
| 12               | $X_1$            | 20               | $\boldsymbol{0}$ | $\mathbf{1}$     | $\,1$            | $\mathbf{1}$     | $\mathbf{1}$                   | $\boldsymbol{0}$ | $\mathbf{1}$         |                  |
| $\boldsymbol{0}$ | $\mathrm{S}_2$   | 90               | $\boldsymbol{0}$ | 0.5              | 0.5              | $\boldsymbol{0}$ | 0.5                            | $\mathbf{1}$     | 0.5                  |                  |
| 20               | $\overline{X}_2$ | 80               | 1                | $\boldsymbol{0}$ | $\overline{c}$   | $\mathbf{0}$     | $\boldsymbol{0}$               | $\boldsymbol{0}$ | $\mathbf{1}$         |                  |
|                  | $\overline{z}$   | 2640             | $\overline{30}$  | $\overline{12}$  | 48               | 12               | 12                             | $\boldsymbol{0}$ | 18                   |                  |
|                  | $C - Z$          | 2640             | $\boldsymbol{0}$ | $8 -$            | $8 -$            | $\boldsymbol{0}$ | $\overline{\phantom{0}}$<br>12 | $\boldsymbol{0}$ | $\overline{a}$<br>18 |                  |
| البرنامج النهائي |                  |                  |                  |                  |                  |                  |                                |                  |                      |                  |

**.3**تكوين جدول السمبلكس ويسمى ferom Table .

The Optimal Solution is **: المثل الحل**

$$
X1 = 20
$$
  
\n $X2 = 80$   
\n $S3 = 0$   
\n $S2 = 90$ 

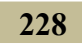

## تارين على الفصل الامس

**حل المسائل التالية بطريقة السمبلكس :**

 $(1)$ 

 $Max : 3X_1 + 2X_2 + 5X_3$ 

$$
X_1 + X_2 \le 103
$$
  
\n
$$
X_2 + 2X_3 \le 6
$$
  
\n
$$
X_1 + X_2 + X_3 \le 82
$$
  
\n
$$
X_1, X_2, X_3 \ge 0
$$

 $(2)$ 

 $Max : 12X_1 + 5X_2$ 

S.T :

S.T :

$$
X_1 + 2 X_2 \leq 8
$$
  
\n
$$
X_1 \leq 4
$$
  
\n
$$
X_2 \leq 3
$$
  
\n
$$
X_1, X_2 \geq 0
$$

)**3**(

S.T :

 $X_1 + 9 X_2 \le 18004$  $X_1 + 6X_2 \le 220008$  $X_1 + 2 X_2 \leq 400$  $X_1$  ,  $X_2 \geq 0$  عدم السالبية

 $Max : 12X_1 + 8X_2$ 

 $(4)$ 

**229** Min :  $30X_1 + 50X_2$ 

 $X1 + 2X2 \leq 306$  $X_1 + 2X_2 \leq 243$  $5X_1 + 10 X_2 \le$  $\rm X_{1}$  ,  $\rm X_{2}\,{\ge}\,0$  aعدم السالبية

 $(5)$ 

S.T :

S.T :

$$
X_1 + X_2 \le 103
$$
  
\n
$$
X_2 + 2X_3 \le 6
$$
  
\n
$$
X_1 + X_2 + X_3 \le 82
$$
  
\n
$$
X_1, X_2, X_3 \ge 0
$$

 $Max: 3X_1 + 2X_2 + 5X_3$ 

 $(6)$ 

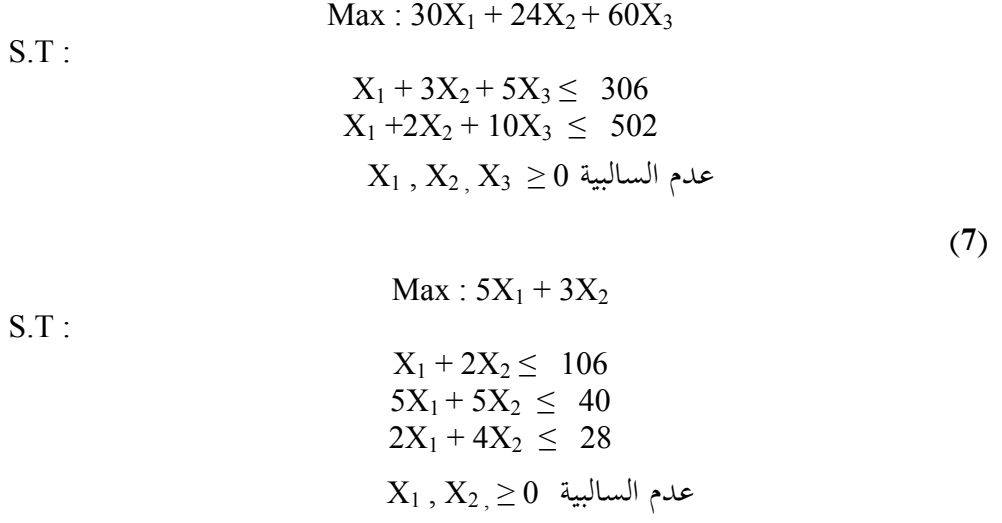

**المصطلحات العلمية**

### **بعض المصطلحات العلمية القتصادية والرياضية**

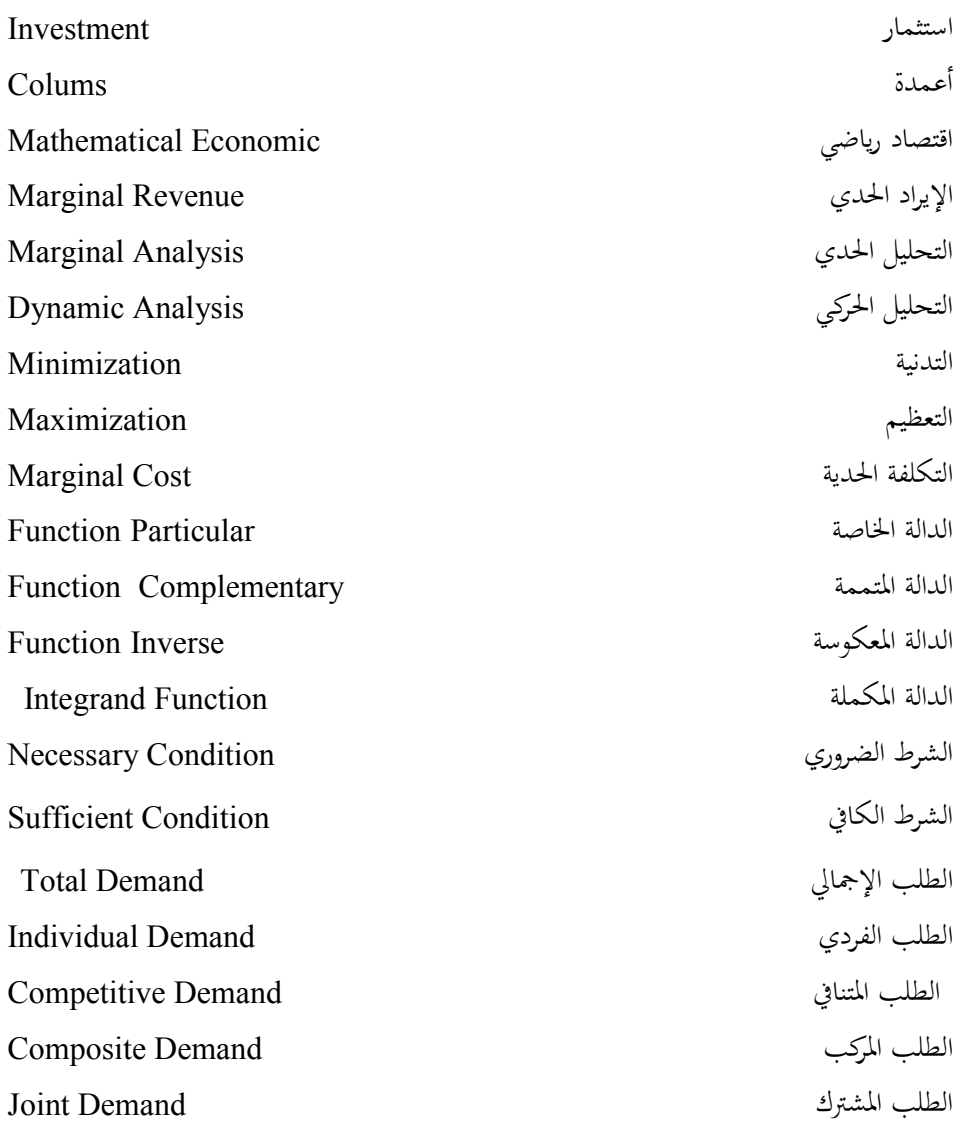

الطلب الوسيط Intermediate Demand الطلب غي الفعال Demand Ineffective القيمة الالية Value Present القيود Constraints The Quantity Demanded الطلوبة الكمية The Quantity Supplied العروضة الكمية التغيات الارجية Variables Exogenous التغيات الداخلية Variables Endogenous الشتقات الريئة التقاطعة Derivatives Partial Cross Matrices and Linear Models الطية والنماذج الصفوفات الصفوفة الرافقة Matrix Cofactor الضاعف Multiplier العادلت السلوكية Equations Behavioural القام الشتك Denominator Common Marginal Propensity to Consume للستهلك الدي اليل النماذج الديناميكية المستمرة الستمرة المستمرة المستمرة النموذج القتصادي Economic Model النموذج الركي Model Dynamic النموذج القياسي Econometric Model النموذج القابل Model Dual بعد التغي Chang - Post بيانات Data تميع Summation

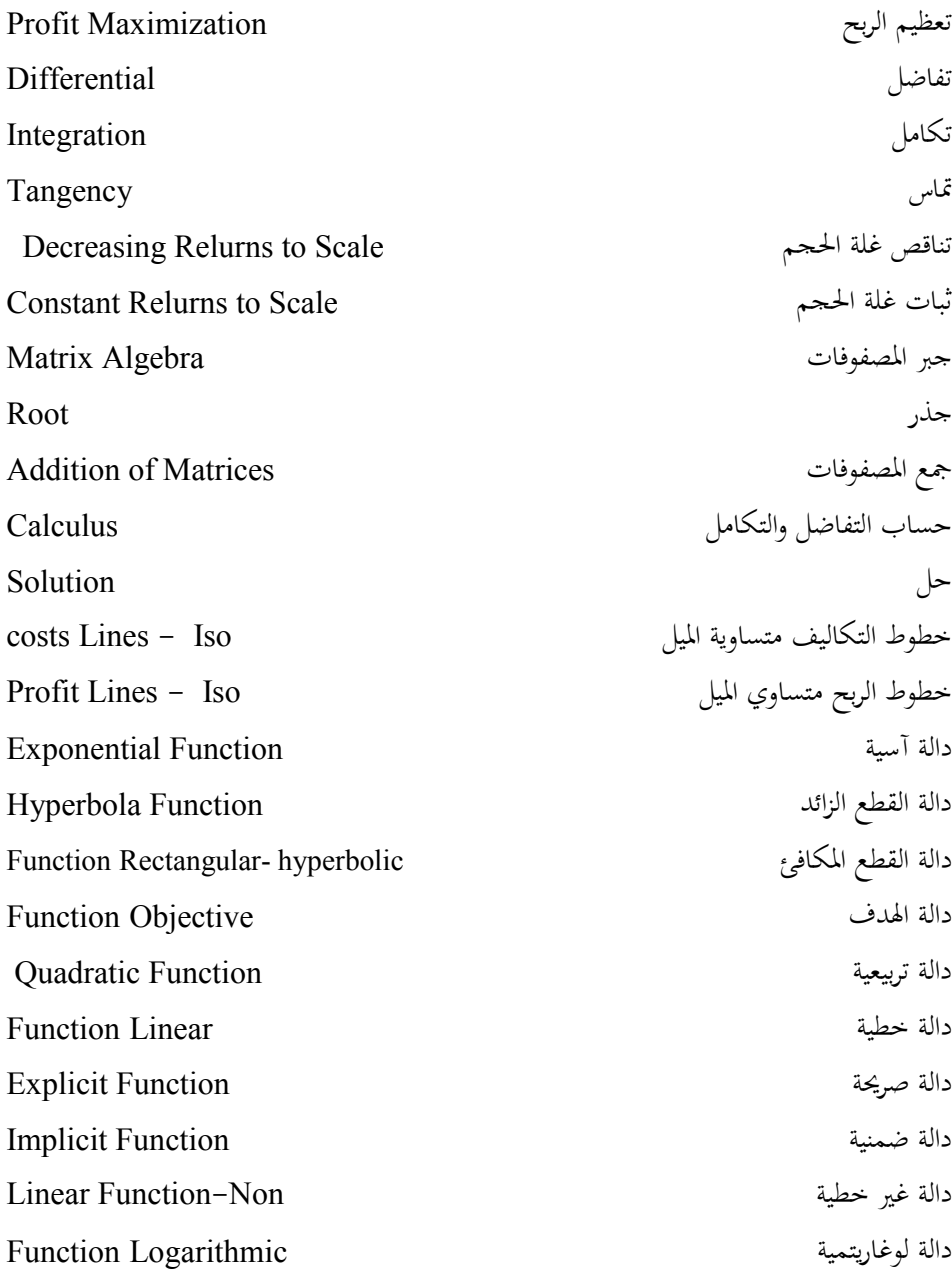

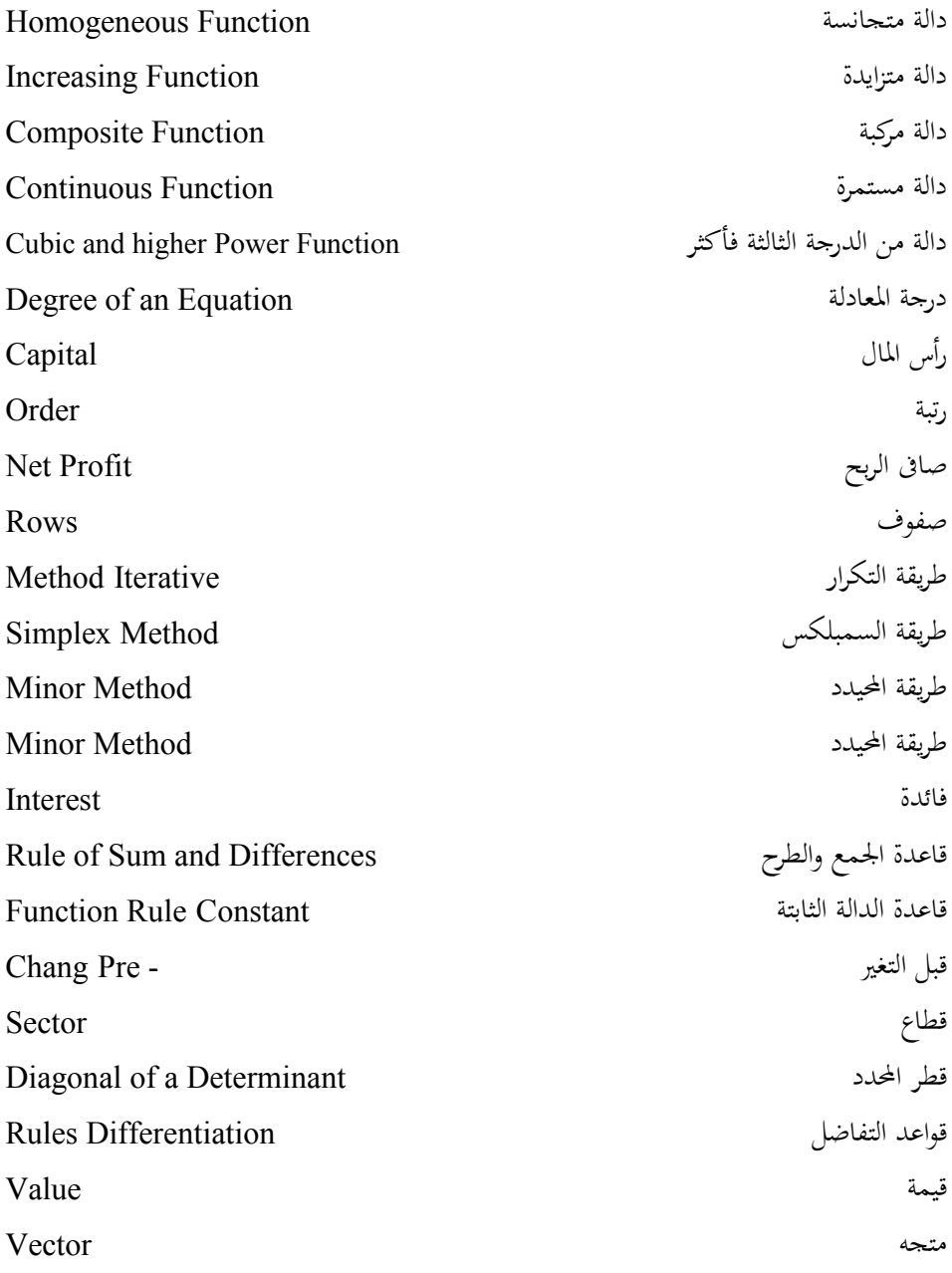

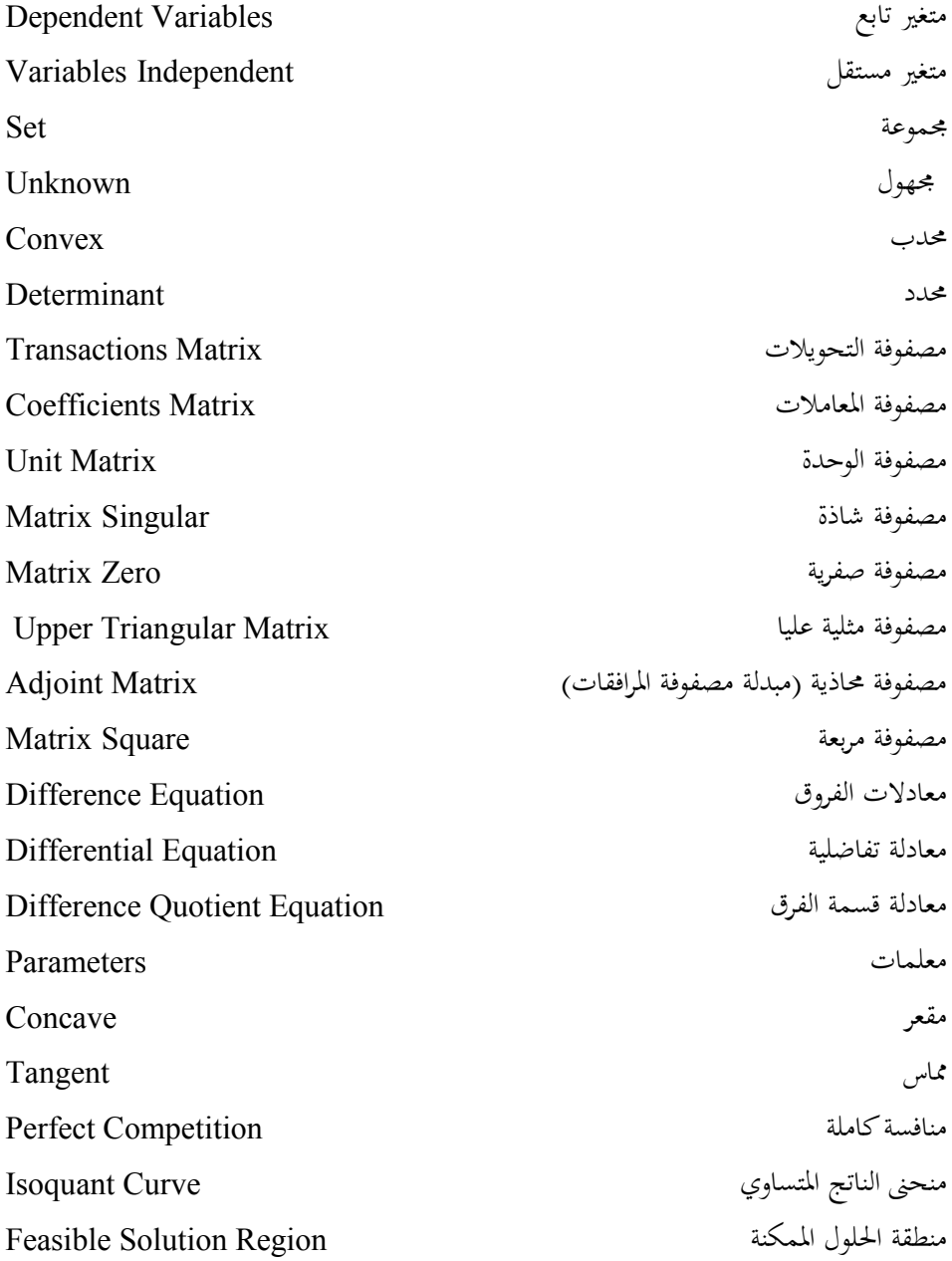

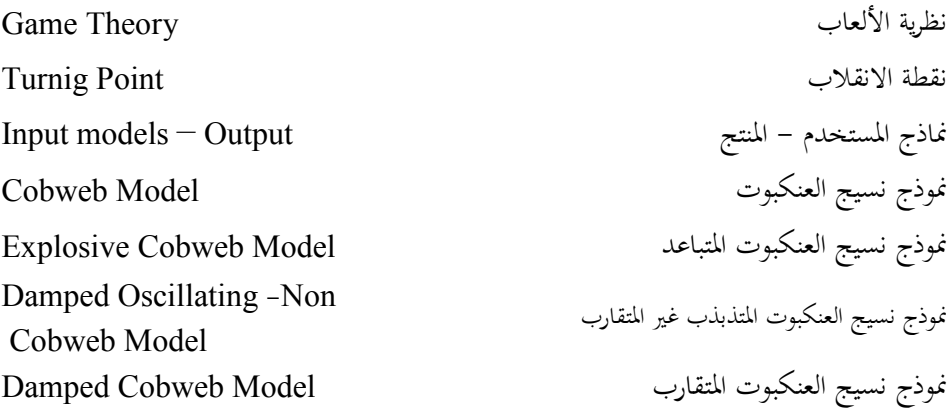

**المراجع**

 $\overline{\prime}$ 

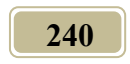

**:ً المراجع العربية أول** 1. إبراهيم رياض غبريال – م**بادئ الرياضيات الاقتصادية** — مطبوعات الجامعة المفتوحة– طرابلس – الجماهيرية العربية الليبية – 1995. 2. ألفا تشيا نج – ا**لطرق الأساسية في الاقتصاد الرياضي** – ترجمة دكتور نعمة الله نجيب إبراهيم – دار المريخ – الرياض – السعودية – 1995. 3. أيثل عبد الجبار الجومرد**- مقدمة في الرياضيات الاقتصادية** – وزارة التعليم العالي والبحث العلمي – جامعة الموصل – العراق – 1988. 4. جعفر باقر علوش— **الاقتصاد الرياضي** – المكتبة الجامعية – غريان – الجماهيرية الليبية – 2004. 5. جيمس. م. هندرسون، ريتشارد. أ. كواندت — ترجمة متوكل عباس مهلهل— **نظريـة اقتصـاديات الوحدة** (أ**سلوب رياضي**) – دار ماكجرد وهيكل للنشر – 1980. **6**. عامر المقري— مراد زكي– **أساسيات الاقتصاد الرياضي** – دار المطبوعات والنشر – جامعة الفاتح — طرابلس- الجماهيرية الليبية – 1998. 7. عبد العزيز فهمي هيكل- ا**لرياضيات والإدارة الاقتصادية** – دار النهضة العربيـة – بـيروت – لبنان - 2000. 8. عبد المرضي حامد عزام، مصطفى عبد المنعم الخواجة - ا**لرياضيات للتجاريي**ن- الناشر قسم الرياضة والإحصاء والتأمين – 2001. 9. عـدنان كـريم نجـم الـدين وآخـرون - الاقتصـاد الرياضـي - بيـت الحكمـة - جامعـة بغـداد -العراق – 1989. 10. عدنان كريم نجم الدين – الاقتصا**د الرياضي (مدخل كمبي تحليلي)** – دار وائل للنشر– الطبعة الثانية – عمان– الأردن – 2003.

.<br>11. فتحي صالح بو سدره ، زينب إسماعيل المصري - الأ**سلوب الرياضي في الاقتصاد** - دار الكتب  $1988$  - الوطنية – بنغازي – الجماهيرية اللسية – 1988 12. فتحي صالح بوسدره – **مقدمة في الاقتصاد الرياضي** – الدار الجماهيرية للنشر والتوزيع والإعلان - طرابلس – الجماهيرية اللسية – 1995. 13. محمد فتحي محمد عل<sub>ى</sub>، فريد الحسين عبد اللطيف – **مقدمة في الاقتصاد الرياضي** – مكتبة عين شمس – القاهرة – ج.م. ع – 1970. 14. مختار محمد متولى– ا**لأساليب الرياضية للاقتصاديي**ن – جامعة الملك سعود –الرياض <sup>—</sup> المملكة العربية السعودية – 1996. 15. هرفيه تربيز **- مدخل إلى الحساب الاقتصادي -** ترجمة دكتور محمد الحجار - المؤسسة الجامعية للدراسات والنشر والتوزيع - بيروت - لبنان – الطبعة الأولى - 1990. .**16** هناء خير الدين– ا**لاقتصاد الرياضي**– دار الجامعات المصرية– الإسكندرية — ج.م. ع – 1979. 17. وليد إسماعيل السيفو - **المدخل إلى الاقتصاد القياسي** - دار الكتب للطباعة والنشر - جامعة اتوصل - 5911 . **ثانيا المراجع اسجنةية :ً**

Allen. R. G. A. "**Mathematical Analysis for Economists"**, Macmillan, London, 1972.

Class. J. Colin **"An Introduction to Mathematical Methods in**  Economics", Mcgraw-Hill inc, 1980.

Eugene Silberber "**The Structure of Economics – A Mathematical**  Analysis", MacGraw-Hill Tokyo, 1981.

Gregory. C. Chow **"Analysis and Control of Dynamic Economic**  systems", John Wily & sons, New York, 1975.

Harry H. Kelejian & Wallace E. Oates "**Introduction to Econometrics, Principles & Aplicaions"**  $2^{nd}$  Edition, Harper & Row Publishers, New York, 1981.

**6.** Ian Jacques "Mathematics for Economics and Business" 2<sup>nd</sup> Edition, Wesley, England, 1995.

Lucking, Richard C. **"Mathematics for Management",** John Willey and Sons, New York, 1980.

8. Michael Parkin "Economic", Addison Wesley, 2<sup>nd</sup> Edition, New York, 1994.

9. Paul A. Samuelson "Economic", MacGrraw-Hill, 11 Edition, 1980.

10. Paul A. Samuelson "Interactions between the Multiplier Analysis and the Principles of Acceleration", Review of Economic, 1993.

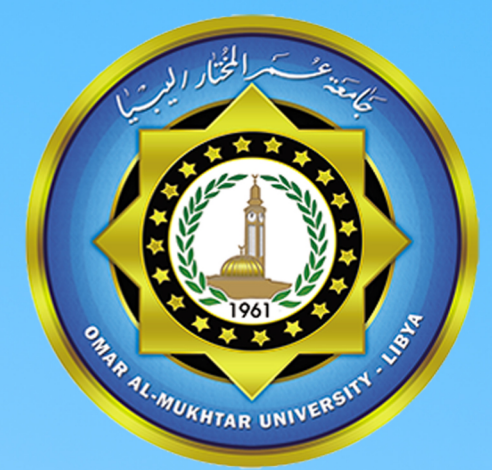

منشَّسورات جامعسة عمس المغتَّبار .<br>البيضاء ـ ليبيا<br>2022